**INSTITUTO FEDERAL DE EDUCAÇÃO, CIÊNCIA E TECNOLOGIA DO TRIÂNGULO MINEIRO –** *CAMPUS* **UBERABA PARQUE TECNOLÓGICO PROGRAMA DE PÓS-GRADUAÇÃO EM EDUCAÇÃO PROFISSIONAL E TECNOLÓGICA**

**DANILO BIZINOTTO BORGES**

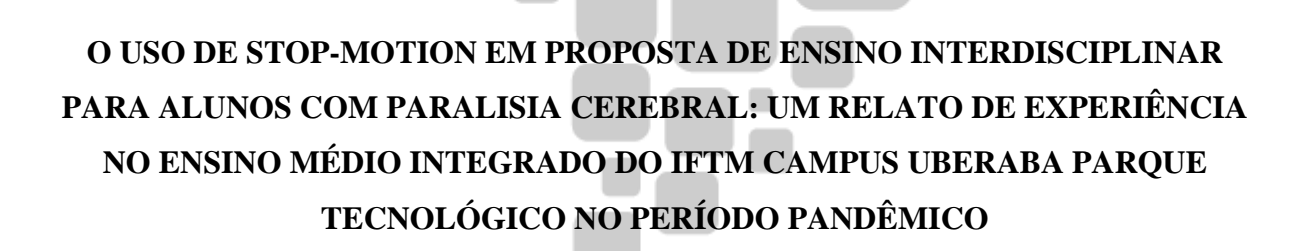

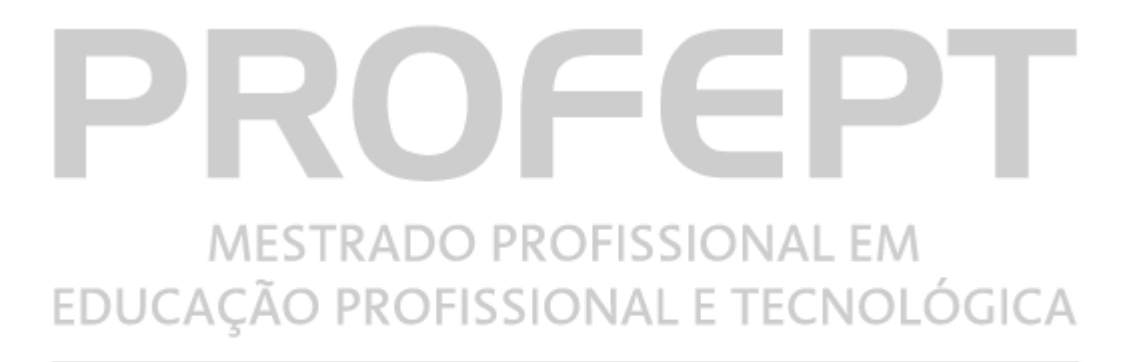

# **INSTITUTO FEDERAL Triângulo Mineiro**

**UBERABA-MG 2022**

## **DANILO BIZINOTTO BORGES**

## **O USO DE STOP-MOTION EM PROPOSTA DE ENSINO INTERDISCIPLINAR PARA ALUNOS COM PARALISIA CEREBRAL: Um relato de experiência no Ensino Médio Integrado do IFTM Campus Uberaba Parque Tecnológico no período pandêmico**

Dissertação apresentada ao Programa de Pós-Graduação em Educação Profissional e Tecnológica, ofertado pelo campus Avançado Uberaba Parque Tecnológico do Instituto Federal de Educação, Ciência e Tecnologia do Triângulo Mineiro, como requisito parcial à obtenção do título de Mestre em Educação Profissional e Tecnológica.

Orientador: Prof. Dr. Ernani Viriato de Melo

UBERABA-MG 2022

## *Campus* Bizinotto. Borges, Danilo Bizinotto. B644u O uso de stop-motion em proposta de ensino interdisciplinar para alunos com paralisia cerebral: um relato de experiência no ensino médio integrado do IFTM Campus Uberaba parque tecnológico no período pandêmico / Danilo Bizinotto Borges. -- 2022 152f.: il. Orientador: Prof. Dr. Ernani Viriato de Melo Dissertação (Mestrado Profissional em Educação Profissional e Tecnológica) - Instituto Federal do Triângulo Mineiro – *Campus* Avançado Uberaba Parque Tecnológico, 2022. 1. Ensino Médio. 2. Ensino Médio Integrado. 3. Ensino interdisciplinar. 4. Animação stop-motion. 5. Animação. 6. Ensino adaptado. 7. Paralisia cerebral. 8. COVID-19. I. Melo, Ernani Viriato. II. Título. . CDD- 370.113

#### **DANILO BIZINOTTO BORGES**

## **O USO DE STOP-MOTION EM PROPOSTA DE ENSINO INTERDISCIPLINAR PARA ALUNOS COM PARALISIA CEREBRAL: Um relato de experiência no Ensino Médio Integrado do IFTM Campus Uberaba Parque Tecnológico no período pandêmico**

Dissertação apresentada ao Programa de Pós-Graduação em Educação Profissional e Tecnológica, ofertado pelo campus Avançado Uberaba Parque Tecnológico do Instituto Federal de Educação, Ciência e Tecnologia do Triângulo Mineiro, como requisito parcial à obtenção do título de Mestre/Mestra em Educação Profissional e Tecnológica.

## **Aprovada em 09 de setembro de 2022.**

## **COMISSÃO EXAMINADORA**

Prof(a). Dr(a). Ernani Viriato de Melo Instituto Federal do Triângulo Mineiro (IFTM) Orientador

\_\_\_\_\_\_\_\_\_\_\_\_\_\_\_\_\_\_\_\_\_\_\_\_\_\_\_\_\_\_\_\_\_\_\_\_\_\_\_\_

Prof(a). Dr(a). Marcelo Ponciano da Silva (Membro interno ao programa)

\_\_\_\_\_\_\_\_\_\_\_\_\_\_\_\_\_\_\_\_\_\_\_\_\_\_\_\_\_\_\_\_\_\_\_\_\_\_\_\_

Prof(a). Dr(a). Lucas Farinelli Pantaleão (Membro externo ao programa)

\_\_\_\_\_\_\_\_\_\_\_\_\_\_\_\_\_\_\_\_\_\_\_\_\_\_\_\_\_\_\_\_\_\_\_\_\_\_\_\_

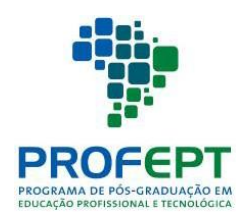

MINISTÉRIO DA EDUCAÇÃO INSTITUTO FEDERAL DO TRIÂNGULO MINEIRO **Mestrado Profissional em Educação Profissional e Tecnológica em Rede Nacional - PROFEPT**

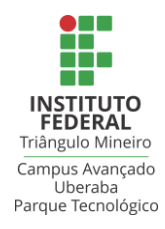

### **DANILO BIZINOTTO BORGES**

## **O USO DE STOP-MOTION EM PROPOSTA DE ENSINO INTERDISCIPLINAR PARA ALUNOS COM PARALISIA CEREBRAL: UM RELATO DE EXPERIÊNCIA NO ENSINO MÉDIO INTEGRADO DO IFTM CAMPUS UBERABA PARQUE TECNOLÓGICO NO PERÍODO PANDÊMICO**

Dissertação apresentada ao Programa de Pós-Graduação em Educação Profissional e Tecnológica (PROFEPT), Instituto Federal de Educação, Ciência e Tecnologia do Triângulo Mineiro – Campus Avançado Uberaba Parque Tecnológico, como requisito parcial à obtenção do título de Mestre em Educação Profissional e Tecnológica.

**Aprovada em 9 de setembro de 2022.**

## **BANCA EXAMINADORA**

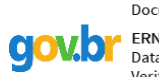

Documento assinado digitalmente **ERNANI VIRIATO DE MELO** Data: 09/09/2022 09:48:30-0300<br>Verifique em https://verificador.iti.br

#### **Dr. Ernani Viriato de Melo**

#### Orientador

Instituto Federal de Educação, Ciência e Tecnologia do Triângulo Mineiro

\_\_\_\_\_\_\_\_\_\_\_\_\_\_\_\_\_\_\_\_\_\_\_\_\_\_\_\_\_\_\_\_\_\_\_\_\_\_\_\_\_\_\_\_\_\_

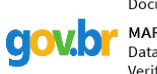

Documento assinado digitalmente MARCELO PONCIANO DA SILVA Data: 09/09/2022 10:02:58-0300<br>Verifique em https://verificador.iti.br

#### \_\_\_\_\_\_\_\_\_\_\_\_\_\_\_\_\_\_\_\_\_\_\_\_\_\_\_\_\_\_\_\_\_\_\_\_\_\_\_\_\_\_\_\_\_\_  **Dr. Marcelo Ponciano da Silva** Membro

Instituto Federal de Educação, Ciência e Tecnologia do Triângulo Mineiro

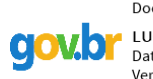

Documento assinado digitalmente **LUCAS FARINELLI PANTALEAO** Data: 09/09/2022 10:00:01-0300 Verifique em https://verificador.iti.br

**Dr. Lucas Farinelli Pantaleão** Membro Universidade Federal de Uberlândia-UFU

### **Danilo Bizinotto Borges**

### **Que tal misturar e ver no que dá?**

Produto Educacional apresentado ao Programa de Pós-Graduação em Educação Profissional e Tecnológica, ofertado pelo campus Avançado Uberaba Parque Tecnológico do Instituto Federal de Educação, Ciência e Tecnologia do Triângulo Mineiro, como requisito parcial à obtenção do título de Mestre/Mestra em Educação Profissional e Tecnológica.

### **Aprovado e validado em 09 de setembro de 2022.**

## **COMISSÃO EXAMINADORA**

Prof(a). Dr(a). Ernani Viriato de Melo Instituto Federal do Triângulo Mineiro (IFTM) Orientador

\_\_\_\_\_\_\_\_\_\_\_\_\_\_\_\_\_\_\_\_\_\_\_\_\_\_\_\_\_\_\_\_\_\_\_\_\_\_\_\_

Prof(a). Dr(a). Marcelo Ponciano da Silva (Membro interno ao programa)

\_\_\_\_\_\_\_\_\_\_\_\_\_\_\_\_\_\_\_\_\_\_\_\_\_\_\_\_\_\_\_\_\_\_\_\_\_\_\_\_

Prof(a). Dr(a). Lucas Farinelli Pantaleão (Membro externo ao programa)

\_\_\_\_\_\_\_\_\_\_\_\_\_\_\_\_\_\_\_\_\_\_\_\_\_\_\_\_\_\_\_\_\_\_\_\_\_\_\_\_

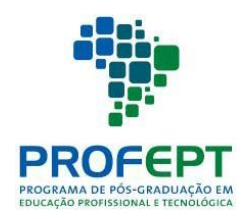

MINISTÉRIO DA EDUCAÇÃO INSTITUTO FEDERAL DO TRIÂNGULO MINEIRO **Mestrado Profissional em Educação Profissional e Tecnológica em Rede Nacional - PROFEPT**

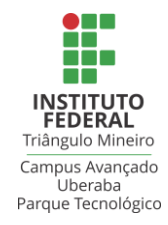

## **DANILO BIZINOTTO BORGES**

## **QUE TAL MISTURAR E VER NO QUE DÁ?**

Produto Educacional apresentado ao Programa de Pós-Graduação em Educação Profissional e Tecnológica (PROFEPT), Instituto Federal de Educação, Ciência e Tecnologia do Triângulo Mineiro – Campus Avançado Uberaba Parque Tecnológico, como requisito parcial à obtenção do título de Mestre em Educação Profissional e Tecnológica.

**Aprovado e validado em 09 de setembro de 2022.**

## **BANCA EXAMINADORA**

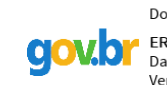

Documento assinado digitalmente **ERNANI VIRIATO DE MELO** Data: 09/09/2022 09:50:20-0300 Verifique em https://verificador.iti.br

\_\_\_\_\_\_\_\_\_\_\_\_\_\_\_\_\_\_\_\_\_\_\_\_\_\_\_\_\_\_\_\_\_\_\_\_\_\_\_\_\_\_\_\_\_\_  **Dr. Ernani Viriato de Melo** Orientador

Instituto Federal de Educação, Ciência e Tecnologia do Triângulo Mineiro

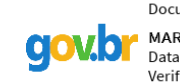

Documento assinado digitalmente MARCELO PONCIANO DA SILVA Data: 09/09/2022 10:04:52-0300 Verifique em https://verificador.iti.br

## \_\_\_\_\_\_\_\_\_\_\_\_\_\_\_\_\_\_\_\_\_\_\_\_\_\_\_\_\_\_\_\_\_\_\_\_\_\_\_\_\_\_\_\_\_\_ **Dr. Marcelo Ponciano da Silva**

Membro

Instituto Federal de Educação, Ciência e Tecnologia do Triângulo Mineiro

Documento assinado digitalmente LUCAS FARINELLI PANTALEAO **gov.bl** Data: 09/09/2022 09:57:23-0300 Verifique em https://verificador.iti.br

## **Dr. Lucas Farinelli Pantaleão**

Membro Universidade Federal de Uberlândia-UFU

Dedico este texto a toda minha família e a todos aqueles que prezam por um ensino significativo, edificante e transformador.

## **AGRADECIMENTOS**

Agradeço a Deus por me proporcionar saúde e perseverança, depois à minha esposa e aos meus pais que estiveram ao meu lado durante as horas mais difíceis e intensas ao longo do mestrado, me dando o apoio necessário para prosseguir, sem eles eu não conseguiria completar minha jornada. Também agradeço à oportunidade que o IFTM CAUPT, esta instituição ao qual respeito muito e da qual faço parte, me proporcionou em poder participar de um projeto em que pude presenciar o início de uma transformação chamada interdisciplinaridade.

"Não há saber mais, nem saber menos, há saberes diferentes" (Freire, 1987, pg.67)

#### **RESUMO**

Este trabalho apresenta uma proposta de ensino interdisciplinar inclusiva, aplicada a aluno com laudo de paralisia cerebral, matriculado no Ensino Médio Integrado ao Curso Técnico de Computação Gráfica do IFTM Campus Uberaba Parque Tecnológico. A interdisciplinaridade acontece quando, em um mesmo projeto estão presentes diferentes conhecimento trabalhando em conjunto, como foi o caso das disciplinas de Biologia, Língua Portuguesa e Programação e Animação 2D, sendo as duas primeiras disciplinas presentes no núcleo propedêutico de ensino e a terceira ao núcleo técnico e tecnológico. A união das disciplinas junto às ações do Núcleo de Assistência às Pessoas com Necessidades Específicas, o NAPNE, promoveram a ponte entre a família do estudante e a instituição, dando luz a um projeto que tenta mitigar as dificuldades oriundas das necessidades específicas do aluno, promovendo um ensino adaptado, inclusivo e que leva em consideração os anseios do estudante. Por ser uma pesquisa-ação exploratória, visa desenvolver, aplicar e avaliar a proposta de ensino cuja finalidade foi a produção de uma animação ao estilo *stop-motion*, cujo propósito é alertar a população geral sobre os cuidados a serem prestados em meio à pandemia causada pelo novo coronavírus. Agregando a proposta interdisciplinar, estiveram conhecimentos a cerca da Aprendizagem Baseada em Projetos e da produção de animação. Foram adotadas medidas qualitativas através de questionários aplicados aos envolvidos no estudo, entre eles estão: o aluno, a família do aluno e os professores envolvidos na aplicação da proposta interdisciplinar. Foram formulados três formatos de questionário, um para cada tipo de envolvido, no intuito de explorar as perspectivas similares e especificas de cada um de acordo com o seu papel no processo. Os resultados dos questionários tiveram o objetivo de comprovar a hipótese de que o ensino composto de estratégias baseadas na interdisciplinaridade pode ser adequado para o aluno na medida em que se adapta às suas especificidades e proporciona um melhor resultado se comparado às metodologias de ensino tradicionais. Conforme pede o Programa de Pós-Graduação em Educação Profissional e Tecnológica, o ProfEPT, um produto educacional foi desenvolvido no formato de sequência didática gravada e apresentada em vídeo e hospedada em um site, com o intuito de promover a aplicação do ensino inclusivo por meio da prática interdisciplinar.

**Palavras-chave**: Interdisciplinaridade. Inclusão. Ensino. ABP. Animação.

#### **ABSTRACT**

This work presents a proposal for an inclusive interdisciplinary teaching, applied to a student with a report of cerebral palsy, enrolled in the Technical High School integrated to the Computer Graphics Course of the IFTM Campus Uberaba Parque Tecnológico. Interdisciplinarity happens when, in the same project, different knowledge is present working together, as was the case of the disciplines of Biology, Portuguese Language and 2D Programming and Animation, the first two disciplines being present in the propaedeutic teaching core and the third in the teaching core technical and technological. The union of the disciplines together with the actions of the Núcleo de Assistência às Pessoas com Necessidades Específicas (Assistance Center for People with Specific Needs), NAPNE, promotes the bridge between the student's family and the institution, giving birth to a project that tries to mitigate the difficulties arising from the specific needs of the student, promoting an adapted, inclusive teaching that takes into account the student's wishes. As it is an exploratory action research, it aims to develop, apply and evaluate the teaching proposal whose purpose would be the production of a stop-motion style animation, whose purpose is to alert the general population about the care to be provided in the midst of the pandemic caused by the new coronavirus. Adding to the interdisciplinary proposal, there was knowledge about Project Based Learning and animation production. Qualitative measures were adopted through questionnaires applied to those involved in the study, among them are: the student, the student's family and the teachers involved in the application of the interdisciplinary proposal. Three questionnaire formats were formulated, one for each type of stakeholder, in order to explore the similar and specific perspectives of each one according to their role in the process. The results of the questionnaires had the objective of proving the hypothesis that the teaching composed of strategies based on interdisciplinarity can be suitable for the student insofar as it adapts to their specificities and provides a better result compared to traditional teaching methodologies. As requested by the Graduate Program in Professional and Technological Education, ProfEPT, an educational product was developed in the format of a didactic sequence recorded and presented on video and hosted on a website, with the aim of promoting the application of inclusive education through of interdisciplinary practice.

**Keywords**: Interdisciplinarity. Inclusion. Teaching. ABP. Animation.

## **LISTA DE FIGURAS**

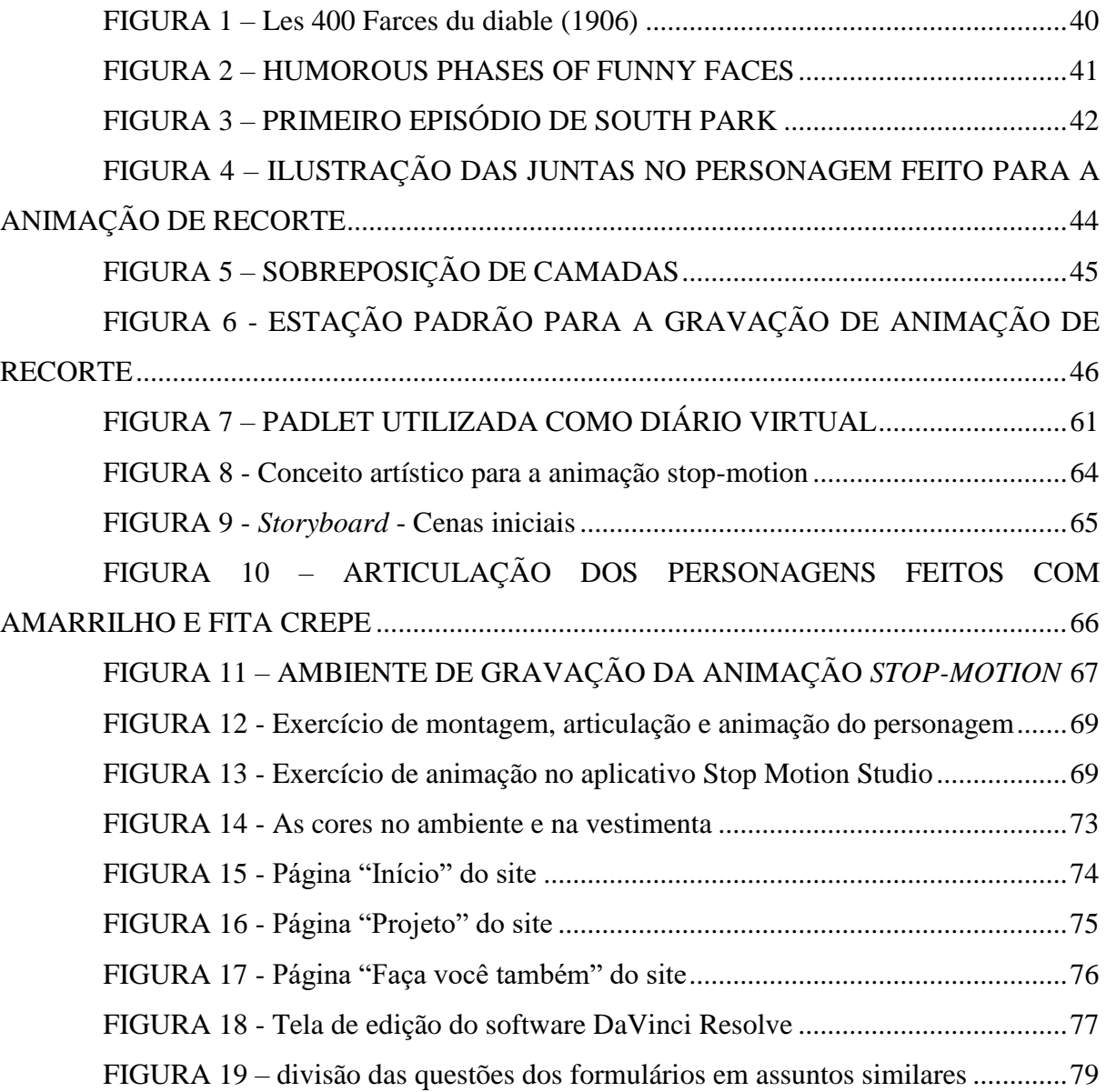

## **LISTA DE QUADROS**

## QUADRO 1 – [PESQUISA SOBRE APRENDIZAGEM BASEADA EM PROJETOS](#page-50-0)

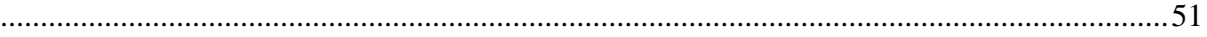

## **LISTA DE TABELAS**

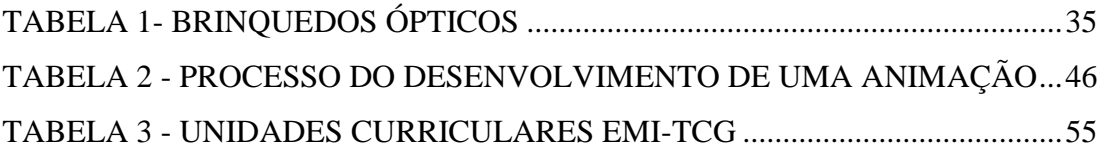

## **LISTA DE ABREVIATURAS E SIGLAS**

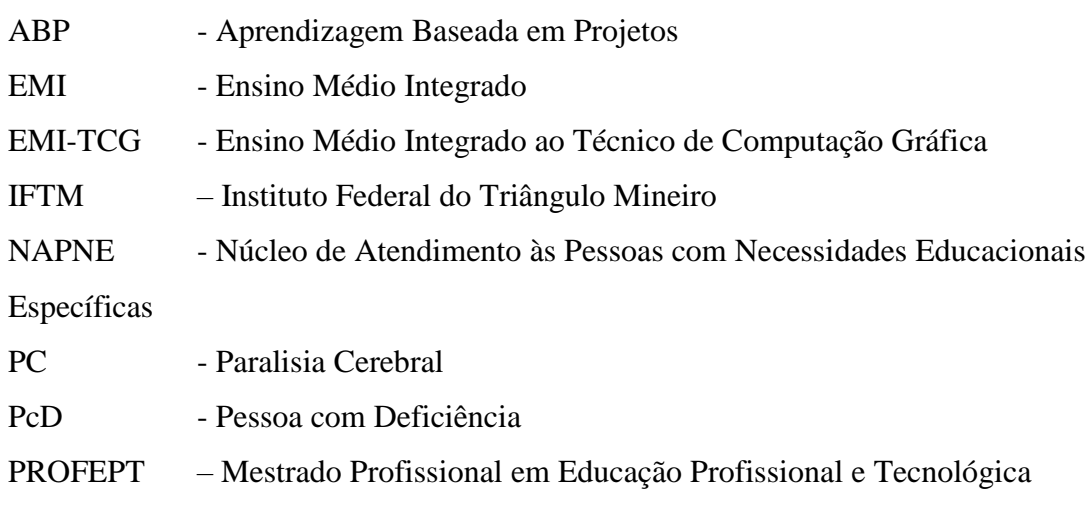

## **SUMÁRIO**

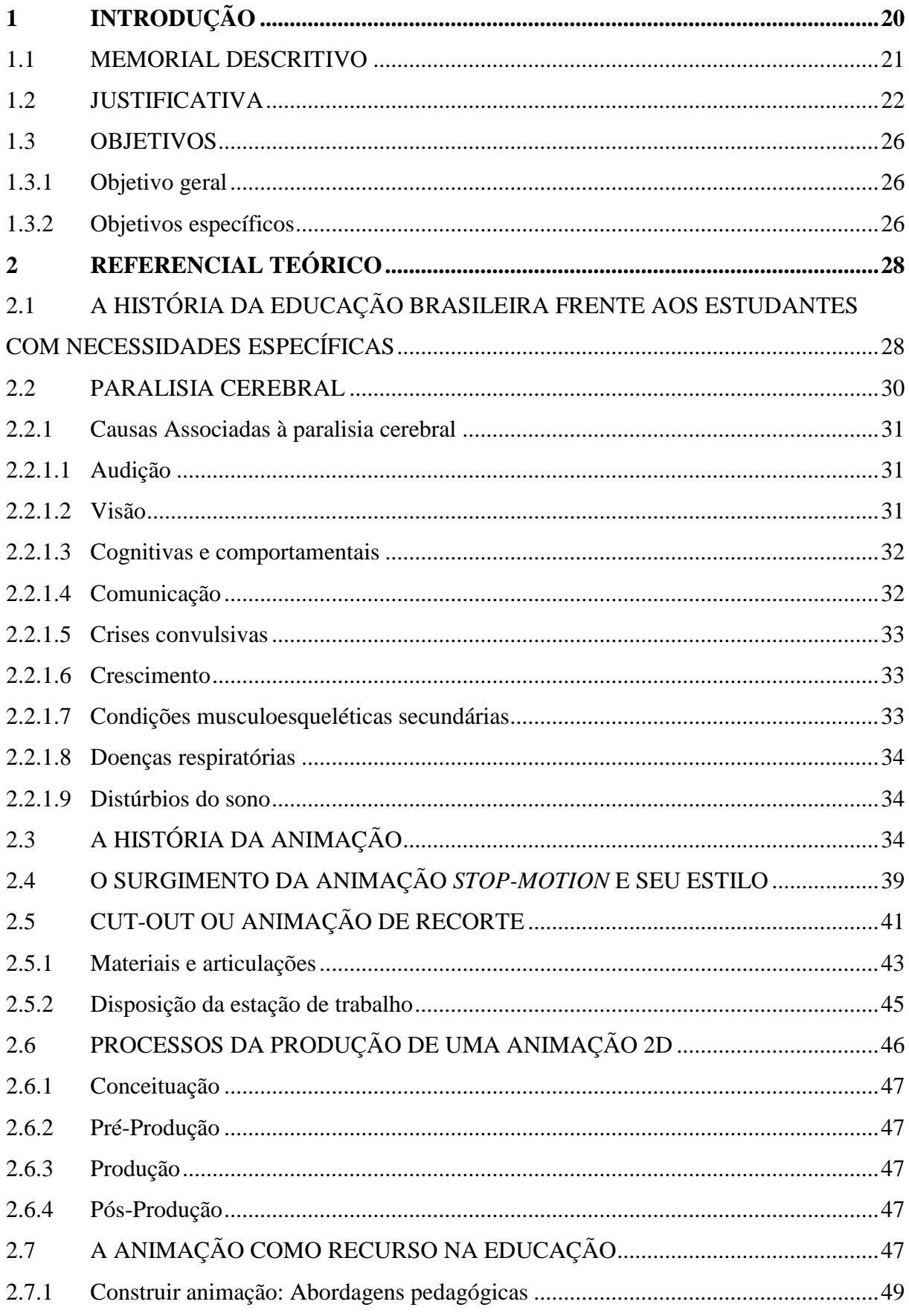

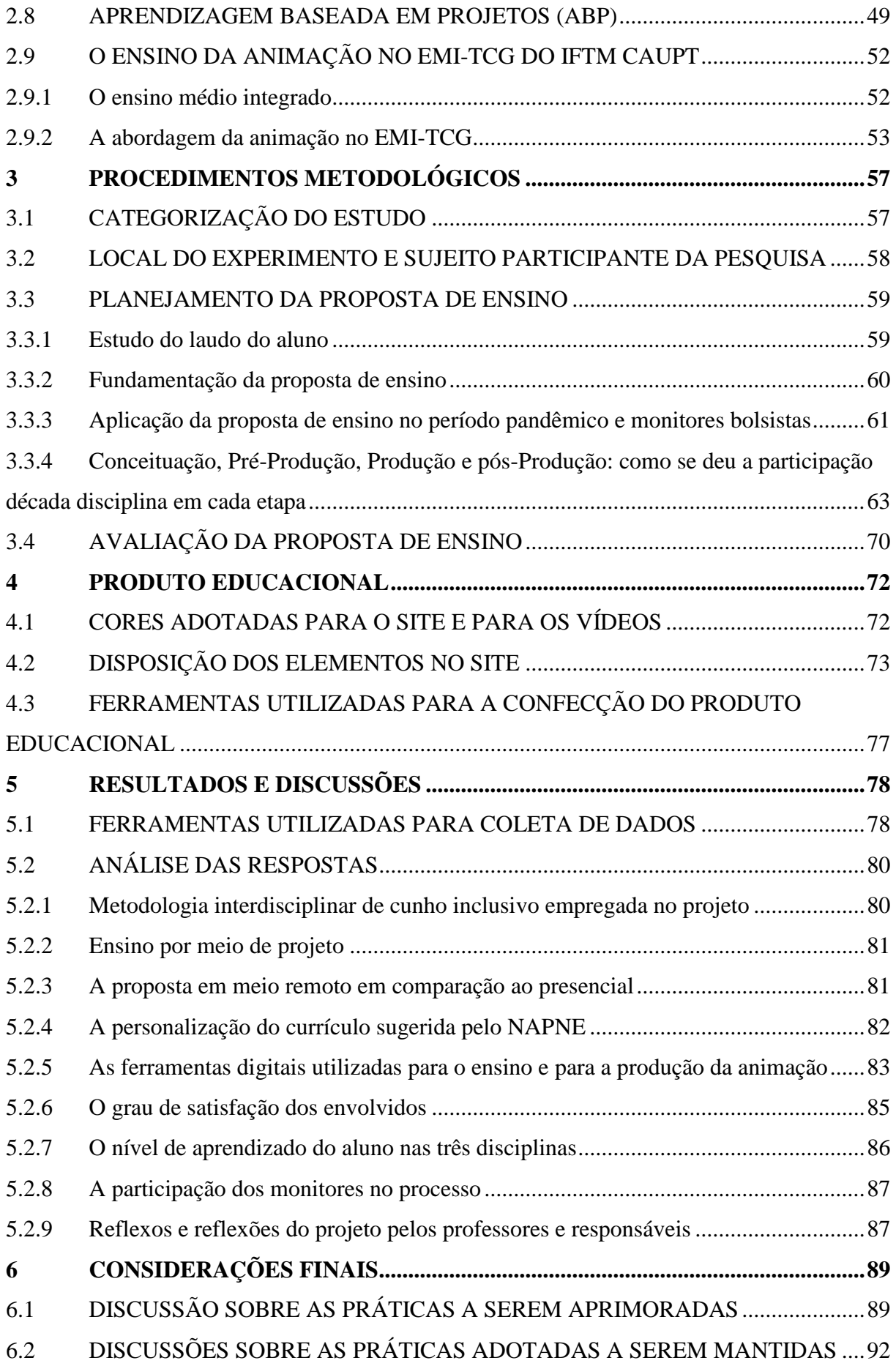

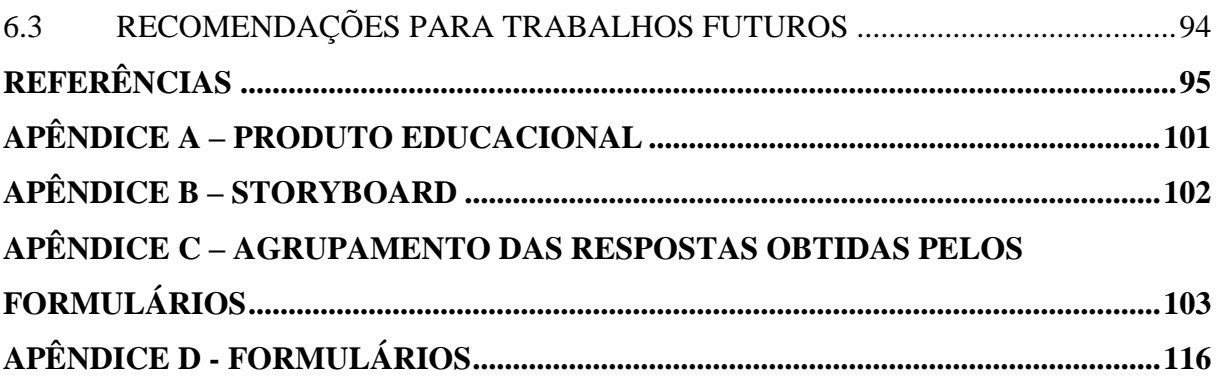

## <span id="page-19-0"></span>**1 INTRODUÇÃO**

"Não há saber mais, nem saber menos, há saberes diferentes" (Freire, 1987, pg.67). A frase que dá início a este trabalho faz reflexão às diferentes maneiras de aprender e que a cada dia ganham um pouco mais de espaço nos ambientes escolares. A prática da educação, em sua grande parte, ainda é liderada pelos velhos modelos positivistas, precisa ser revista e atualizada. Aprender já não pode mais ser um ato passivo, mas ativo, significativo, que faça sentido e que edifique aquele que aprende.

Cada aprendiz traz consigo suas singularidades, problemas, modos e pontos de vista que, se levados em consideração pela prática do ensino, podem elevá-la de forma surpreendente, "o professor não deve ser apenas um transmissor do conhecimento, ele deve buscar através do diálogo o que os alunos trazem consigo em sua bagagem social e cultural" (Freire, 1997, p.99).

As diferenças de cada um precisam ser levadas em consideração, fazendo com que formas personalizadas e inclusivas de ensino e aprendizado surjam para todos. Cada pessoa possui formas específicas que as condicionam ao aprendizado, que as motivam a prosseguirem em suas jornadas rumo ao conhecimento. Cada estudante possui suas dificuldades, seja ela em algum conteúdo ou em uma determinada matéria. Dificuldades estas que podem ser de origem natural, ligadas à sua aptidão por um determinado assunto e não por outros, ou ocasionadas pela falta de conhecimento prévio eficaz em uma área em específico, entre diversas outras. As dificuldades são comuns a todos e, com certeza, não é diferente para os alunos com deficiências medicamente diagnosticadas. A Lei Federal 13.146, de 6 de julho de 2015 escreve, em seu artigo 2º, que uma pessoa com deficiência se caracteriza como:

"... aquela que tem impedimento de longo prazo de natureza física, mental, intelectual ou sensorial, o qual, em interação com uma ou mais barreiras, pode obstruir sua participação plena e efetiva na sociedade em igualdade de condições com as demais pessoas."

Em posse deste saber, identifica-se que a deficiência pode, por consequência, trazer dificuldades relacionadas ao ensino, mas que dadas as condições, estas possam ser mitigadas, assim como qualquer outra dificuldade, de qualquer outro aluno que não tenha deficiência. Para isso, a escola e o corpo docente devem estar abertos às mudanças e adaptações para que, juntos ao aluno, possam elaborar estratégias de ensino que superam estes obstáculos.

De acordo com o decreto Nº 7.611 de 17 de Novembro de 2011, aprovado durante o governo de Dilma Rousseff, o estudante com necessidades específicas têm o direito de frequentar escolas regulares e que nelas o mesmo possa encontrar, se necessário, o ensino especial e adaptado às suas necessidades, com ambientes que potencializem o desenvolvimento acadêmico e social destes indivíduos, objetivando a plena inclusão. No decreto é observada também a promoção da formação continuada de profissionais da educação e da adaptação arquitetônica dos prédios escolares para o acolhimento desse público.

Como contribuição, este trabalho apresenta uma proposta de ensino construída visando o auxílio a estudantes com deficiência, uma vez que de acordo com o Censo Escolar, realizado pelo Instituto de Estudos e Pesquisas Educacionais Anísio Teixeira (Inep), divulgados no dia 31 de janeiro de 2019, o número de matrículas deste público cresce 33,2% entre os anos de 2014 e 2018, chegando a 1,2 milhão de estudantes com necessidades educacionais específicas matriculados, sendo a grande maioria delas realizadas nas redes públicas (Agência Brasil, 2019). A proposta se apoia nos paradigmas construtivistas e da interdisciplinaridade, desenvolvida com o auxílio de três disciplinas pertencentes ao currículo do curso Técnico de Computação Gráfica integrado ao Ensino Médio do IFTM Campus Avançado Uberaba Parque Tecnológico, Biologia, Português e Programação e Animação 2D, em conjunto com o NAPNE (Núcleo de Atendimento à Pessoas com Necessidades Específicas), desempenhada com o intuito de significar de fato o ensino a um aluno diagnosticado com paralisia cerebral.

A iniciativa supracitada é fruto do projeto de ensino Acolher para Incluir, idealizado pela professora Lívia Zanier Gomes, docente do campus em questão em conjunto com a Assistência Estudantil e o NAPNE, atendendo oito estudantes com necessidades específicas, sendo quatro cursando o Ensino Médio Técnico e quatro o Ensino Superior.

#### <span id="page-20-0"></span>**1.1 MEMORIAL DESCRITIVO**

Minhas motivações para escolher cursar o Mestrado Profissional em Educação Profissional e Tecnológica vão de encontro com minha trajetória. Desde muito jovem, levo comigo a ideia de que todos deveriam trabalhar com o que os deixam fascinados e encantados, já que passaremos a maior parte das nossas vidas desenvolvendo essa atividade, então que ela seja divertida. Foi assim que resolvi aliar minhas paixões e o mundo do trabalho. Os jogos digitais e as animações fizeram parte de toda a minha vida, sempre me proporcionando momentos sensacionais e memoráveis. Ingressei na faculdade de Ciência da Computação da UFU (Universidade Federal de Uberlândia) no ano de 2010 com uma motivação: "Como desenvolver um jogo digital?". Porém, não existiam disciplinas que tratavam deste tema no curso e por conta própria, me juntei com outros estudantes que possuíam as mesmas motivações e formamos equipes para estudarmos os jogos digitais e como poderíamos construí-los. Tais interesses me levaram a ingressar em pesquisas onde pude participar da construção de um jogo educativo e de um aplicativo gamificado. Dentro destes projetos, tomei conhecimento não só do desenvolvimento de jogos, mas de animação, modelagem 3D, pintura digital entre tantos outros.

No final de 2015 prestei o concurso para professor de Design de Jogos Digitais para o IFTM Campus Avançado Uberaba Parque Tecnológico. No início de 2016 recebi a notícia de que havia sido aprovado no concurso, mas por alguma questão não fui chamado a tomar posse no mesmo ano.

Em 2016 pude expandir meus conhecimentos sobre os assuntos de meu interesse quando fui convidado a fazer parte do Instituto Alfa e Beto (IAB), uma empresa que desenvolve materiais educativos com foco no ensino de crianças cursando o ensino fundamental. No IAB pude trabalhar em jogos digitais desenvolvidos para *smartphones* e *tablets*.

Em 2017, tomo posse como professor no IFTM CAUPT, atuando junto ao Ensino Médio Integrado ao Curso Técnico de Computação Gráfica (EMI-TCG), cargo que ocupo até o momento. No curso, tenho a oportunidade de passar os conhecimentos que obtive durante minha trajetória aos alunos, sempre com muito entusiasmo. Encantei-me pela prática docente e em como ela pode ser transformadora, o que naturalmente me fez questionar a necessidade de me qualificar nesta área.

Durante meu caminho acadêmico e profissional, não tive a oportunidade de estudar aspectos relacionados à docência e à educação. Por isso, com o intuito de melhorar minhas práticas como professor, me inscrevi para o Mestrado Profissional em Educação Profissional e Tecnológica (ProfEPT), ofertado pelo mesmo campus em que trabalho. Optei então pela linha de pesquisa que trata das Práticas Educativas em Educação Profissional e Tecnológica (EPT), com o foco em estratégias transversais e interdisciplinares, possibilitando a formação integral e significativa do estudante.

Neste trabalho visitaremos duas de minhas paixões, as animações e a prática da inclusão. A primeira e mais antiga, faz parte de mim desde sempre, a segunda e mais recente nasceu em meio à prática docente e meu anseio pela igualdade.

## <span id="page-21-0"></span>**1.2 JUSTIFICATIVA**

Conforme a Instrução normativa (IN) nº 13/2020 do Instituto Federal do Triângulo Mineiro (BRASIL, 2020), que trata dos procedimentos de identificação, acompanhamento, avaliação e flexibilização curricular aos estudantes com necessidades específicas, é considerado como tal todos aqueles que assim se identificarem durante o ato da matrícula destinada a Pessoas com Deficiência (PcD), ou preenchendo um questionário disponibilizado via Virtual-IF (sistema utilizado pela instituição para a gerência de documentos, matrículas, frequências entre outros) assim que efetuado o primeiro acesso na instituição, ou quando o próprio estudante ou seu responsável legal solicita à instituição atendimento específico, ou quando algum servidor identifica indícios de alguma deficiência. Após a identificação, o NAPNE é acionado, cuidando para que o estudante seja recepcionado e que todas as condições necessárias sejam

encaminhadas. No artigo primeiro da IN do IFTM são apresentados alguns dos laudos que podem ocorrer durante este processo de identificação:

> I - Deficiência física, auditiva, visual, intelectual ou múltipla (Decreto n° 5296/04); II - Transtorno do Espectro Autista - TEA (Lei n° 12.764/2012); III - Transtornos funcionais específicos da aprendizagem (dislexia, disgrafia, discalculia, dislalia, disortografia, déficit de atenção e hiperatividade); IV - Quaisquer estudantes que apresentam dificuldades de aprendizagem decorrentes de quadros clínicos diversos ou se encontrem em situação de vulnerabilidade social. (BRASIL, 2020)

Conforme as Diretrizes de Atenção à Pessoa com Paralisia Cerebral (PC) (Ministério da Saúde, 2014), a referida condição trata-se de "um grupo de desordens permanentes do desenvolvimento do movimento e postura atribuído a um distúrbio não progressivo que ocorre durante o desenvolvimento do cérebro fetal ou infantil, podendo contribuir para limitações no perfil de funcionalidade da pessoa". Em quadros de paralisia cerebral é frequente o paciente possuir condições associadas, como distúrbios cognitivos, perceptivos, sensoriais, comportamentais e de comunicação, como também problemas musculoesqueléticos secundários e epilepsia (ROSENBAUM et al, 2007). Com isso afirma-se que alunos diagnosticados com Paralisia Cerebral estão enquadrados na IN do IFTM, sendo ela considerada uma condição que pode estar associada a não apenas um fator, mas vários, se enquadrando então no referido artigo primeiro como uma deficiência múltipla.

Em posse destas informações, nota-se que a PC pode refletir de forma ativa nas diversas atividades corriqueiras a serem desempenhadas pela pessoa que a possui, principalmente àquelas ligadas à coordenação motora, podendo impactar diretamente no processo de aprendizagem e na forma que ela é conduzida em meio escolar. Para isso, é necessário compreender qual o tempo necessário que este aluno leva para lidar com uma atividade cotidiana de sala de aula, observando o prazo para desenvolvê-las e sob quais condições, uma vez que este tempo pode ser maior do que o cedido aos alunos sem deficiência. O aprendizado do estudante deve ser conduzido por um caminho adaptado às suas possibilidades, respeitando suas limitações, permitindo que eles se apropriem realmente do conteúdo que lhes é ensinado.

De acordo com a Lei de Diretrizes e Bases da Educação Nacional (LDB) ou lei 9394, aprovada em 20 de dezembro de 1996, em seu capítulo V que trata Da Educação Especial, em seu Artigo 59:

> Art. 59. Os sistemas de ensino assegurarão aos educandos com deficiência, transtornos globais do desenvolvimento e altas habilidades ou superdotação: (Redação dada pela Lei nº 12.796, de 2013)

> I - currículos, métodos, técnicas, recursos educativos e organização específicos, para atender às suas necessidades;

[...]

IV - educação especial para o trabalho, visando a sua efetiva integração na vida em sociedade, inclusive condições adequadas para os que não revelarem capacidade de inserção no trabalho competitivo, mediante articulação com os órgãos oficiais afins, bem como para aqueles que apresentam uma habilidade superior nas áreas artística, intelectual ou psicomotora;

É importante salientar que a flexibilização e a adaptação do currículo para estudantes diagnosticados com PC não é um direito apenas dos que estudam no IFTM, mas de todo estudante com deficiência em solo brasileiro. Tal customização é assegurada pela lei e se apresenta como uma possível solução, em que o aluno passa a ter um tempo condizente com sua possibilidade e recursos que viabilizarão a realização de suas atividades.

Em 2020 o Instituto Federal do Triângulo Mineiro Campus Avançado Uberaba Parque Tecnológico (IFTM-CAUPT) recebeu um aluno com PC. O discente e a família descreveram a condição específica logo no ato da matrícula e, assim que homologada, foi submetido aos procedimentos de acolhimento dispostos pelo NAPNE (mais tarde no mesmo ano surgiria a Instrução Normativa nº 13/2020 dos IFTM que formalizaria alguns destes procedimentos já adotados). Durante o primeiro contato com o NAPNE a família especificou que o laudo médico atesta o diagnóstico de paralisia cerebral, apresentando, como condições associadas a defasagem cognitiva, disgrafia e epilepsia controlada.

Inicialmente, como forma de avaliar o desempenho do estudante na prática escolar, o mesmo foi colocado junto à classe e submetido aos procedimentos escolares cotidianos, ou seja, sem nenhuma adaptação. Após aproximadamente um mês os professores notaram pouquíssimo aproveitamento do conteúdo ministrado por parte do aluno, até então tentando desenvolver atividades de maneiras e prazos habitualmente praticados por alunos sem deficiência. Concluída a experimentação e identificados possíveis problemas, o corpo docente ligado ao estudante junto ao NAPNE, se reuniram para consolidar possíveis soluções. A partir das discussões, manifestouse o anseio de utilizar conteúdos que envolvessem o interesse do discente como fator motivacional, para que o mesmo prosseguisse com maior entusiasmo para com as disciplinas que cursa. Para isso, foi necessária a consulta da família, que em depoimento, evidenciou que o aluno é visual, concreto e auditivo; e do próprio aluno, que expressa forte vontade de tomar conhecimento de produções midiáticas, como vídeos e músicas.

Em busca de uma forma de ensino-aprendizagem mais natural e personalizada, surge o projeto "Acolher para Incluir", que visa a adoção de estratégias que venham ao encontro da Inclusão Social, trazendo novas abordagens e metodologias, na tentativa de aprimorar a forma de aprender por parte dos alunos possuintes de alguma necessidade específica matriculados no IFTM-CAUPT. O projeto se inspira nos modelos de ensino interdisciplinar, se alinhando também aos princípios da Instituição, que destaca em sua missão o carácter de promover uma sociedade mais inclusiva. O projeto viu como fundamental o acompanhamento de cada um dos alunos por um monitor bolsista, que os auxiliará no desenvolvimento das atividades. Costa (2013) afirma que o acompanhamento feito por um monitor profissional a um aluno com paralisia cerebral matriculado no Ensino Médio na Rede Pública de uma Escola Técnica de São Paulo, resultou em um progresso no processo de ensino-aprendizagem do mesmo, uma vez que este auxílio

funciona como complemento às necessidades do estudante. Apesar do projeto "Acolher para Incluir" não contar ainda com monitores profissionais, o acompanhamento do aluno deficiente em forma de reforço escolar vem a ser de suma importância para o processo.

Dadas as condições, o aluno passou a ter um currículo adaptado para as disciplinas que cursaria. A grade curricular dos primeiros anos do curso técnico de Computação Gráfica integrado ao Ensino Médio do IFTM-CAUPT, possui 14 disciplinas com carga horária total de 1033.33 horas, no entanto, com a flexibilização a carga horária passou a ser relativizada. Com base nas interpretações do NAPNE em torno do tempo de aprendizagem do aluno, foram atribuídas a ele cinco disciplinas semanais, que independente do tempo, seriam dadas como finalizadas somente quando os objetivos propostos fossem alcançados pelo aluno, com preceitos de uma avaliação formativa (Pacheco, 1995).

Assumindo que o autor desta dissertação é o professor de animação 2D e integrante do projeto "Acolher para Incluir", surgiu a necessidade da elaboração de um produto educacional na forma de uma proposta de ensino que leva em consideração o contexto pandêmico e o distanciamento social, voltado para os professores de Programação e Animação 2D que possuam alunos com paralisia cerebral. O primeiro passo para a formalização da proposta foi estudar os interesses do aluno e adequá-los ao contexto da disciplina em questão para que o aluno pudesse desenvolver um trabalho coeso e que o instigasse.

O aluno então trouxe ao projeto não só seus anseios acerca das produções midiáticas, como também seu interesse pela situação atual do país, envolvendo o novo coronavírus. A proposta do desenvolvimento de uma animação 2D que abordasse o tema do coronavírus veio ao encontro das expectativas do aluno e se consolidou como opção válida. As disciplinas envolvidas foram as de Biologia, que lecionaria de forma a conceituar sobre o vírus e sua propagação; Língua Portuguesa com a estruturação e roteirização da história e Programação e Animação 2D, com o desenvolvimento técnico para animação 2D. O carácter interdisciplinar do "Acolher para Incluir", se dá quando os alunos passam a desenvolver um projeto, mas que este possa estar respaldado por mais de uma disciplina e que elas possam agir em prol de um único objetivo, assumindo-se assim como um princípio pedagógico (PDI IFTM).

As TIC (Tecnologias da informação e Comunicação) demostram ser fortes aliadas da educação quando utilizadas de forma a compor o ensino. Resende (2013) salienta tal afirmativa em sua dissertação, expondo resultados de pesquisas realizadas com docentes que lecionam para estudantes com PC em uma escola de Lisboa, abordando questões que envolvem a aprendizagem desses estudantes frente aos desafios do meio escolar, afirmando que por meio das TIC em consonância com as condições necessárias e favoráveis, estes alunos podem se tornar "cidadãos do mundo como qualquer outro".

Este estudo incidirá principalmente sobre a disciplina de Programação e Animação 2D, que tende a ser a disciplina central para a produção da animação *stop-motion*, fazendo a ponte com as demais disciplinas envolvidas. O projeto não deixará de cumprir com a matriz pedagógica

disposta para a matéria em questão, passando por conceitos e práticas situadas na Proposta Pedagógica Curricular do curso, cujos objetivos a serem alcançados pelo educando durante sua prática são: ensinar raciocínio lógico computacional, lógica de programação, programação voltada para jogos digitais, conhecer a história e tipos de animação 2D, conhecer softwares para a produção de animação 2D e produzir animações em duas dimensões. O projeto, portanto, visa apresentar e alcançar parte dos objetivos apresentados na PPC, ou seja, abordará os objetivos que envolvam a animação 2D por meio da produção prática e intercalará o conteúdo teórico durante os processos. Para isso, a proposta de ensino em questão busca se inspirar nas metodologias ativas e na Aprendizagem Baseada em Projetos.

A aprendizagem Baseada em Projetos é uma potente metodologia que tenta ensinar competências essenciais para o século XXI, melhorando habilidades que envolvam tecnologia, comunicação e solução de problemas. Possui o intuito de criar pensadores e aprendizes independentes, uma vez que submetidos a solucionar problemas do mundo real de forma prática (Bell, 2010).

A proposta de ensino também levou em consideração o tempo pandêmico e sua relação com o ensino, que deixa de ser presencial por uma questão de saúde pública e passa a ser remoto. Para isso foram utilizadas ferramentas para reuniões virtuais como o Google Meet, além dos softwares que já iriam ser utilizados na produção da animação 2D.

Além de promover insumos que incidiram no aprendizado do aluno, é importante salientar que a proposta de ensino possui o viés humano e visa trabalhar aspectos que envolvam o ganho de autoestima, o interesse frente aos desafios, a independência para a solução de problemas, a confiança e na coragem do aluno.

O produto educacional pretende reunir toda a prática experimentada neste projeto e concentrá-la em um site, dotado de imagens e vídeos que possam instruir diversos professores que queiram utilizar a interdisciplinaridade como formato de ensino inclusivo.

## <span id="page-25-0"></span>**1.3 OBJETIVOS**

#### <span id="page-25-1"></span>**1.3.1 Objetivo geral**

Desenvolver, aplicar e avaliar uma proposta de ensino que utiliza a produção de animação em *stop-motion* adaptada ao ensino de um aluno com paralisia cerebral de forma interdisciplinar no Ensino Médio Integrado do IFTM Campus Uberaba Parque Tecnológico.

#### <span id="page-25-2"></span>**1.3.2 Objetivos específicos**

Visto o objetivo geral, listaram-se os objetivos específicos a serem atingidos pelo projeto de pesquisa:

i. Elaborar uma proposta de ensino com base no ensino da produção de Animação *stop-motion* e a Interdisciplinaridade para um aluno com paralisia cerebral envolvendo as disciplinas de Biologia, Língua Portuguesa e Programação e Animação 2D.

ii. Adaptar a proposta ao ensino remoto em função do período pandêmico.

iii. Aplicar a proposta de ensino de maneira interdisciplinar ao aluno com paralisia cerebral.

iv. Estimular e motivar o interesse do aluno junto ao EMI-TCG, por meio do projeto interdisciplinar.

v. Validar a proposta de ensino junto ao aluno, à sua família e aos professores.

## <span id="page-27-0"></span>**2REFERENCIAL TEÓRICO**

Neste capítulo serão abordados cinco vieses que tangenciam este documento, a história da educação brasileira frente aos estudantes com necessidades específicas, a Paralisia Cerebral, os paradigmas e estratégias de ensino, as TIC como auxiliadoras do ensino com foco na animação 2D e por fim, o ensino remoto. Para isso, serão revistos documentos e momentos da história que deram suporte aos PcDs e leis que formalizaram ações que garantem a educação pública e de qualidade a este público. Serão referenciados paradigmas e estratégias de ensino que obtiveram sucesso em suas aplicações, sobretudo aquelas aplicadas para o público-alvo deste estudo. Será tratado sobre as Ferramentas TIC e como elas proporcionam um complemento fundamental ao ensino do século XXI. Por fim, serão expostos fatos sobre o ensino remoto, sendo ele a forma predominante de ensino aplicada no período pandêmico em que se encontra o Brasil.

## <span id="page-27-1"></span>**2.1 A HISTÓRIA DA EDUCAÇÃO BRASILEIRA FRENTE AOS ESTUDANTES COM NECESSIDADES ESPECÍFICAS**

O instituto Benjamin Constant e o Instituto Nacional de Educação de Surdos surgem ainda no Brasil Império, atendendo pessoas cegas e surdas, configurando-se assim as primeiras instituições a dar foco às pessoas que apresentavam as referidas deficiências. Nesta mesma época, o atendimento aos portadores de deficiências mentais era realizado por meio de organizações e associações de pais e comunidade. A necessidade de escolarização deste público, que se encontrava nos hospitais psiquiátricos, veio primeiramente dos médicos, segundo Fernandes (1999).

Ainda conforme Fernandes (1999), nos anos 30 o ensino público que se auto intitulava como "ensino para todos", ou mesmo "ensino para as classes operárias", se depara com um problema: Parte dos alunos "não conseguia aprender" por possuírem alguma deficiência ligada à maneira como o conteúdo era lecionado.

Instaura-se então o "modelo médico", fortemente instalado nos Estados do Rio de Janeiro, São Paulo e Minas Gerais, tinha como objetivo "analisar" e "diagnosticar" esta parcela de estudantes que não aprendia. A autora ainda expõe que as pessoas com deficiência passam a ter uma política nacional a partir dos anos 70, promovido por movimentos internacionais relacionados à garantia de direitos às minorias. Surge então o CENESP (Centro Nacional de Educação Especial) pelo Ministério da Educação, no início da referida década, com o objetivo de guiar linhas e diretrizes do atendimento educacional para as pessoas com deficiências. Grande parte dos alunos encaminhados pelo órgão passava por avaliações e encaminhados às salas

especiais ou escolas especiais, que conforme o Artigo 58 da Lei nº 9394 de 20 de Dezembro de 1996 a LDB, seria a "modalidade de educação escolar oferecida preferencialmente na rede regular de ensino, para educandos com deficiência, transtornos globais do desenvolvimento e altas habilidades ou superdotação".

Mas até o final dos anos 80 essa política para de atender o grupo ao qual foi destinada e passa a ser aplicada majoritariamente àqueles estudantes que fracassavam nas classes iniciais, principalmente filhos da classe trabalhadora (Fernandes 1997).

Em 1994, durante o Congresso Mundial sobre Necessidades Educativas Especiais organizado pela Unesco em Salamanca, na Espanha, foram estabelecidos políticas de orientação por meio do documento de Salamanca (UNESCO, 1994) que tratava dos Princípios, Política e Prática na área das Necessidades Educativas Especiais, escrita com base na Declaração Universal dos Direitos Humanos e nas normas das Nações Unidas sobre Igualdade de Oportunidades para Pessoas com Deficiência.

O Documento expressa:

"O princípio norteador deste Enquadramento de Ação consiste em afirmar que as escolas devem se ajustar a todas as crianças, independentemente das suas condições físicas, sociais, linguísticas e outras. Neste conceito, terão de incluir-se crianças com deficiência ou superdotados, crianças de rua ou crianças que trabalham, crianças de populações remotas ou nômades, crianças de minorias linguísticas, étnicas ou culturais e crianças de áreas ou grupos desfavorecidos ou marginais…" (UNESCO, 1994:16)

Conforme apresentado por Breitenbach et al (2016) a declaração de Salamanca foi trazida para o Brasil em 1994 e reeditada em 1997, períodos em que o país se caracterizava como democrático. Fato que ajudou na propagação de políticas que tratavam sobre a Educação Especial em território brasileiro. É importante salientar que o documento faz referência não só à Educação Especial, mas sim a uma Educação Inclusiva. Conforme os autores, nesta época os termos Educação Especial e Educação Inclusiva, se tornaram sinônimos, apesar de terem significados e abrangências bastante distintas. A inclusão deve se atentar a duas abordagens: a primeira refere-se ao sujeito e a segunda ao local cujo processo de inclusão acontece ou deve acontecer. Podendo se referir a inclusão de diferentes pessoas e espaços sociais, como deficientes, camponeses, indígenas, quilombolas (CARVALHO, 2011 Apud Breitenbach et al, 2016).

Com isso, o termo inclusão, passa a estar cada vez mais presente no discurso educacional brasileiro. Em 1994, surge o projeto "Tendências e Desafios da Educação Especial", no Governo de Itamar Franco, que promovia o incentivo à capacitação de educadores, reiterando a importância de alunos deficientes na Escola Regular e da compreensão do conceito de inclusão. Na gestão de Fernando Henrique Cardoso, uma nova Lei de Diretrizes e Bases da Educação é aprovada, contendo normas para a matrícula de estudantes com deficiência nas escolas do Brasil. Na mesma época é aprovado o decreto 3.956/01, ou Convenção Interamericana para a Eliminação de Todas as Formas de Discriminação contra as Pessoas Portadoras de Deficiência. Em seguida, foram aprovadas as Diretrizes Nacionais para a Educação Especial na Educação Básica. Nos dois mandatos do presidente Luiz Inácio Lula da Silva, medidas foram tomadas de forma a manter a difusão dos princípios de inclusão, alinhando seu discurso ao da Organização das Nações Unidas, no que referia a educação como promotora da equidade, da valorização a diversidade e na promoção da inclusão social, com os planos Brasil de Todos: participação e Inclusão – 2004-2007 e o plano Desenvolvimento com inclusão social e educação de qualidade – 2008-2011 (Kassar, 2011).

De acordo com a Política Nacional de Educação Especial (Brasil, 2008), são considerados público-alvo da Educação Especial estudantes com deficiência, transtornos globais do desenvolvimento e superdotação.

Atualmente existem trabalhos que trazem resultados positivos referentes à educação para pessoas com PC matriculadas em instituições de ensino regular. No estudo de Costa (2013), é relatado como se deu o processo de acolhimento de um estudante com laudo de paralisia cerebral no curso de Ensino Médio em uma IEP (Instituição de Ensino Profissional) do estado de São Paulo. O discente em função de sua deficiência possui comprometimentos relacionados à visão, audição e movimentação. Como forma de compreender melhor as condições do estudante, uma reunião foi feita com a família do mesmo. Em seguida, com as informações coletadas, os professores puderam levantar metodologias que deveriam ser utilizadas no atendimento ao aluno como forma de adequar os procedimentos educacionais. Foi contratado um professor cuidador como monitor e este pôde auxiliar nas sugestões que faria efetivo o ensino ao estudante com PC. Com isso foram feitas adaptações curriculares respeitando as necessidades e tempo de aprendizagem do discente. Foram incorporados ao processo de ensino, lupa, impressos com fontes aumentadas e plano inclinado. As avaliações eram de múltipla escolha e com tempo maior para sua realização, contendo o mesmo conteúdo aplicado aos demais alunos. Segundo relato, houve também a socialização do estudante com os demais, o que foi extremamente benéfico para o mesmo, elevando sua autoestima.

## <span id="page-29-0"></span>**2.2 PARALISIA CEREBRAL**

Conforme as Diretrizes de Atenção à Pessoa com Paralisia Cerebral (PC) (Ministério da Saúde, 2014), a referida condição trata-se de "um grupo de desordens permanentes do desenvolvimento do movimento e postura atribuído a um distúrbio não progressivo que ocorre durante o desenvolvimento do cérebro fetal ou infantil, podendo contribuir para limitações no perfil de funcionalidade da pessoa". Em quadros de paralisia cerebral é frequente o paciente possuir condições associadas, como distúrbios cognitivos, perceptivos, sensoriais, comportamentais e de comunicação, como também problemas musculoesqueléticos secundários e epilepsia (ROSENBAUM et al, 2007).

#### <span id="page-30-0"></span>**2.2.1 Causas Associadas à paralisia cerebral**

As diretrizes de atenção às pessoas com Paralisia Cerebral (Ministério da Saúde, 2014), possuem o intuito de orientar equipes multiprofissionais ao cuidado da pessoa com paralisia cerebral, sendo um guia e esclarecendo diversos pontos que contribuirão com este estudo. Neste documento se encontram estudos que abordam as causas associadas à paralisia cerebral e suas consequências, ligadas à aspectos sensoriais e perceptivos. Dentre as condições associadas estão àquelas ligadas à audição, visão, cognitivas e comportamentais, comunicação, crises convulsivas, crescimento, condições musculoesqueléticas secundárias, doenças respiratórias e distúrbio do sono.

#### <span id="page-30-1"></span>**2.2.1.1 Audição**

Diversas causas relacionadas à ocorrência da paralisia cerebral são também relacionadas à ocorrência da perda da audição. Problemas com a audição poderão acarretar consequências ligadas ao desenvolvimento linguístico, social e cognitivo. Para tanto é necessário que o diagnóstico audiológico seja realizado precocemente (REID et al., 2011).

#### <span id="page-30-2"></span>**2.2.1.2 Visão**

Dentre os prejuízos mais comuns associados à paralisia cerebral está a deficiência visual. 80 % das informações captadas do ambiente são fornecidas por este sentido. Está ligada à coordenação visomotora, orientação espaço-temporal, comunicação, linguagem, aprendizado e memória. Segundo Regolin et al (2006) em pesquisa realizada com crianças brasileiras com paralisia cerebral que 60% a 80% possuiam ametropias, 60% estrabismo, 47%

perda da percepção visual, 35% ambliopia, 17% nistagmo, de 15% a 20% atrofia óptica e de 5% a 10% baixa visão cortical.

#### <span id="page-31-0"></span>**2.2.1.3 Cognitivas e comportamentais**

A cognição está ligada aos lobos frontais do cérebro e é comumente chamada de funções executivas (OMS, 2011). Tal qual é responsável pela: fluência verbal, resolução de problemas, planejamento, sequência, habilidade de sustentar a atenção, memória operacional, flexibilidade cognitiva, categorização, tomada de decisão, controle inibitório, criatividade, entre outras (BURGESS et al., 2000; SOHLBERG; MATTER, 2009).

Segundo Bottcher et al. (2010) tais alterações cerebrais como consequência da paralisia cerebral representam uma restrição biológica, acarretando o não desenvolvimento típico da cognição, causando muitas vezes deficiência intelectual ou problemas cognitivos específicos.

O problema com as funções executivas, principalmente aqueles ligados à atenção estão entre 35% e 53% das pessoas com paralisia cerebral (PIRILA et al., 2011; STRAUB; OBRZUT, 2009), prejudicando a criação de novas estratégias para resolução de problemas quando estão frente a situações fora de suas rotinas (SHALLICE, 2002).

Problemas de aprendizagem aritmética, como reconhecer e contar números e dificuldades de leitura, estão relacionados a este grupo segundo Van Rooijen et al (2011).Quanto aos problemas comportamentais, segundo Brossard-Racine et al (2012) estão entre os mais comumente relatados: dificuldade de interação com colegas, problemas de atenção e comportamentos hiperativos, problemas emocionais, características antissociais, entre outros.

#### <span id="page-31-1"></span>**2.2.1.4 Comunicação**

Em função das dificuldades motoras as pessoas com paralisia cerebral acabam tendo experiências limitadas, seja na interação com pessoas, objetos e eventos, na manipulação dos objetos, em repetição de ações, no domínio do próprio corpo e esquema corporal. O que eventualmente pode impedir o amadurecimento nas áreas perceptiva, cognitiva, linguístico e social (GREN; HURVITZ, 2007).

#### <span id="page-32-0"></span>**2.2.1.5 Crises convulsivas**

Bastante frequente em pacientes com paralisia cerebral. Em recém-nascidos, cujo o período gestacional se deu entre 38ª e 41ª (a termo) semana e que venham a desenvolver encefalopatia hipóxico isquêmica (EHI), as convulsões podem surgir nas primeiras 6 horas, e a reincidência das crises, conhecida como epilepsia, dentro dos primeiros 6 meses de vida, em aproximadamente 31% dos pacientes que desenvolvem paralisia cerebral (FUNAYAMA, 2005). Pessoas com paralisia cerebral podem vir a manifestar epilepsia em qualquer época da vida (BRASIL, 2014).

#### <span id="page-32-1"></span>**2.2.1.6 Crescimento**

Em razão da inatividade física, forças mecânicas sobre ossos, articulações e musculatura, fatores endócrinos, altas prevalências de prematuridade e baixo peso ao nascer, crianças com paralisia cerebral mesmo quando nutridas adequadamente, são menores do que as que possuem desenvolvimento típico (TAMEGA et al., 2011; HENDERSON et al., 2007). Tais fatores afetam o crescimento em cada uma de suas dimensões, sejam elas na diminuição do crescimento no linear, ganho de peso e alterações a composição corporal como o decréscimo na massa muscular, massa gordurosa e densidade óssea. Portanto, medidas antropométricas de peso e altura definidas para a população geral não devem ser utilizadas como parâmetro quando se trata de saúde e crescimento de pessoas com paralisia cerebral (BRASIL, 2014).

#### <span id="page-32-2"></span>**2.2.1.7 Condições musculoesqueléticas secundárias**

Faz referência ao grau de comprometimento motor e como se dão as aquisições motoras com o passar da idade. Desde o primeiro ano de vida, pessoas com paralisia cerebral devem estar submetidas semestralmente a avaliações ortopédicas. Tais avaliações são úteis para prevenir deformidades ósseas e contraturas musculares, restrições respiratórias, cardíacas e alimentares. Cada paciente pode alcançar um padrão funcional diferente, dependendo do grau de comprometimento motor, a idade de aquisição das etapas motoras e as deficiências associadas, como as visuais e mentais. Os procedimentos preventivos são dados por meio de fisioterapias e terapias ocupacionais. Quando há alguma função comprometida ou houver dor muscular importante, o ortopedista deve entrar em cena (BRASIL, 2014).

#### <span id="page-33-0"></span>**2.2.1.8 Doenças respiratórias**

Dois terços dos pacientes com paralisia cerebral apresentam chiado, tosse e a grande maioria tosse e rouquidão durante a alimentação, alguns apneias. As doenças respiratórias pulmonares são responsáveis por grande parte da morbidade e mortalidade em pessoas com paralisia cerebral (CARAM et al, 2010).

#### <span id="page-33-1"></span>**2.2.1.9 Distúrbios do sono**

São diversos os fatores que podem causar o distúrbio do sono em pessoas com paralisia cerebral, estão entre eles: fraqueza da musculatura faríngea, hipertrofia de amígdalas ou adenoide, a obstrução das vias aéreas por glossoptose, disfunções encefálicas que comprometem o controle respiratório e cardíaco, o ritmo de vigília/sono e o nível de alerta durante a vigília. Outras causas podem estar ligadas também a deformidades posturais e ao uso de anticonvulsivantes, que causam sonolência durante o dia afetando o sono durante a noite (SANDELLA et al., 2011).

## <span id="page-33-2"></span>**2.3 A HISTÓRIA DA ANIMAÇÃO**

Desde muito antes do aparelho televisivo e do computador surgirem, o ato de representar algum tipo de movimento por meio dos desenhos, simulando uma espécie de animação, data de 35.000 anos atrás, com as pinturas rupestres nas cavernas. O ser humano sempre procurou se expressar, de forma a não só reproduzir um momento, mas também todo o movimento que o envolve, seja desenhando manualmente uma sequência de imagens para representar um movimento, ou mesmo com o uso dos computadores, utilizando ferramentas digitais próprias para o desenvolvimento deste tipo de trabalho (WILLIANS, 2001).

A história do desenho animado anda em paralelo ao surgimento do cinema, passando assim pela evolução dos brinquedos ópticos (JÚNIOR, 2009).

Em 1824 Peter Mark Roget apresentou a sociedade Real Britânica o artigo "*Persistence of Vision With Regard to Moving Objects"*, que defendia que o olho humano podia combinar várias imagens em uma única, se fossem exibidas rapidamente, com regularidade e iluminação adequada, simulando assim a ilusão do movimento. O fenômeno foi denominado persistência retiniana.

Foi com base nesta teoria que surgem diversos brinquedos ópticos no século XIX como o Taumatroscópio, o Fenaquistoscópio, o Estroboscópio e o Flipbook que consistia em um livro com desenhos postos de forma sequencial e que quando as páginas fossem passadas

rapidamente criava a ilusão de movimento. A Técnica do Flipbook, ainda é utilizada como recurso na produção de desenhos animados (JÚNIOR, 2009).

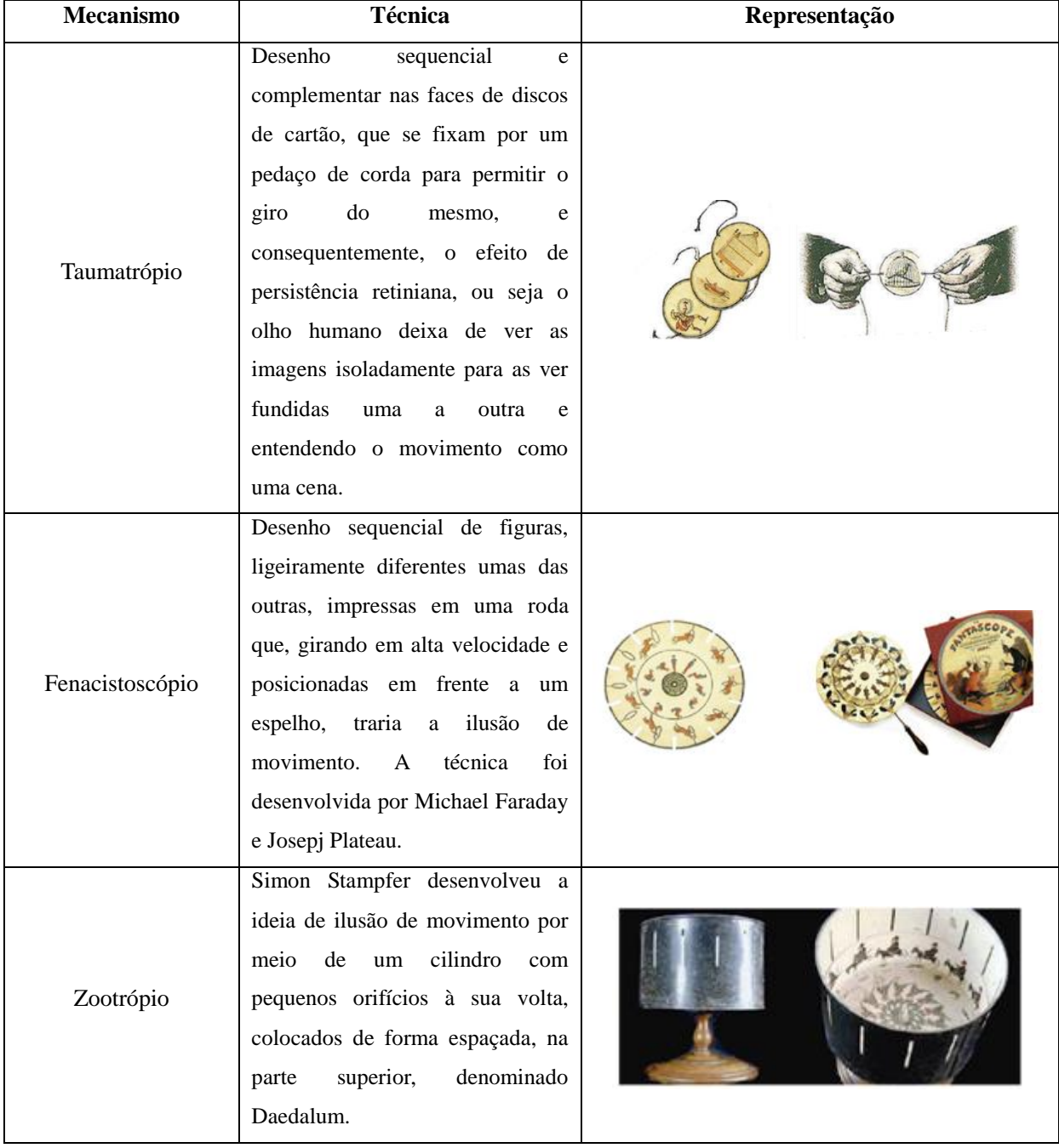

## <span id="page-34-0"></span>TABELA 1- BRINQUEDOS ÓPTICOS

| Praxinoscópio | aprimoramento<br>dos<br>Como<br>mecanismos<br>anteriores,<br>que<br>sofriam com a distorção<br>das<br>imagens geradas, Emile Reynaud<br>inclui a luz. Além disso, muda a<br>forma do zootrópio para um<br>polígono.                                                                                     |  |
|---------------|----------------------------------------------------------------------------------------------------|--|
| Teatro Óptico | Emile Reynaud não satisfeito com<br>o pequeno fragmento cíclico de<br>uma cena curta evoluiu seus<br>estudos para aumentar a duração e<br>a complexidade das narrativas.<br>Assim, passou a movimentar a<br>bobinas<br>sequência<br>entre<br>horizontais<br>chassis<br>de<br>em<br>máquinas a manivela. |  |

FONTE: O autor, com base em Almeida (2015).

Em 28 de outubro de 1892, Émile Reynaud exibe publicamente a primeira animação desenvolvida por meio do praxinoscópio, *Pauvre Pierrot* por meio de seu Teatro Óptico (SOUZA, LESSA e MONAT, 2019).

Ao final do século XIX, graças ao francês George Méliès, as animações sobreviviam por meio de efeitos visuais, utilizadas para exibir nos filmes cenas difíceis de serem reproduzidas no mundo real (JÚNIOR, 2009). Nessa época o francês era muito conhecido na indústria cinematográfica por ser o mestre da mágica e do ilusionismo, justamente pelos efeitos que desenvolvia para seus filmes (*trickfilms*) e espetáculos, utilizando vidro laminado, fios invisíveis, fumaça e autômatos complexos. Em 1896, enquanto Méliès capturava algumas imagens da rua, sua câmera se acidenta, parando de funcionar por alguns segundos. Logo após, ao observar o filme revelado, Méliès observou que houve uma transição abrupta de uma cena para outra, transformando um ônibus em um carro funerário, recriando um dos truques que o ilusionista praticava em seus espetáculos quando substituia uma mulher por um esqueleto utilizando um alçapão e rodopiando uma capa (PURVES, 2011). Nascia ali a técnica de animação *stop-motion*.

Em 1908, em Paris, "Fantasmagorie", surge como uma das exibições de maior relevância na história do cinema de animação. Desenvolvida por Emile Cohl e influenciado pelas histórias em quadrinhos, a animação foi produzida integralmente por meio da técnica quadro a quadro, ou *frame* a *frame* (FOSSATI, 2009).
Foi em 1912 que Wertheimer desmistificou o fenômeno da persistência retiniana de Roget, onde prova que a ilusão do movimento se dava não por um fator óptico ou fisiológico, mas por um fenômeno psíquico, ao qual deu o nome de *phi*. Ou seja, diante de dois estímulos em posições diferentes, um após o outro e separados por um intervalo de tempo, os olhos percebem um único estímulo, simulando uma transição da primeira posição para a segunda (MACHADO, 1994).

Todas as técnicas e descobertas foram fundamentais para que, entre 1910 e 1930, o cinema de animação como gênero cinematográfico pudesse ser consolidado, utilizando sua própria técnica que consistia na manipulação de imagens sequenciais, gerando a percepção de movimento através da técnica de filmagem *frame a frame*. O que ocasionou na Industrialização do cinema de animação e a criação de personagens animados, como o marinheiro Popeye e Mickey Mouse, que se tornariam ícones da cultura no século XX em diante (JÚNIOR, 2009).

Com isso, durante as duas primeiras décadas do século XX as animações deixavam de ser ações individuais, passando a ter como referência métodos de organização empresarial baseadas no modelo de Frederick W. Taylor, o Taylorismo, dando origem aos estúdios de animação (JÚNIOR, 2009).

Com o tempo as animações tomavam uma perspectiva visual, mas os próprios personagens passaram a se comportar de maneira antropomórfica, ou seja, se organizando como uma sociedade humana e tratando sobre problemas contemporâneos. Isto fez com que os telespectadores pudessem se identificar mais com os seres representados nos filmes (Gil, 2018). As animações eram e são utilizadas não só para representar e entreter, mas também para tratar assuntos políticos, sociais e escolares fazendo uso de um viés visual e didático.

Ao final da década de 1920, Walt Disney lança "*Steamboat Willie*" (1928), um curta animado que sincronizava som e imagem, cativando olhos e ouvidos do público em geral, sendo este o marco inicial da chamada era de ouro da animação (Ramalho e Gino, 2013).

Mesmo que em meio à crescente popularidade das animações, ainda era um absurdo conceber um longa-metragem animado. O primeiro longa-metragem animado foi "El Apóstol'', concebido por Quirino Cristiani, lançado no dia 9 de novembro de 1917. A animação possui 1 hora e 10 minutos e foi composta de cinquenta e oito mil desenhos (ou quadros). Nesta época não haviam grandes equipes e Quirino além de conceber o filme, fez os desenhos e animou os personagens (BENDAZZI, 1996).

Já em meio da era de ouro da animação (entre 1928 a 1940) junto ao desenvolvimento da indústria deste setor, Walt Disney em 1936 dá início à produção de A Branca de Neve e os sete anões, em uma época onde o próprio Walt Disney "se perguntava, às vezes, se alguém iria querer assistir a um desenho animado de longa-metragem" (GABER, 2009, p.257).

> Branca de Neve e os sete anões, o primeiro longa-metragem de Walt Disney (um tema forte, uma animação extraordinária, cuidadosamente planejada, com uma narrativa soberbamente bem ritmada), não será um marco apenas na história da animação ou do cinema como um todo; transformou-se numa referência além da arte. (LUCENA, 2001, p. 118).

O longa-metragem da Branca de Neve, como dito por Alberto Lucena, revolucionou a indústria cinematográfica. Sua estreia se deu em 21 de dezembro de 1937. A produção contou com 362.919 quadros, 750 artistas e mais de 2 milhões de desenhos e esboços. O processo de produção envolveu, "os 12 princípios da animação, a utilização da câmera de múltiplos planos, além da rotoscopia para a criação de movimentos humanos mais realistas e sutis em determinados personagens" (RAMALHO e GINO, 2013).

Nesta mesma época surgia o aparelho televisivo e a demanda por séries animadas crescia, acirrando a concorrência dos estúdios de animação. Isso fez surgir novos estúdios para que fosse suprida a demanda televisiva, tornando assim as animações parte do cotidiano das pessoas (JÚNIOR, 2009).

Durante a década de 1940, o cinema de animação alcançou patamares jamais vistos. A indústria norte-americana se destacava em função da grande concentração de artistas talentosos e ao início da Segunda Guerra Mundial, que suspenderia a concorrência européia, firmando uma hegemonia ocidental na produção audiovisual (CRAFTON, 1993).

Em função dos avanços tecnológicos entre as décadas de 1980 e 1990, os processos das animações se transformavam, com a inserção do computador. Com a popularização dos softwares e hardwares, os artistas gráficos agora podiam transpor procedimentos do desenho animado para a produção digital. Este efeito se desdobrou em duas vertentes: a digitalização dos desenhos animados e a computação gráfica (JÚNIOR, 2009).

A digitalização dos desenhos animados tinha como técnica principal a *Cell Animation*, que anteriormente "consistia em desenhar os movimentos dos personagens e objetos sobre uma folha de acetato (a folha poderia ser reaproveitada durante o processo), enquanto o cenário se tornaria fixo e sobreposto pelos desenhos", mas com a inserção dos softwares na indústria da animação, todo esse processo passou a ser desempenhado no computador e com a ajuda de scanners. O que possibilitou uma otimização tremenda da

produção dos desenhos e suas cores e uma melhora significativa no resultado final das animações (JÚNIOR, 2009).

Já a computação gráfica, era usada, primeiramente, em simuladores de voo e como efeitos especiais em filmes *live action* (que contam com atuações de pessoas reais). Porém com o aprimoramento da tecnologia, surgiram também animações com a estética tridimensional, trazendo à tona projetos concebidos integralmente por vias digitais. Essa nova abordagem trazia consigo a simulação de perspectiva e volume aos objetos e seres desenvolvidos digitalmente. Essa tecnologia e modo de fazer animação possibilitou a diminuição do número de pessoas necessárias para o desenvolvimento de um filme animado, frente ao modo como os desenhos clássicos eram produzidos. O que motivou o desenvolvimento de diversas ferramentas, equipamentos e softwares especializados que permitiam a modelagem tridimensional de seres e objetos nos espaços virtuais (JÚNIOR, 2009).

### **2.4 O SURGIMENTO DA ANIMAÇÃO** *STOP-MOTION* **E SEU ESTILO**

Conforme mencionado anteriormente, a técnica da animação *stop-motion* surgiu acidentalmente quando o famoso produtor de filmes Georges Méliès realizava uma filmagem de rua e sua câmera se acidenta, fazendo com que alguns quadros do filme saltassem isso fez com que objetos se transformassem em outros de forma abrupta, fato observado durante a revelação do filme pelo produtor. Com o uso deste artifício o ilusionista enxergou possibilidades que viriam a revolucionar seus espetáculos (PURVES, 2011).

No livro de Barry Purves, é dito que Méliè por meio desta descoberta, construiu enormes estúdios para a produção de efeitos, levando à criação de extraordinários mundos imaginários através de seus filmes. Enquanto seus contemporâneos, os irmãos Lumière, produziam cenas comuns e cotidianas, Méliè elevava o cinema à fantasia, utilizando temas relacionados a contos de fadas, demônios, viagens espaciais entre diversos outros temas. Um filme do produtor que ilustra tais feitos seria "Les 400 Farces du Diable (1906)", cujos efeitos foram produzidos com o uso da técnica que viria a se chamar *stop-motion*. A maneira como Méliè empregava suas "ilusões" nos filmes não remonta exatamente como o *stop-motion* é produzido nos dias atuais, mas com certeza foi ali seu ponto de partida.

FIGURA 1 – Les 400 Farces du diable (1906)

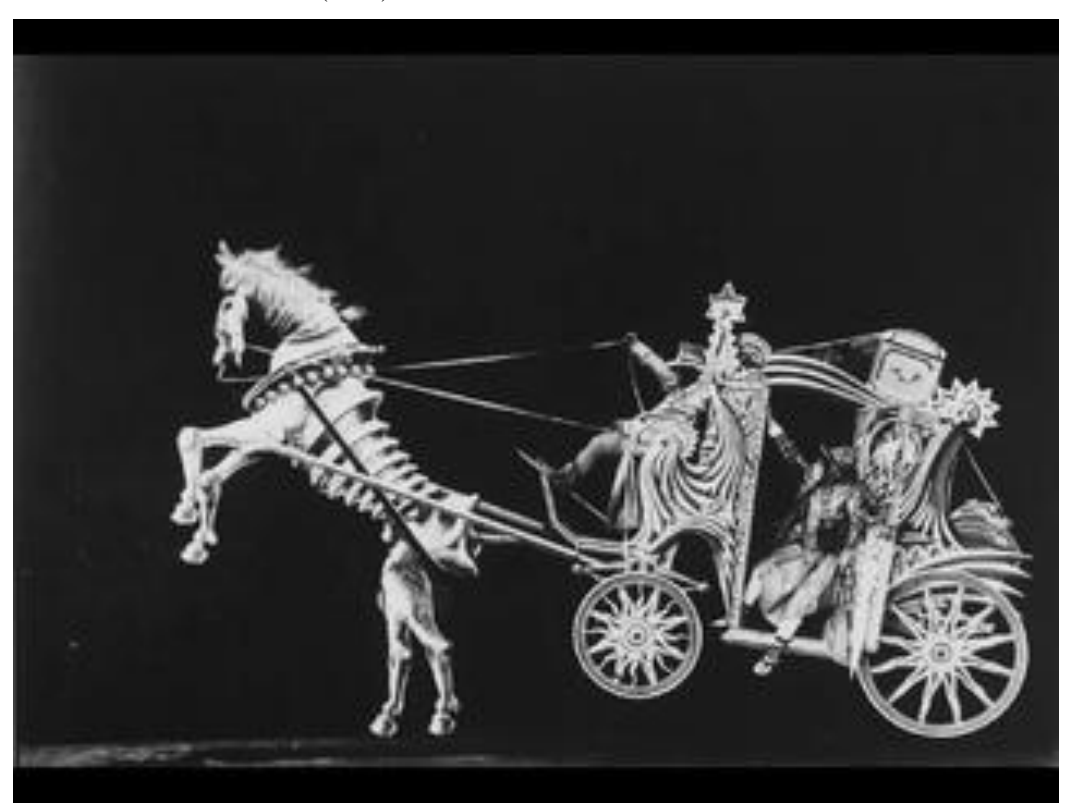

FONTE: Purves (2014, p.14)

Foi em um filme de autoria russa, produzido por Ladislaw Starewicz, que a manipulação de bonecos começou a acontecer. The Tale of the Fox (1930) estrelado por inúmeros animais e insetos, apresentando animações extraordinárias e complexas para sua época. Os bonecos atuavam como atores reais e até respiravam graças a mecanismos sofisticados.

Purves ainda ressalta algumas vantagens que a técnica *stop-motion* possui como a manipulação do boneco, este estando no mundo real, dotado de sombras e profundidade. Outro fato é o detalhamento que se pode ter em um personagem, visto que uma vez construído será utilizado até o fim da produção, uma vantagem sobre a animação 2D, que permanece com seus traços e detalhes menos complexos, para que o desenho do mesmo em diversos quadros não se torne extremamente trabalhoso. A produção deste tipo de animação quando realizada em equipe, conta com a presença de todos dentro do mesmo espaço físico, incentivando o espírito coletivo, por meio da comunicação, da colaboração e de críticas, se diferenciando das animações 3D, onde diversos processos, muitas vezes, são feitos em locais diferentes, utilizando a internet para o acompanhamento dos resultados.

#### **2.5 CUT-OUT OU ANIMAÇÃO DE RECORTE**

É chamado Cut Out a técnica de animação que deriva do *stop-motion* e que usa da "manipulação de figuras planas com partes recortadas que são manipuladas para criar movimento e captadas por câmeras analógicas ou digitais para edição posterior" (LIMA, 2009).

De acordo com Lima (2009) e Crafton (1984), "The Humorous Phases of Funny Faces" (Blackton, 1906) pode ser o primeiro registro de uma animação de recorte. Já na introdução é observado o título sendo montado aos poucos com pequenos pedaços de papel. Em uma sequência posterior um personagem lança seu guarda-chuvas para o alto, deixando claro que tanto o guarda-chuvas quanto o braço do personagem são feitos de recortes possibilitando com que o membro de articule e lance o objeto para cima. Na sequência posterior a esta, um palhaço e um cão fazem malabarismos em movimentos mais complexos que na sequência anterior. Ambos são feitos com recortes, no entanto o palhaço possui o corpo articulado, o que possibilita os malabarismos que emprega.

#### FIGURA 2 – HUMOROUS PHASES OF FUNNY FACES

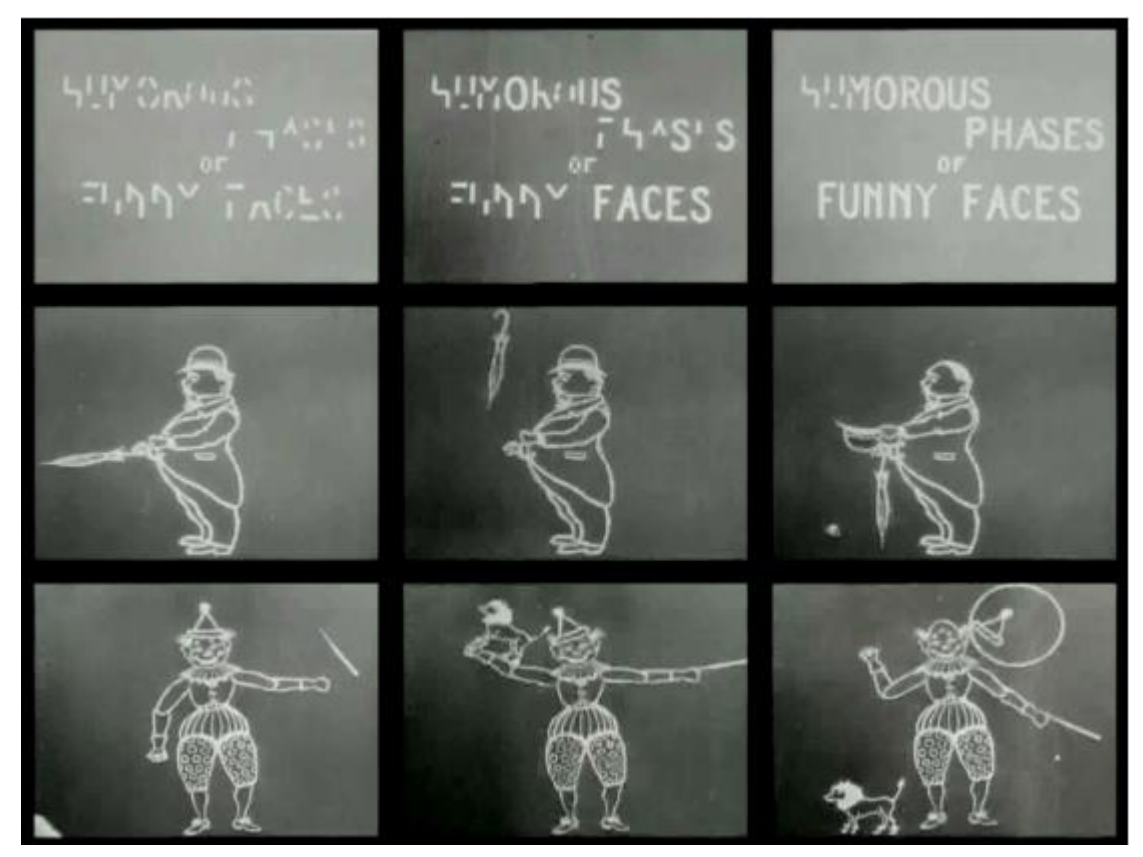

FONTE: BLACKTON, 1906

Com a popularização do aparelho televisivo, os estúdios de animação começaram a expandir suas produções, em função da alta demanda. Os estúdios necessitavam agilizar suas produções e reduzir os custos de materiais. Com base neste princípio foi criada a técnica chamada Animação Limitada (WHITE, 2006). Desenvolvida nos anos 50 e aprimorada pelos estúdios Hanna-Barbera na década de 60, a Animação Limitada possui como fundamento personagens subdivididos e reaproveitamento de partes, técnicas originadas na animação por recorte. As partes dos personagens utilizadas, poderiam ser reutilizadas fazendo com que um banco de imagens dos personagens fosse criado, evitando o redesenho. Atualmente esses conceitos serviram como base para o desenvolvimento dos principais softwares de animação 2D, como o TooBoom Studio e o Adobe Animate (Antigo Adobe Flash) (LIMA, 2009). O desenho animado South Park (FIGURA 4) é umas das animações mais famosas construída com a técnica de recorte. Segundo Lima (2009) o primeiro episódio demorou três meses para ser finalizado utilizando da maneira tradicional, ou seja, por meio de recortes físicos. Por conta do grande período empregado, foi necessária a troca da maneira tradicional para a digital, deixando de ser realizada com recortes reais e passando a ser montada com recortes digitais, levando o tempo de produção de cada episódio para apenas uma semana.

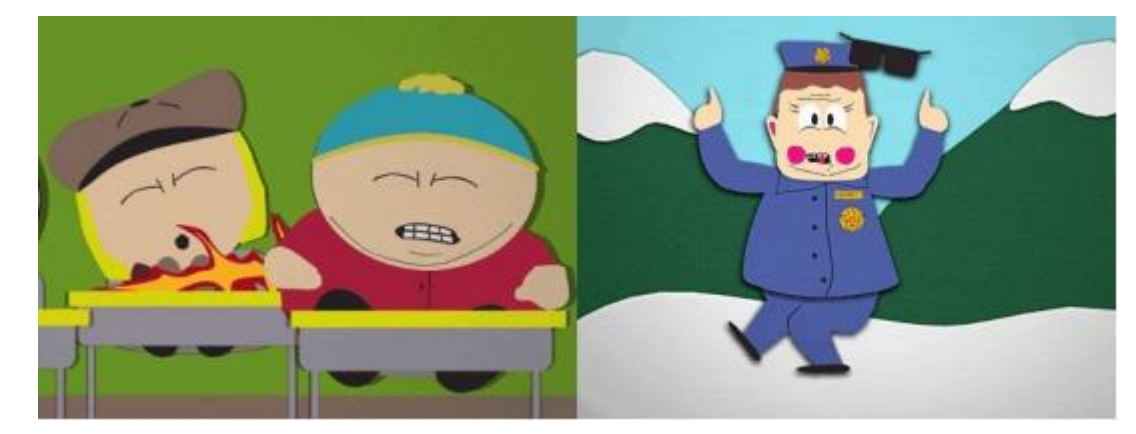

FIGURA 3 – PRIMEIRO EPISÓDIO DE SOUTH PARK

FONTE: STONE & PARKER, 1997. © South Park Digital Studios

No Brasil, na década de 1980, o artista e animador Marcos Magalhães, utiliza da animação de recortes para produção de dois curtas-metragens, "Meaw" (1981) e "Animado" (1983). Sendo o primeiro premiado em Cannes em 1982 com o Prêmio especial do Juri (CINEMATECA).

#### **2.5.1 Materiais e articulações**

Conforme Laybourne (1998) em seu livro The Animation Book, a animação Cut-Out é composta basicamente de desenhos feitos em pedaços de papel e depois recortados. A força da gravidade é quem fixa estas figuras sobre o cenário (algumas vezes colocar um vidro em cima das figuras também pode ajudar e deixar a captação das imagens com melhor qualidade). Porém para que esta técnica faça sentido e otimize o tempo dos animadores impedindo-o de desenhar uma mesma figura em posições diferentes para que seja dado o efeito de movimento, serão necessárias articulações, ou juntas. Elas possibilitam que os membros de um personagem possam se mover livremente. Geralmente estas juntas, são feitas com:

- Fios e fitas adesivas: Um pedaço de fio é preso com fita adesiva na parte de trás das partes separadas de uma figura. Este fio servirá como dobradiça, facilitando a movimentação das partes daquele personagem.
- Fechos de metal: Funcionam como um plug que conecta uma parte a outra da figura. Porém, fica visível para a câmera e isso dependerá da estética que o filme emprega.
- Gravidade: Deixando as partes, apenas sobrepostas e movimentando elas livremente também pode ser um método. No entanto, pode se tornar bastante complicado manter um movimento consistente durante as filmagens, fazendo com que apenas uma parte se mova sem movimentar as outras.

FIGURA 4 – ILUSTRAÇÃO DAS JUNTAS NO PERSONAGEM FEITO PARA A ANIMAÇÃO DE RECORTE

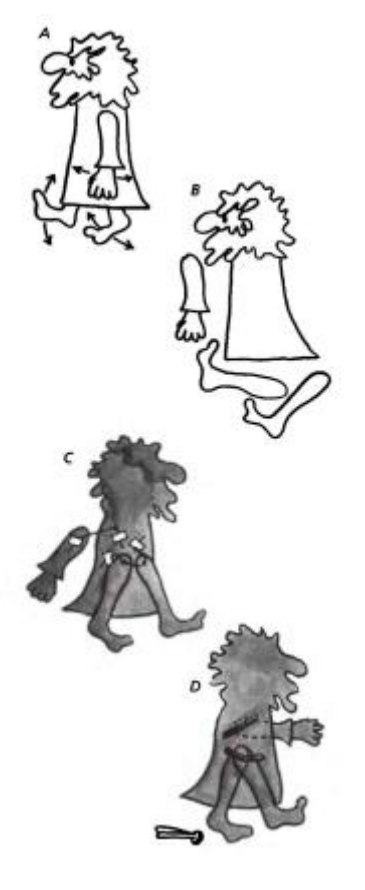

FONTE: LAYBOURNE (1998, p.60)

Na FIGURA 5 o personagem caminha, portanto movimenta seus braços e pernas (A). É composto de quatro partes separadas (B). Os fios servem como dobradiça para que as partes se movam. As pontas dos fios são presas com fita adesiva e posicionadas na parte de trás das partes (C). (D) Ilustra outro tipo de junta, aquela feita com fechos de metal e como elas funcionariam agrupando as partes do personagem.

Em alguns momentos, apenas a força da gravidade poderá vir a ser uma técnica viável, principalmente quando o personagem precisa realizar uma mudança física muito drástica, como quando atingido por um raio, ou quando caminha sendo filmado lateralmente e vira a cabeça para olhar para a câmera. Simulando uma sobreposição de camadas livres de qualquer aparato que as conecte. Na FIGURA 6 é possível observar momentos em que a sobreposição de camadas se faz necessária. Em (A) as diversas figuras ilustrando uma boca, podem ser utilizadas em determinada sequência dando a ilusão de que a criatura está falando. Já em (B) as diferentes figuras, se utilizadas em sequência quadro após quadro, simulam uma explosão e logo após o aparecimento de um coelho nas mãos do mágico.

#### FIGURA 5 – SOBREPOSIÇÃO DE CAMADAS

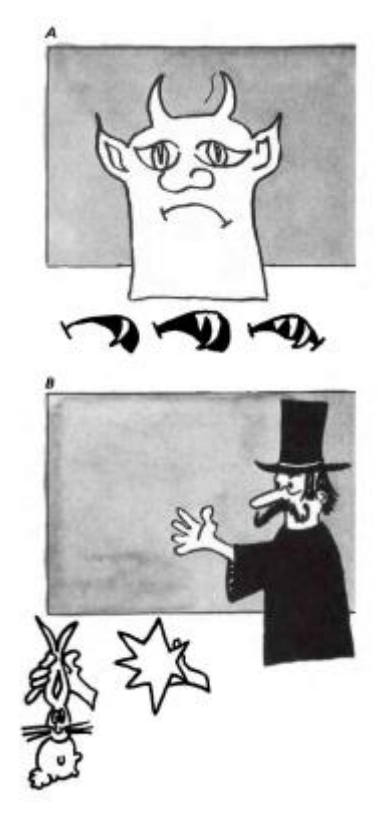

FONTE: LAYBOURNE (1998, p.61)

#### <span id="page-44-0"></span>**2.5.2 Disposição da estação de trabalho**

A estação de trabalho padrão para se trabalhar com animação de recorte costuma ter a câmera posicionada diretamente acima do que será o cenário onde os personagens recortados serão animados. Um suporte reto ou um tripé podem sustentar a câmera. É aconselhável que a estação possua fontes de luzes dos dois lados, para que a cena permaneça igualmente iluminada. A FIGURA 7 ilustra como seria esta estação de trabalho.

FIGURA 6 - ESTAÇÃO PADRÃO PARA A GRAVAÇÃO DE ANIMAÇÃO DE RECORTE

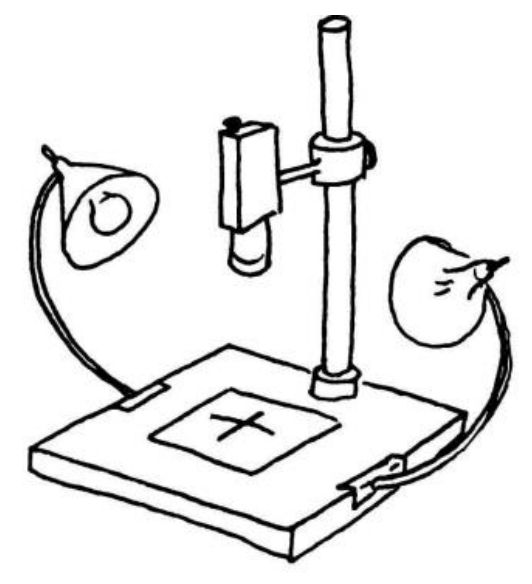

Fonte: LAYBOURNE (1998, p.59)

### **2.6 PROCESSOS DA PRODUÇÃO DE UMA ANIMAÇÃO 2D**

Segundo Tschang (2004) a indústria da animação, principalmente aquelas ligadas às séries de televisão e filmes, possuem processos bastante maduros depois de anos de aprimoramentos neste setor. Na TABELA 1, observam-se as etapas e algumas das atividades que são desempenhadas em cada uma delas:

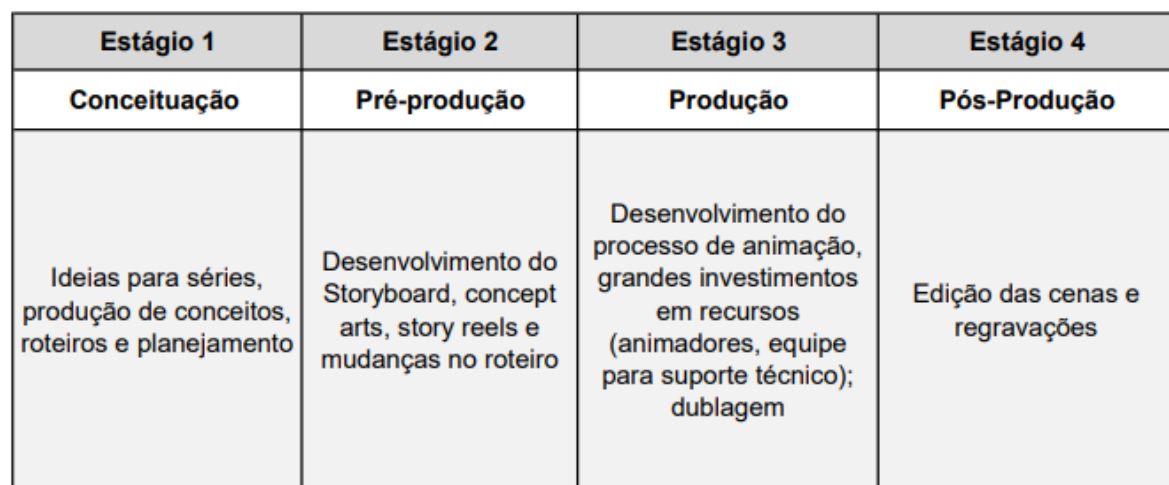

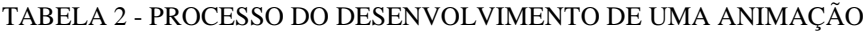

FONTE: O Autor, com base em Tchang (2004)

#### **2.6.1 Conceituação**

Esta fase começa com uma ideia, que evolui para um roteiro. Em grandes projetos é nesta etapa que se desenvolve a bíblia (detalhando o conceito da animação e seus principais elementos e personagens). Nesta etapa acontece o planejamento sobre o que e como será produzido o projeto, incluindo questões sobre recursos, funções, logística, cronogramas e equipes (TSCHANG, 2004).

#### **2.6.2 Pré-Produção**

Animações costumam ter custos elevados e em função disso a fase de pré-produção precisa trabalhar para minimizar os possíveis riscos que podem vir a acontecer nas fases de produção e pós-produção. Aqui são feitos os conceitos artísticos (*concept arts*), *storyboards* e *story reels,* que culminam numa espécie de protótipo da animação que será produzida (TSCHANG, 2004).

#### **2.6.3 Produção**

A fase de produção envolve o desenvolvimento do que foi especificado na etapa anterior, dos efeitos visuais, pintura e animação. Tudo nesta fase é fortemente baseado no que foi acordado na pré-produção (TSCHANG, 2004).

#### **2.6.4 Pós-Produção**

Este estágio da animação consiste no trabalho com os efeitos sonoros, as músicas, mixagem de som e correção de cor. Há também a edição das cenas e refilmagens quando necessárias (TSCHANG, 2004).

### **2.7 A ANIMAÇÃO COMO RECURSO NA EDUCAÇÃO**

Por serem produtos de entretenimento para diversos públicos, a animação pode ser vista como um recurso educativo que estimula a capacidade crítica e reflexiva do aluno por meio da ludicidade e da criatividade (Sousa et al.2020). Assim, é importante dividir os dois momentos que envolvem a educação e animação:

- i. O momento que utiliza dos filmes animados e projetos prontos como recurso visual para facilitar assimilação de conteúdos de diversas disciplinas e temas pelos alunos. Ou seja, nesse cenário, o aprendizado ocorre por meio do verbo "assistir" à animação, e exige mediação e planejamento do professor na seleção do filme, que deve contribuir com o plano de aula e considerar o repertório e os valores dos alunos envolvidos. Essa prática ajuda a escola a reforçar questões culturais e o senso crítico dos alunos (Napolitano, 2003);
- ii. O momento do desenvolvimento de um produto de animação pelo aluno, exigindo processo de ensino e aprendizagem que envolva questões técnicas do cinema de animação. Ou seja, nesse cenário, o aprendizado ocorre por meio do verbo "construir" a animação. Galrito (2014) apud Almeida (2015, p.381) evidencia que a interdisciplinaridade é uma vantagem muito grande no ensino da animação, pois fazê-la envolve conhecimentos de diversas outras áreas, como: "escrever/ inventar uma história, adaptá-la (disciplina de português o inglês), fazer um storyboard (disciplina de desenho), fazer pesquisa (disciplina de história, geografia e outras, dependendo do tipo de filme), para coisas mais específicas, como a velocidade de deslocação de um objeto (disciplina de matemática)", etc. Assim, o cinema de animação permite a exploração e a abertura aos mundos e isto do ponto de vista pedagógico, é fundamental para o aprimoramento humano.

Assim, podemos afirmar que o cinema de animação comporta um enorme potencial educativo, já que consegue incorporar várias outras áreas artísticas. A utilização de mecanismos lúdicos e com incentivo à brincadeira espontânea estimula a criatividade, fomenta a participação e facilita a exposição de conteúdos pedagógicos de forma mais interessante e apelativa, fomentando comportamentos mais assertivos e estimulando a aquisição de conhecimentos (ALMEIDA, 2015).

Para Cambraia (2014, Apud Almeida, 2015), existe sempre potencial pedagógico no cinema de animação, quer sejamos espectadores ou realizadores. No entanto, a ênfase principal desta dissertação é o momento (ii), uma vez que esta exemplifica um projeto de construção de um filme de animação, sobretudo no contexto de inclusão de um aluno com necessidades específicas.

#### **2.7.1 Construir animação: Abordagens pedagógicas**

Considerando que a principal função do professor é estimular os indivíduos para o "fazer-fazendo", é relevante ressaltar como a exploração de ambos os hemisférios do cérebro é uma atividade essencial no ensino: enquanto o esquerdo administra informações cognitivas como a fala e a audição, ou seja, é uma vertente racional, o direito gerencia a síntese de ideias e apreciação estética, sendo a vertente emocional (ALMEIDA, 2015).

Nesse sentido, ao coletar a bagagem de aprendizado de outras disciplinas e, com isso, estimular a construção de algo novo, o ensino da animação proporciona uma liberdade criativa, onde a imaginação tem lugar de destaque, e reforça aprendizados de outros âmbitos educativos. Almeida (2015, p. 382) nomeia esse processo como educação expressiva na qual valoriza-se o potencial criador do aluno, que aprende, além de tudo, "a respeitar, discutir e negociar ideias, a estruturar e organizar, a assumir responsabilidades na execução de determinadas tarefas, a aprender que existe sempre uma consequência pelos nossos atos, etc".

De acordo com Almeida (2015), o cinema de animação enquanto estratégia educativa é muito pouco explorada no nosso país. No entanto, atualmente, a área da animação vem crescendo de forma significativa, sendo motivo de composição curricular em diversas universidades brasileiras, como mostra a figura 8. De acordo com Aiub (2017), existem quatro maneiras de se aprender animação no Brasil: cursos livres, autodidatas, graduações tecnológicas e pelos bacharelados.

Conforme a LDB, os Cursos Superiores de Graduação Tecnológica pertencem à educação profissional e, conforme o Catálogo Nacional de Cursos Superiores de Tecnologia (2010, p.32), pertencem à categoria Gestão e Negócios. Por outro lado, os Cursos Superiores de Graduação Bacharelado pertencem à Educação Superior.

#### **2.8 APRENDIZAGEM BASEADA EM PROJETOS (ABP)**

A ABP (Aprendizagem Baseada em Projetos) não é um framework<sup>1</sup> novo, surgiu nas primeiras décadas do século XX (DEWEY, 1933), sendo aplicada no ensino de medicina (COTE, 2007). Atualmente, em comparação com a época em que foi criada, a ABP precisa operar de forma diferente incorporando à ela aspectos tecnológicos, já que estes desempenham um papel fundamental e básico neste século (BENDER; WALLER, 2011).

Conforme William N. Bender (2014) em seu livro intitulado "Aprendizagem Baseada em Projetos: Educação diferenciada para o Século XXI" nota-se a seguinte afirmativa:

Aprendizagem baseada em projetos (ABP) é um modelo de ensino que consiste em permitir que os alunos confrontem as questões e os problemas do mundo real que consideram significativos, determinando como abordá-los e, então, agindo de forma cooperativa em busca de soluções (BENDER, 2014. p.9).

Como dito por Bender (2014), por meio de projetos autênticos e realistas, os alunos são convidados a praticarem habilidades que fariam sentido na resolução de um problema do mundo real e por meio deste processo, passar os conteúdos acadêmicos necessários, utilizando de um projeto que seja motivador, envolvente, de seu interesse e que possua cunho colaborativo. Visto que as tecnologias de ensino e de comunicação estão cada vez mais presentes no cotidiano de todos, a ABP as incorpora como ferramentas essenciais para o seu bom funcionamento (BOSS; KRAUSS, 2007).

Grande parte das literaturas que tratam sobre a ABP sugere que o professor deve trabalhar de forma colaborativa com os alunos, desenvolvendo assim a questão orientadora e que seja motivadora, da qual os alunos possam se identificar. Esta questão orientadora, geralmente envolverá vários processos e não terá uma solução simples (GRANT, 2002). Para isso, o professor deve fornecer uma narrativa, um vídeo ou uma apresentação que conduza de forma didática a questão orientadora e sugere como abordar o problema envolvido, este processo é chamado de "âncora" (BENDER, 2014). Depois que a questão e a âncora foram expostos aos estudantes, um projeto é determinado, os alunos se organizam para que através de uma série de tarefas, possam encaminhar uma solução ao problema (GRANT, 2002).

> Essas tarefas variam de um proponente da ABP para outro, mas elas geralmente incluem o seguinte:

- Fazer brainstorming sobre as possíveis soluções.
- Identificar uma série específica de tópicos para ajudar a coletar informações.
- Dividir responsabilidades sobre o recolhimento de informações.
- Desenvolver uma linha do tempo para recolhimento de informações.
- Pesquisar por informações sobre o problema ou a questão.
- Sintetizar os dados coletados.
- tomar decisões cooperativamente sobre como prosseguir a partir desse ponto.
- Determinar quais informações adicionais podem ser essenciais.
- Desenvolver um produto, ou múltiplos produtos ou artefatos, que permitam que os estudantes comuniquem os resultados de seu trabalho.

(BENDER, 2014. p.24)

Dessa maneira os professores param de atuar como fornecedores de informação e passam a desempenhar um papel de facilitadores e orientadores durante a execução das tarefas do projeto por parte dos estudantes. O currículo deve permitir também certa flexibilidade, uma vez que cada fase pode vir a durar semanas. O professor deve pensar em uma maneira de conduzir o projeto, fazendo com que o seu clímax se torne algo que poderá ser exposto para a sociedade e que fará sentido para ela, gerando no aluno a sensação de que seu projeto foi fundamental para a mesma. Para isso podem ser utilizadas ferramentas como redes sociais, ou blogs que possam vincular e promover o resultado do que foi trabalhado (BENDER, 2014).

No Quadro 1 estão expostos dados que mostram o quanto a ABP pode ser vantajosa ao ser aplicada em sala de aula, uma vez que nele encontra-se a compilação de resultados comprovados por pesquisas, ressaltando que a aplicação deste framework resulta em um rendimento mais elevado.

#### QUADRO 1 – PESQUISA SOBRE APRENDIZAGEM BASEADA EM PROJETOS

1. A ABP cumpre uma meta frequentemente declarada por educadores ao enfatizar a compreensão mais aprofundada dos conteúdos. As pesquisas têm mostrado que a ABP resulta em níveis mais elevados de pensamento crítico (BOALER,2002; BRANSFORD et al., 2000; GRANT,2002; MARZANO,2007; MARZANO; PICKERING, 2001; STROBEL; VAN BARNEVELD, 2008; THOMAS, 2000).

2. A ABP resulta em maior retenção de informações, já que os alunos estão processando informações de maneira muito diferente daquela envolvida na aprendizagem mecânica (BARREL. 2007; GEIER et al., 2008; MARZANO; PICKERING; POLLOK, 2001).

3. A ABP resulta em maior uso de estratégias eficazes de resolução de problemas e tem demonstrado ser eficaz em uma ampla variedade de disciplinas essenciais, incluindo matemática, ciência, economia e história (STEPIEN; GALLAGHER; WORKMAN, 1992; STROBEL; VAN BARNEVELD, 2008; WALKER; LEARY, 2008).

4. A ABP estimula os tipos de habilidades de resolução de problemas e aprofunda as habilidades conceituais que são exigidas no moderno ambiente de trabalhos do século XXI (BARREL, 2007; FLEISCHNER; MANHEIMER, 1997; GRANT, 2002; PARTNERSHIP FOR 21ST CENTURY SKILLS, 2007, 2009; STROBEL; VAN BARNEVELD, 2008; THOMAS, 200).

5. A ABP envolve, geralmente, a ampla utilização de tecnologia de ensino pelos estudantes e, portanto, estimula a perícia no emprego dos tipos de tecnologia usados no século XXI (Cognition and Technology Group at Vanderbilt, 1992a, 1992b; HICKEY et al, 1994).

6.A ABP é particularmente eficaz com os alunos de baixo rendimento escolar, tornando-se

uma opção excelente para o ensino diferenciado de alunos com dificuldades (GEIER et al., 2008; MERGENDOLLER; MAXWELL; BELLISIMO, 2007).

FONTE: BENDER (2014, p.34)

Como a ABP tende a colocar em prática diversas competências do aluno à prova, a avaliação também precisa ser diferente das empregadas em paradigmas mais tradicionais da educação. O estudante precisa ser submetido à avaliações mais reflexivas e formativas, enfatizando a autorreflexão, o portfólio levantado sobre as realizações obtidas com o projeto, avaliação autêntica de colegas e professores. São estes os tipos de avaliações que encontrarão quando estiverem em ambientes de trabalho atualmente (BENDER, 2014).

### **2.9 O ENSINO DA ANIMAÇÃO NO EMI-TCG DO IFTM CAUPT**

Serão discutidos neste tópico os aspectos ligados ao Ensino Médio Integrado e sua filosofia, como também a presença do ensino do desenvolvimento de animações como parte do projeto pedagógico do curso Técnico em Computação Gráfica.

#### **2.9.1 O ensino médio integrado**

A concepção do termo Ensino Médio Integrado, nasce da compreensão do trabalho no sentido ontológico, sendo essa prática qualquer ação humana que faça uso da interação com a realidade, para a satisfação de necessidades e produção de liberdade. Ou seja, um sentido mais amplo e que não remete simplesmente à ação da venda de força de trabalho, dentro do contexto capitalista (RAMOS, 2008).

Integrar é levar em consideração competências básicas para a formação humana, levando em consideração todas as dimensões da vida, como:

- o Trabalho;
- a Ciência e;
- a Cultura.

O Trabalho tanto no sentido ontológico quanto no sentido econômico, a Ciência contendo conhecimentos produzidos pela humanidade e a Cultura que abarca conceitos éticos e estéticos orientando as normas de conduta de uma sociedade (RAMOS, 2008).

Tratar esta tríplice como indissociável, significa compreender o trabalho como princípio educativo, possibilitando com que o ser humano seja produtor de sua própria realidade, se apropriando da mesma e a transformando.

Conforme Saviani (1989) o trabalho como princípio educativo determina o grau de desenvolvimento social atingido historicamente, guiando a forma como a educação e seu conjunto se comportarão. Isso faz com que o modo de produção seja ensinado de forma distinta, elevando a educação para um primeiro plano. No trabalho como princípio educativo, os sujeitos são submetidos a exigências específicas de um processo educativo que visa complementar o trabalho desempenhado por membros da sociedade no trabalho socialmente produtivo. Como também, destacando a educação como uma modalidade diferenciada do trabalho: o trabalho pedagógico.

> A educação politécnica seria o horizonte, compreendida como aquela capaz de proporcionar aos estudantes a compreensão dos fundamentos científicos, tecnológicos e sócio-históricos da produção. Superar-se-ia, assim, a formação estritamente técnica para os trabalhadores e acadêmica para as elites. Ao invés de uma formação restrita a um ramo profissional, esta teria o caráter omnilateral, isto é, voltada para o desenvolvimento dos sujeitos em "todas as direções". De fato, a compreensão dos fundamentos da produção pelos estudantes implica compreender também seu lugar na divisão social do trabalho; isto é, as determinações históricas de suas condições econômicas, sociais e culturais, as quais, sendo questionada pela mediação de conhecimento, podem ser transformadas não apenas subjetivamente, mas politicamente mediante o reconhecimento de sua identidade de classe. (RAMOS, 2017)

Como mencionado por Ramos (2017), o EMI se apropria dos conceitos de politecnia (SAVIANI, 2003) e da *omnilateralidade*, superando a ideia de que o ensino técnico existe para os trabalhadores, enquanto a academia é reservada para a elite. Possui cunho crítico e situa o sujeito dentro de sua realidade fazendo com que este se reconheça dentro de sua classe e saiba se posicionar politicamente, buscando e operando transformações em seu meio e em sua vida.

#### **2.9.2 A abordagem da animação no EMI-TCG**

O ensino de animação no IFTM CAUPT se dá dentro do curso EMI-TCG cujo objetivo, conforme apresentado no Projeto Pedagógico, reflete os seguintes dizeres:

> O Curso Técnico de Computação Gráfica Integrado ao Ensino Médio tem como objetivo a formação técnica e humanística dos discentes, que inseridos no mercado de trabalho, serão capazes de participar, elaborar e desenvolver projetos gráficos bidimensionais e tridimensionais, ilustrações, animações, edição de áudio e vídeo e, ainda, relacionar o conhecimento tecnológico às questões sociais, políticas, econômicas e culturais da contemporaneidade, a fim de formar um profissional cidadão, ético, consciente das relações do mundo do trabalho e apto a prosseguir seus estudos em nível superior se assim desejar (IFTM, 2019).

A cidade de Uberaba pertencente à região do Triângulo Mineiro no Estado de Minas Gerais, possuinte de 32 municípios, que atuam nos campus da produção, manufatura, comércio e serviços, com potencial de crescimento em todos os setores. Com isso o EMI-TCG pretende ser fomento para este crescimento, oferecendo a formação de profissionais que possam atuar principalmente nas áreas da prestação de serviços, produção e diversão, com foco em ambientes digitais (IFTM, 2019).

No Projeto Pedagógico do curso EMI-TCG (2019) também são frisadas as vertentes, das quais o curso EMI-TCG margeiam as disciplinas que hoje formam seu currículo, são elas:

- i. O conhecimento a cerca dos desenhos técnicos em duas e três dimensões
- ii. O conhecimento no campo da informática
- iii. O conhecimento das produções audiovisuais

Em (i) pode-se destacar o conhecimento sobre as ferramentas CAD (Computer Aided Design do português Projeto Auxiliado por Computador) voltado para atuação em áreas de arquitetura, engenharia, design de produtos. Os desenhos técnicos representam as formas geométricas do que está a ser construído seguindo normas adotadas pela ABNT (Associação Brasileira de Normas Técnicas), contendo informações sobre seções, vista, cotas etc.

O item (ii) apresenta ao estudante noções sobre sistemas operacionais, softwares para escritório, assim como produção de interfaces gráficas, (atualmente conhecidas como interface de usuário), na elaboração de sites e na lógica computacional.

A respeito de (iii), os discentes são apresentados a técnicas de produção gráfica envolvendo softwares de edição de imagens, incluindo edições em Bitmap e vetorial, produção de jogos e animações em duas e três dimensões. Se alinhando às áreas do design gráfico, da publicidade e do entretenimento.

Além das disposições acima citadas, os estudantes que cursam o EMI-TCG são preparados para aliar seus conhecimentos técnicos às questões políticas, sociais, culturais e econômicas, com o intuito de se formarem profissionais éticos, conscientes das relações do mundo do trabalho e apto a prosseguir com seus estudos a em nível superior (IFTM, 2019).

Sabendo disso, a grade de disciplinas que compõem os três anos do EMI-TCG, desde o ano de 2019, estão dispostas na TABELA 2:

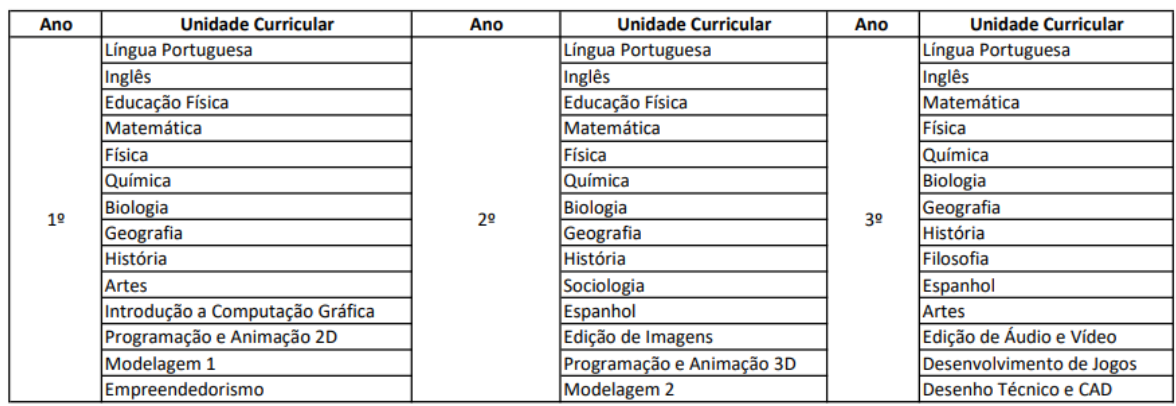

#### TABELA 3 - UNIDADES CURRICULARES EMI-TCG

FONTE: O Autor, com base em IFTM (2019)

Na unidade currícular, duas disciplinas tratam específicamente da animação como parte do contúdo, são elas:

- i. Programação e Animação 2D;
- ii. Programação e Animação 3D.

A disciplina (i) aplicada aos primeiros anos, trata de introduzir conceitos básicos sobre linguagem de programação, programação para jogos digitais 2D, desenvolvimento de animações 2D e por fim, como incluir técnicas de animação dentro dos jogos. Dentre os objetivos desta disciplina, os que trazem assuntos respectivos à animação são:

> [...] Conhecer conceitos da animação tradicional, Interpolações, os 12 princípios da animação, criação de *storyboard* e *animatic* para produzir a sua própria animação 2D; Conhecer os recursos de um ambiente de animação 2D; Aplicar os recursos de um software de animação 2D na criação de animações; [...]

IFTM(2019)

A disciplina (ii) aplicada aos segundos anos trata da programação para jogos em terceira dimensão, o desenvolvimento de animações 3D, a integração da animação 3D dentro de um jogo e por fim sobre realidade virtual e aumentada no contexto dos jogos digitais. Dentre os objetivos desta disciplina, aqueles que tratam sobre animação são os seguintes: Conhecer conceitos e técnicas utilizados para animação de câmera em cenários virtuais;

Criar o esqueleto do personagem, também conhecido como *rigging,* para uso em animação 3D;

Criar controladores para o corpo e rosto;

- Conhecer conceitos de animação 3D utilizando personagens;
- Criar animações necessárias para que o personagem seja capaz de executar movimentos básicos como: andar, correr, pular, agachar, atirar, entre outros;
- Conhecer os recursos de um ambiente de animação 3D;
- Aplicar os recursos de um software de animação 3D na criação de animações;
- [...]

#### IFTM (2019)

Ambas as disciplinas tratam em parte sobre animação, porém em perspectivas diferentes. Enquanto a primeira lida com as técnicas utilizadas na produção de animações em duas dimensões, a segunda lida com técnicas utilizadas na produção de animações em três dimensões.

# **3PROCEDIMENTOS METODOLÓGICOS**

Neste capítulo serão abordados os procedimentos metodológicos que foram utilizados para o desenvolvimento da pesquisa.

### **3.1 CATEGORIZAÇÃO DO ESTUDO**

Para este estudo adotou-se a Pesquisa-Ação, cujo caráter se baseia em uma pesquisa exploratória. Conforme Franco, 2005, a pesquisa-ação pode ser classificada em três:

- Colaborativa: Cuja transformação se dá por um grupo de colaboradores e o pesquisador é integrante deste grupo participando do processo de mudança, de modo científico.
- Crítica: Cuja transformação não se dá apenas no campo da observação, mas também transformando a práxis do grupo social estudado através de reflexãoação coletiva;
- Estratégica: Cuja implementação se dá por meio de uma ação previamente planejada, mas sem participação direta dos pesquisadores na elaboração e implementação. Avaliando os resultados observados, podendo assumir papel como participante do grupo.

Como este estudo pretendeu documentar a implementação de uma proposta de ensino fundamentada em técnicas construtivistas baseadas na interdisciplinaridade, nota-se que esta pesquisa-ação possui cunho Colaborativo, onde há o envolvimento de um grupo que se organizou, sendo estes possuintes de expertises diferentes e que pretendem consonar seus conhecimentos em prol da transformação do ensino de um aluno com paralisia cerebral, embasados cientificamente de experiências dentro da educação e da educação especial. No entanto houve também o envolvimento e a participação prática do próprio aluno e sua família na transformação, tanto na descoberta de limites e no crescimento do conhecimento de um universo que parece ainda pouco explorado, que é o ensino regular junto à paralisia cerebral, formulando assim estratégias em tempo real que façam originar um ensino que possa ser de fato compreendido pelo aluno. Pautado de conversas, reflexões e adequações, sugerindo que esta pesquisa-ação também pode ser crítica, uma vez que ela tende a modificar a práxis de

todos os participantes. Portanto, dotada dessas duas frentes, assumiu-se esta como uma pesquisa-ação crítica-colaborativa.

# **3.2 LOCAL DO EXPERIMENTO E SUJEITO PARTICIPANTE DA PESQUISA**

O experimento foi realizado nas disciplinas de Biologia, Língua Portuguesa e Programação e Animação 2D, pertencentes ao curso de Ensino Médio Integrado ao Técnico em Computação Gráfica (EMI-TCG) oferecido pelo IFTM *campus* Avançado Uberaba Parque Tecnológico (CAUPT).

O curso e as disciplinas escolhidas fazem parte da grade curricular do aluno participante desta pesquisa, matriculado no EMI-TCG. O estudante no ato da matrícula, em fevereiro de 2020, possuía 22 anos de idade, apresentando o diagnóstico de paralisia cerebral, resultado de falta de oxigenação no cérebro durante o parto. Ainda conforme o laudo entre as causas associadas à paralisia cerebral está a defasagem cognitiva, disgrafia (dificuldade no ato motor da escrita ou do desenho) e epilepsia controlada, conforme informado pelo Núcleo de Atendimento às Pessoas com Necessidades Específicas (NAPNE) do IFTM CAUPT.

Em função de suas especificidades, houve a necessidade de avaliar como o estudante se sairia frente ao ritmo natural da escola, observando suas ações e reações junto aos colegas e aos diversos conteúdos e disciplinas que se fazem presentes durante o primeiro ano do EMI-**TCG** 

Após o período de alguns meses, foram constatadas de forma unânime pelo corpo docente, as dificuldades encontradas durante o percurso do aluno durante este tempo, entre elas:

- O aluno precisava de um tempo maior que o habitual para realizar as atividades.
- Dificuldades com a retenção e compreensão de conteúdos.
- Exaustão causada pela quantidade de disciplinas cursadas simultaneamente.
- Dificuldade de se atentar às aulas puramente expositivas

Ao socializar os fatos observados, o corpo docente junto ao NAPNE se viu no dever de adaptar o ensino àquele aluno, para que ele pudesse superar suas dificuldades e aprender, culminando no planejamento de uma proposta de ensino que levaria em conta suas especificidades.

Em março de 2020, todas as aulas são migradas para o formato remoto em função da pandemia do novo coronavírus, fazendo com que tudo o que estava sendo planejado até então, fosse migrado para as plataformas digitais. Assim, foram realizadas diversas reuniões entre o NAPNE e a família de modo a possibilitar o estabelecimento de diretrizes para um trabalho articulado. Em um cenário atípico e com o agravante da imposição da utilização indispensável de recursos tecnológicos o NAPNE sugeriu primeiramente um ensino por etapas ou rodízio, onde em cada semana o aluno teria aula com uma determinada disciplina. Em uma semana o estudante teria aula de matemática, na outra de Português, assim por diante, até visualizar todas as disciplinas e retornar para matemática novamente. Porém este método não se consolidou e foi necessária um replanejamento.

Em junho os professores puderam passar por uma capacitação, para que pudessem lidar melhor com o contexto do ensino remoto. Neste momento surge a ideia de trabalhar de maneira interdisciplinar com o aluno na tentativa de explorar os pontos fortes do mesmo por meio de um projeto.

#### **3.3 PLANEJAMENTO DA PROPOSTA DE ENSINO**

O planejamento da proposta de ensino levou em consideração algumas etapas, sendo essas: Estudo do Laudo, Planejamento, Aplicação, Desenvolvimento do Material para a aplicação da proposta de ensino e avaliação. É de suma importância salientar que em função do tempo pandêmico, todas as etapas foram adaptadas ao trabalho remoto, fazendo valer da utilização de ferramentas gratuitas e que possibilitavam a comunicação entre aluno-professor e professor-professor para a organização do projeto.

#### **3.3.1 Estudo do laudo do aluno**

Conforme mencionado anteriormente, o laudo levado ao NAPNE do IFTM CAUPT diz respeito à paralisia cerebral, citando também as causas associadas, como a defasagem cognitiva, disgrafia (ligada às condições associadas musculoesqueléticas secundárias) e epilepsia controlada (ligada às condições associadas relacionadas às crises convulsivas), todas referenciadas no Capítulo 2.2.1**Erro! Fonte de referência não encontrada.** deste documento que trata das condições associadas à paralisia cerebral.

Feita a constatação das especificidades do aluno, foram encontradas algumas dificuldades quanto à aprendizagem e à adaptabilidade, principalmente ligada ao tempo que era fornecido para o desenvolvimento das atividades, à dificuldade de reter grande parte das informações expostas em sala de aula pelos professores e à exaustão por participar de diversas disciplinas, com conteúdos que não se relacionavam. Quanto ao relacionamento, o aluno conseguiu se enturmar, demonstrando desenvoltura para integrar trabalhos em dupla. No entanto, quando as aulas presenciais tiveram seu encerramento por período indeterminado em função da pandemia do novo coronavírus, as dificuldades do aluno se intensificaram e acentuaram a necessidade de um plano de ação conjunto para que o aluno pudesse, assim como os demais colegas, frequentar as disciplinas e aprender, mesmo que remotamente.

#### **3.3.2 Fundamentação da proposta de ensino**

Para fundamentar esta pesquisa-ação crítica-colaborativa foram feitas leituras, sintetizadas no Capítulo 2, que embasam e preparam a elaboração da proposta de ensino adaptada ao aluno com necessidades específicas. Os documentos consultados tiveram o propósito de consolidar o conhecimento sobre a paralisia cerebral e como é abordado o ensino para este público, desde o passado até os dias atuais, quais são as causas associadas a esta deficiência e suas consequências. Também foram consultados documentos que endossam os benefícios da prática da produção de animação, com foco na animação em *stop-motion*, sua história e como o desenvolvimento da mesma pode se tornar uma ferramenta emancipatória na educação, ao permitir que o aluno possa concretizar o que se passa em seu imaginário. Já a Aprendizagem Baseada em Projetos (ABP) orientou o planejamento por se comunicar bem com o processo de desenvolvimento de animação, onde o aluno se envolve ativamente na produção, além de propiciar a imersão em cenários digitais, deixando propício ao letramento digital e à prática das "Competências do século XXI", visto a imersão humana cada vez mais ascendente em meios virtuais e a procura do mercado de trabalho por pessoas que saibam ser proativas dentro destes meios (BELL, 2010). Foram estudados também, os paradigmas construtivistas e positivistas na pedagogia, com o intuito de consolidar o construtivismo como uma via de maior aproveitamento e aprendizado. Por fim, serão consumados estudos que envolvam conhecimentos sobre o ensino remoto, técnicas e softwares que possam minimizar o impacto da distância física entre professores e alunos. Os resultados da pesquisa-ação crítica-colaborativa serão aplicados ao projeto, que pretende culminar em uma proposta de ensino que contará com a participação das disciplinas de Programação e Animação 2D, Biologia e Português, no intuito de que o processo de ensino-aprendizagem seja feito de maneira interdisciplinar. Para isso, o fluxo (Conteúdo programático) da disciplina de PA2D, será alterado para dar início com animação 2D, em vez de lógica computacional, dando espaço para que o aluno possa ganhar confiança com uma produção que atende melhor suas

expectativas. A disciplina de Biologia dará foco aos assuntos que envolvam vírus e a pandemia da COVID-19. Já a disciplina de Língua Portuguesa, fará uma abordagem de forma a complementar os conhecimentos do aluno, o preparando e auxiliando na produção do roteiro da animação.

#### **3.3.3 Aplicação da proposta de ensino no período pandêmico e monitores bolsistas**

A proposta deu início no segundo semestre de 2020 e teve sua conclusão no segundo semestre de 2021. Conforme a adaptação do currículo do estudante, não houve limitações de tempo para o mesmo pudesse alcançar os objetivos propostos. A adaptação curricular permitiu também que o mesmo pudesse cursas cinco disciplinas por vez, sendo que no período em que o projeto foi aplicado, três delas faziam parte do projeto interdisciplinar. As disciplinas seriam encerradas a partir do momento que o professor pudesse observar o ganho de conhecimento do aluno naquela determinada área, por meio de avaliações formativas e processuais. Cada aula possuía a duração de uma hora e eram ministradas uma por dia da semana.

Como as aulas presenciais foram suspensas em decorrência da pandemia do novo coronavírus, as aulas e o experimento foram feitos à distância, através da ferramenta de videoconferência Google Meet. As aulas foram gravadas e postadas na ferramenta Padlet, seguidas de um breve resumo baseado nas percepções que os professores tiveram sobre a aula dada, formando uma espécie de "diário virtual" do projeto.

Uma parte do "diário virtual" pode ser observada na Figura 9.

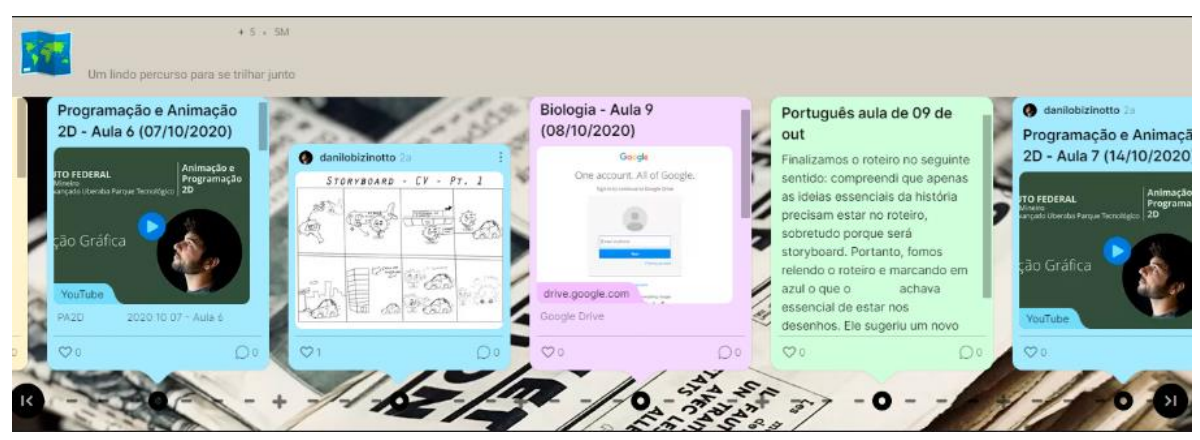

#### FIGURA 7 – PADLET UTILIZADA COMO DIÁRIO VIRTUAL

FONTE: O Autor

A Ferramenta Padlet permite que um *card* seja criado dentro de uma linha do tempo, tornando intuitiva a percepção cronológica em que as aulas foram acontecendo. A ferramenta Padlet atribui uma cor diferente para cada professor que cria um *card*, facilitando visualmente a identificação das diferentes aulas envolvidas no projeto e a construção coletiva do processo de aprendizado do aluno. Conforme mostra a Figura 9 é observado que para as aulas de Programação e Animação 2D foi atribuída a cor azul, para as aulas de Biologia a cor roxa e para as aulas de Português a cor verde. Quando criado, o *card* permite a inserção de um título, utilizado no projeto principalmente para situar em que data aconteceu a aula e qual é a sua sequência; logo após há a inserção da gravação da aula, que pode ser reproduzida dentro do ambiente do próprio Padlet. Abaixo da gravação, há a descrição ou resumo da aula e as impressões que os professores tiveram sobre o aluno, utilizado para que todos pudessem ler e se atualizarem sobre o fluxo que o projeto tomava. Com isso, o "diário virtual" possibilita que os professores envolvidos no projeto, possam ter ciência dos conteúdos já ministrados e daqueles que ainda estão por vir para que sejam sempre trabalhados de forma a se complementarem. Necessidades, dicas e observações também foram documentadas, com o objetivo de fornecerem informações que auxiliaram a engajar o aluno cada vez mais, servindo também como ponto de apoio ao discente, podendo ser utilizado como consulta e reforço escolar. Essas ações do grupo fizeram-se necessárias para que o ensino interdisciplinar fosse possível de ser aplicado, expondo o aluno a uma experiência não convencional de ensino.

A disciplina de Programação e Animação 2D foi utilizada como alicerce para o projeto, fazendo com que as disciplinas de Língua Portuguesa e Biologia também adequassem seus conteúdos, no intuito de concederem ao aluno matérias que fariam sentido para as etapas de desenvolvimento de uma animação em *stop-motion* que tratasse a pandemia da COVID-19 como tema. Baseado em Tschang e Goldstein (2010), quatro etapas se fazem fundamentais no processo de desenvolvimento de uma animação:

- Conceituação: Onde as ideias centrais e a história são criadas.
- Pré-Produção: Onde são desenvolvidos os primeiros conceitos artísticos e as primeiras cenas ligadas à história (*storyboard*).
- Produção: Envolve a maior parte do esforço de trabalho como: arte, modelagem (com modelos físicos) e a animação.
- Pós-Produção: Onde a edição e as correções são feitas.

Como forma de auxílio ao estudante, o NAPNE encaminhou monitores bolsistas para o acompanhamento das aulas e principalmente para as assistências em atividades extraclasses. O monitor também era um estudante, escolhido e entrevistado pelo Núcleo. Os editais para monitoria eram preenchidos com vagas para alunos matriculados nos cursos de ensino superior ofertado mesmo *campus*.

### **3.3.4 Conceituação, Pré-Produção, Produção e pós-Produção: como se deu a participação década disciplina em cada etapa**

As disciplinas de Língua Portuguesa e Biologia participaram ativamente do projeto do início ao fim e durante as etapas de Conceituação e Pré-Produção foi onde tiveram maior envolvimento. Nestas duas etapas iniciais a disciplina de Programação e Animação 2D também pôde dar sua contribuição, baseando suas produções no que era gerado com os trabalhos das disciplinas de Língua Portuguesa e Biologia.

Os conteúdos abordados na disciplina de Biologia buscaram ser o embasamento necessário sobre o assunto que seria o tema da animação, a Covid-19 e pautaram-se nos seguintes assuntos:

- Estudo dos microrganismos com ênfase em vírus
- Como os vírus causam doenças
- Sintomas da Covid-19
- Formas de transmissão da Covid-19
- Formas de prevenção da Covid-19
- Formas de atuação das vacinas
- Importância das vacinas para contenção da pandemia da Covid-19
- Grupos prioritários para a vacinação da Covid-19
- *Fake News* sobre Covid-19 e ciência de forma geral

A disciplina de Língua Portuguesa priorizou conteúdos que fortificassem a compreensão do aluno sobre a língua e o preparasse para o desenvolvimento do roteiro. Portanto foram abordados os seguintes assuntos:

Acentuação

- Pontuação
- Uso de letras maiúsculas e minúsculas
- Siglas
- Coesão e coerência (sequenciação e clareza)
- Níveis de linguagem (linguagem oral e escrita)

Os conteúdos abordados na disciplina de Programação e Animação 2D foram aqueles voltados ao ganho de conhecimento acerca da produção de animações, com foco na animação *stop-motion*. Portanto, foram abordados os seguintes temas:

- O conceito técnico de animação
- Quais são os tipos de animação
- Como é desenvolvida uma animação em *stop-motion*
- Conceito artístico dos personagens e dos cenários
- *Storyboard*

O conceito artístico foi realizado conforme as ideias do estudante e passados para um documento pelo professor no formato de rascunho durante as aulas, como ilustra a FIGURA 10.

FIGURA 8 - Conceito artístico para a animação stop-motion

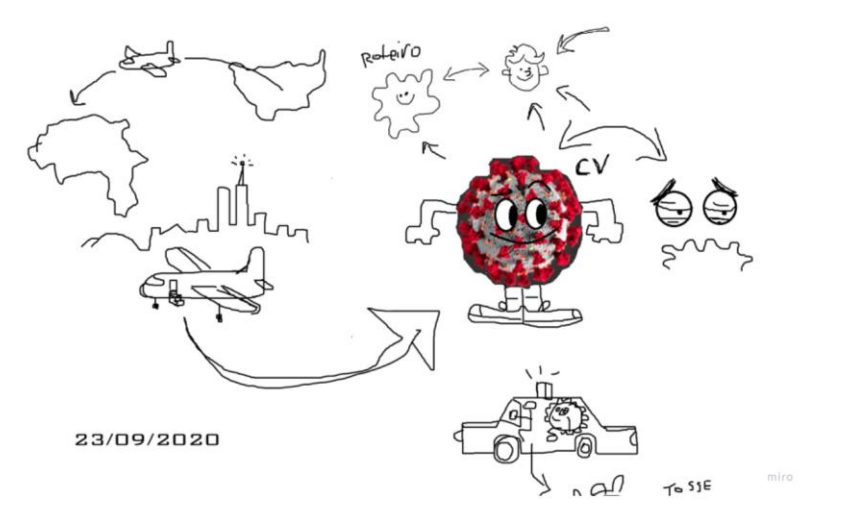

FONTE: O autor (2022).

O *storyboard* também foi concebido em aula, da mesma maneira que o conceito artístico, levando em consideração o roteiro produzido com o auxílio da professora de língua portuguesa. A parte inicial do *storyboard* está ilustrada na FIGURA 11, o documento completo poderá ser visualizado no APÊNDICE A deste documento.

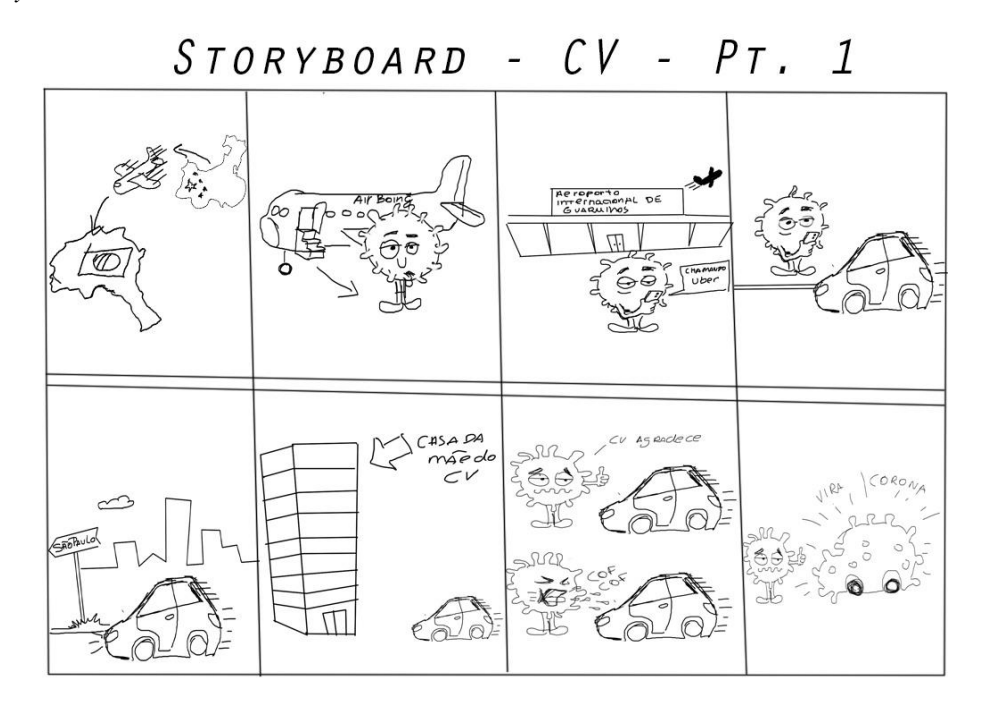

FIGURA 9 - *Storyboard* - Cenas iniciais

FONTE: O autor (2022).

Uma vez finalizada as etapas de Conceituação e Pré-Produção, é possível vislumbrar o projeto de forma menos abstrata, dando perspectiva para que a etapa de Produção possa ser iniciada. A Conceituação e a Pré-Produção são etapas muito importantes que provêm a chave para que a animação possa ser finalizada (TSCHANG; GOLDSTEIN, 2010).

Na etapa de Produção, a disciplina de Programação e Animação 2D procurou colocar em prática o planejamento construído nas fases preliminares, ou seja, de Conceituação e Pré-Produção. Enquanto isso, as disciplinas de Língua Portuguesa e Biologia mantiveram o reforço com os conteúdos vistos nas fases preliminares, abordando sempre assuntos que permeavam o tema central, que era a pandemia e o novo coronavírus, mantendo o aluno engajado em elaborar soluções que viessem a somar na elaboração da produção da animação.

Na etapa de Produção, as atividades práticas da animação stop-motion se concentraram nas aulas de Programação e Animação 2D. Durante estas aulas foram realizados os seguintes desenvolvimentos:

- Desenvolvimento do Personagem articulado
- Desenvolvimento dos cenários e objetos
- Produção de animação *stop-motion*, baseada no *storyboard*

Uma das fases da Produção de uma animação *stop-motion* é a construção dos personagens e componentes de cenário concebidos na etapa de Pré-Produção. Como o intuito seria desenvolver algo simples, de fácil acesso e de fácil reprodução, os personagens e cenários foram construídos com materiais de baixo custo como: papel cartão, caneta, lápis de cor e tesoura. Para articular os personagens foram utilizados arames encapados, também chamados de lacre amarrilho (comumente utilizados no fechamento de embalagens de produtos) e fita crepe, conforme ilustra a Figura 12.

FIGURA 10 – ARTICULAÇÃO DOS PERSONAGENS FEITOS COM AMARRILHO E FITA CREPE

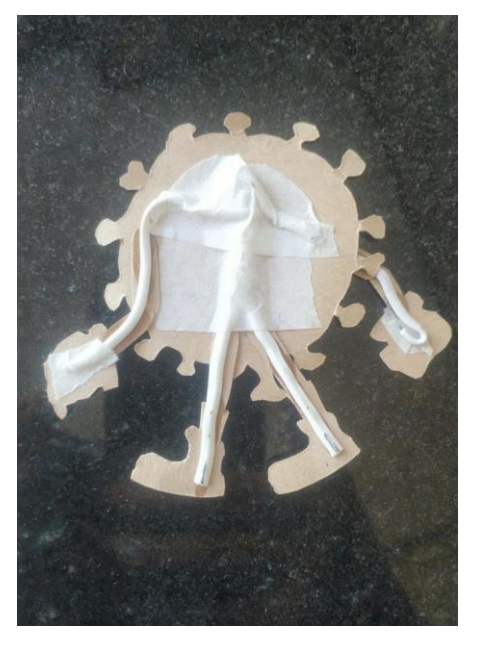

FONTE: O Autor (2021)

Foi utilizado o aplicativo de distribuição gratuita para *smartphones* Stop Motion Studio, que se deu na captação das cenas e montagem das sequências animadas. As cenas foram feitas com o apoio de um suporte articulado de mesa para smartphones, o que possibilitou a visão de cima para baixo com o cenário, como observado na Figura 13. O ambiente de trabalho onde aconteceram as capturas tenta simular aquele apresentado no Capítulo [2.5.2.](#page-44-0)

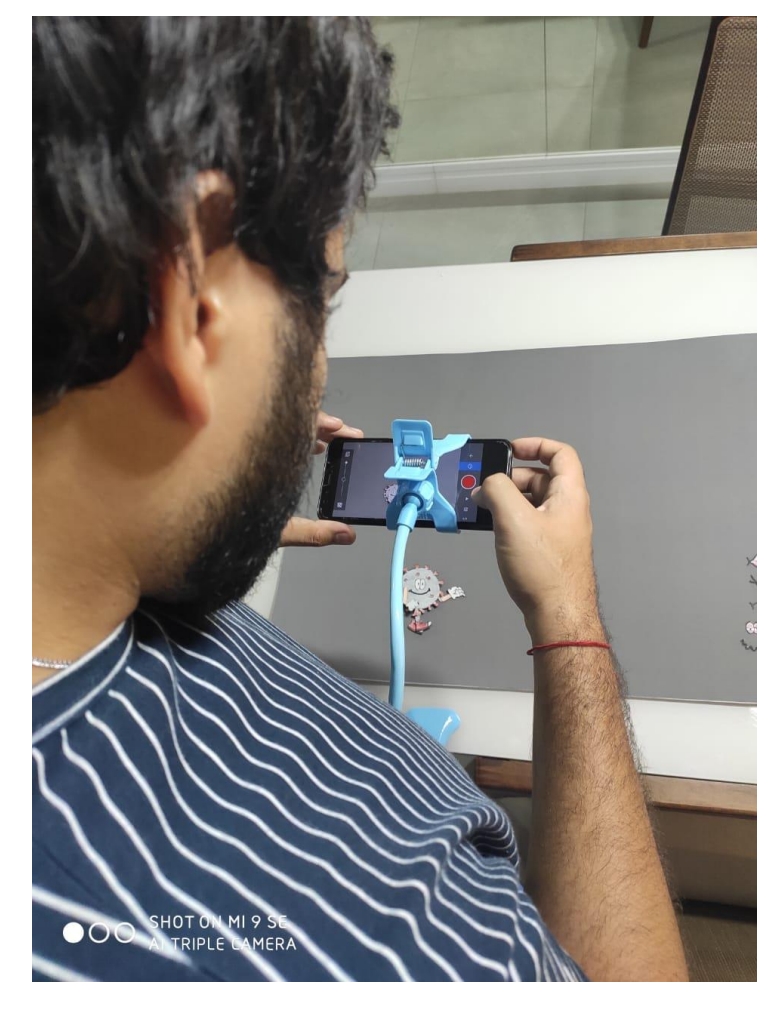

FIGURA 11 – AMBIENTE DE GRAVAÇÃO DA ANIMAÇÃO *STOP-MOTION*

FONTE: O Autor (2021)

O aplicativo permite a opção de captação da imagem por tempo, ou seja, cada fotografia é capturada automaticamente de 30 em 30 segundos, até que o animador descida finalizar aquela sequência. Esta configuração faz com que o aparelho celular possa ficar estático evitando possíveis esbarrões do animador e garantir melhor estabilidade das cenas capturadas. Entre as capturas era necessária ser feita a modificação da cena no intuito de simular o movimento daqueles objetos que se encontravam em frente à câmera. Caso não houvesse tempo suficiente para finalizar a modificação da cena, basta aguardar a próxima captura e apagar o quadro indesejado posteriormente.

Durante a etapa de captura de imagens, a função do estudante foi dirigir o processo através do compartilhamento de tela que era feito com o professor de Programação e Animação 2D. Em função das aulas remotas, o processo de captura e manipulação dos objetos durante a etapa de Produção foi realizada pelo professor sob a mentoria do aluno que observava e interagia ativamente durante todo o processo.

O estudante pôde aprender observando a prática sendo desenvolvida e contribuir a todo o momento com sua visão de como a animação deveria acontecer. Para que esse procedimento fosse possível foi necessário que duas telas fossem compartilhadas simultaneamente com o aluno. A primeira observava o ambiente onde o professor realizava as capturas, com o intuito de mostrar como é realizado o processo passo-a-passo, como aconteceria a mudança de posição dos personagens e cenários, como se dariam as capturas, como posicionar o *smartphone* com o suporte para que o ambiente da animação pudesse ser capturado de forma a representar a cena corretamente e evidenciava todos os obstáculos e dificuldades que são enfrentadas durante a produção de uma animação *stop-motion*. A segunda tela espelhava a tela do smartphone utilizado nas capturas, passando ao estudante conhecimentos sobre o aplicativo que foi utilizado na captura das imagens, ensinando visualmente como realizar as configurações corretas e como realizar as capturas, procurando sempre o melhor enquadramento entre os personagens e o cenário.

Nesta etapa o aluno pôde realizar atividades, que simulavam o que estava acontecia na produção da animação, como a montagem de um personagem semelhante ao que estava sendo utilizado na animação e na gravação de animações utilizando o software Stop Motion Studio utilizando seus brinquedos como atores. Ambas as atividades foram sendo aplicadas ao longo do projeto para que o aluno pudesse ter contado com a prática na etapa de Produção.

A Figura 14 ilustra o exercício aplicado pelo professor de PA2D, cujo objetivo seria a apropriação do aluno sobre a construção das articulações do personagem e da animação em um ciclo de caminhada utilizando o aplicativo Stop Motion Studio. O aluno recortou as partes do personagem e articulou o mesmo com linhas ao invés de amarrilhos de arame.

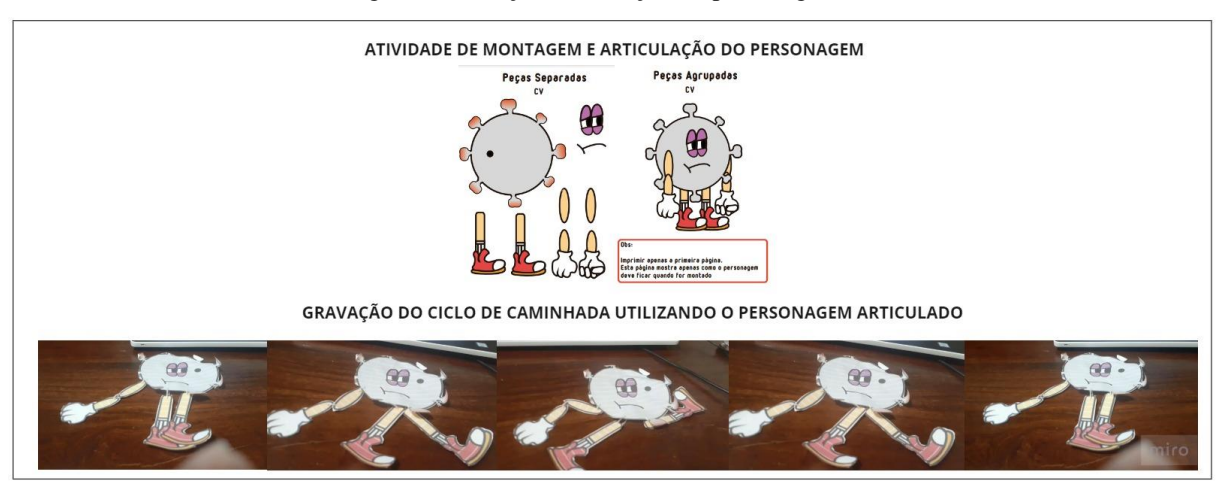

FIGURA 12 - Exercício de montagem, articulação e animação do personagem

FONTE: O autor (2022).

No intuito de praticar a manipulação do software Stop Motion Studio, o estudante pôde utilizar seus brinquedos, com animações que visavam movimentá-los, conforme ilustra a FIGURA 15.

FIGURA 13 - Exercício de animação no aplicativo Stop Motion Studio

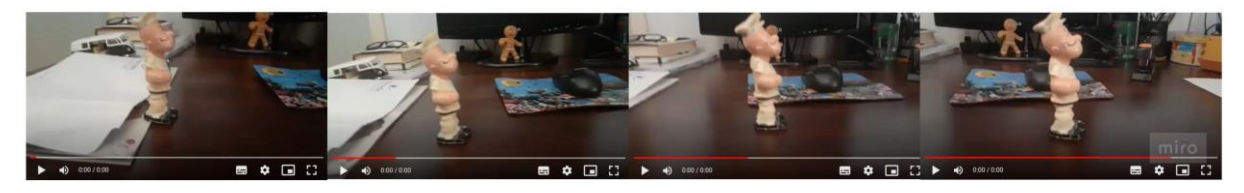

FONTE: O autor (2022).

Finalizadas as gravações, deu-se por encerrada a etapa de Produção, começando assim a fase de Pós-Produção. Esta etapa teve como intuito:

- Compor as várias cenas na ordem correta;
- Adicionar detalhes sonoros à animação, como música e efeitos;
- Construir as telas que apresentariam o título, os avisos e os créditos finais.

Durante esta etapa foram utilizados dois softwares editores de vídeo, ambos de distribuição gratuita, o OpenShot e o Davinci Resolve, cujas finalidades são as mesmas. A manipulação dos dois softwares foi feita pelo computador do estudante, sob orientação do professor. O OpenShot, possui uma complexidade menor, porém apresentou falhas ao exportar a animação final para vídeo, em função disso foi necessária a alteração do software. O Davinci Resolve é um software profissional que combina edição de vídeo, efeitos visuais, correção de cores, gráficos em movimento e pós-produção de som em um mesmo software, sendo utilizado por diversos profissionais de Hollywood (BLACKMAGIC, 2022). As características da ferramenta de conter várias funcionalidades em um mesmo ambiente facilita o aprendizado e dispensa a necessidade de se trabalhar com diversas ferramentas.

O editor de vídeo DaVinci Resolve, foi testado e conseguiu manter a qualidade de som e imagem no vídeo teste exportado.

### **3.4 AVALIAÇÃO DA PROPOSTA DE ENSINO**

A pesquisa possui cunho qualitativo, para isso envolve o levantamento de dados para conhecer os resultados da proposta de ensino interdisciplinar aplicada remotamente a um aluno com necessidades específicas, identificando pontos positivos e negativos da mesma. A análise foi realizada através da resposta aos questionários aplicados aos envolvidos no estudo, entre eles estão: o aluno, os responsáveis pelo aluno e os professores envolvidos na aplicação da proposta interdisciplinar. Foram formulados três formatos de questionário, um para cada tipo de envolvido, no intuito de explorar as perspectivas similares e especificas de cada um de acordo com o seu papel no processo. Os resultados dos questionários tiveram o objetivo de comprovar a hipótese de que o ensino composto de estratégias baseadas na interdisciplinaridade pode ser adequado para o aluno, ajudando-o a superar suas dificuldades. Uma vez concluído o experimento, os envolvidos pontuaram sobre diferentes perspectivas, com o intuito de evidenciar se os métodos de ensino utilizados foram relevantes, ao ponto de superarem ou não a forma tradicional que os estudantes são submetidos nas escolas contemporâneas e determinar se esta pode ser uma abordagem a ser utilizada com estudantes que possuam necessidades específicas, principalmente aqueles com laudo de paralisia cerebral, avaliando também o contexto remoto em que o ensino ocorreu.

O questionário conterá questões objetivas, com opção de comentário no formato de texto dissertativo ao final da aplicação. Sua construção se dará pela ferramenta *Google Forms*, comumente utilizada para a coleta de dados e cujas respostas terão base na escala de Likert, bastante utilizada para medir o grau de satisfação de um serviço ou produto (PASQUALI, 1997), como também pela sua simplicidade e confiabilidade nos dados coletados (MATTAR, 2001).

Em razão da população reduzida e específica do estudo, os dados serão analisados e com base nas respostas pontuados de forma individual em alguns momentos. As questões que tiverem semelhança, porém aplicadas para públicos diferentes poderão contar com informações agrupadas no formato de gráfico para melhor visualização (também fornecidos pela plataforma *Google Forms*).

## **4 PRODUTO EDUCACIONAL**

Conforme as diretrizes do ProfEPT, um dos objetivos a serem alcançados em meio as pesquisas realizadas neste programa é um produto que tem como função auxiliar a prática do ensino, propondo agregar valor à instituição ao qual se está cursando o mesmo. Ele poderá ser construído de diversas maneiras, sendo este um objeto de aprendizagem como: um jogo educativo, um manual de atividades, uma sequência didática entre tantos outros.

Como forma de difundir as práticas adotadas nesta pesquisa, foi formulado um site (APÊNDICE A), que traria consigo um visual moderno e chamativo, com a proposta de estimular professores, principalmente àqueles ligados a áreas técnicas, a realizarem práticas semelhantes àquelas adotadas nesta pesquisa, ligadas à interdisciplinaridade e da adoção de técnicas vindas da Aprendizagem Baseada em Projetos, como forma de aprimorar a inclusão de alunos que possuam necessidades específicas e do ensino que lhes é ofertado quando matriculados em escolas regulares. Neste trabalho, além das práticas citadas, foi trabalhado também o desenvolvimento de animação *stop-motion* a respeito de um tema extremamente relevante para o momento, como a pandemia causada pelo vírus da COVID-19, anseios que partiram do próprio estudante.

O site possuirá a função, não somente de atrair o público por meio visual, mas também levar aqueles que se interessarem em conhecer a proposta de ensino interdisciplinar e inclusiva de perto, a aprenderem através de uma série de vídeos desempenhados pelo autor deste documento. No formato de uma sequência didática midiática, os vídeos tentarão expor todo o processo e práticas que foram trabalhados durante o período em que o projeto inclusivo e interdisciplinar foi aplicado.

### **4.1 CORES ADOTADAS PARA O SITE E PARA OS VÍDEOS**

As cores foram pensadas estrategicamente e se baseiam nos espectros de cor amarela e azul, complementares. Cores complementares são aquelas opostas em seu círculo cromático e em função dos seus contrastes permite com que o visualizador saiba distinguir com facilidade um elemento do outro, ou seja, enquanto os textos são dispostos em amarelo, o fundo ao qual ele está fixado seria seu complemento, a cor azul, ou vice-versa. Além do conforto visual para o leitor, as cores ainda remetem aos sentimentos que os professores do projeto sentiram ao desenvolvê-lo, enquanto o amarelo e suas cores vizinhas são associadas à
luz, a força e ao calor, representam aqui o acolhimento e a surpresa, enquanto o azul por estar disposto de forma oposta a primeira, remete a escuridão e ao sentimento de privação e insatisfação, simboliza aqui a inquietação por parte dos professores em fornecer um ensino significativo para um aluno com paralisia cerebral (GOETHE, 2011). No site todos os elementos foram construídos com base nas cores complementares amarelo, azul e suas derivações, assim como nos vídeos, onde o ambiente tenta apresentar um tom amarelado e as cores de roupa utilizadas pelo autor durante as exposições são alternadas entre amarela e azul ao longo da sequência.

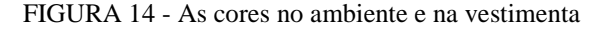

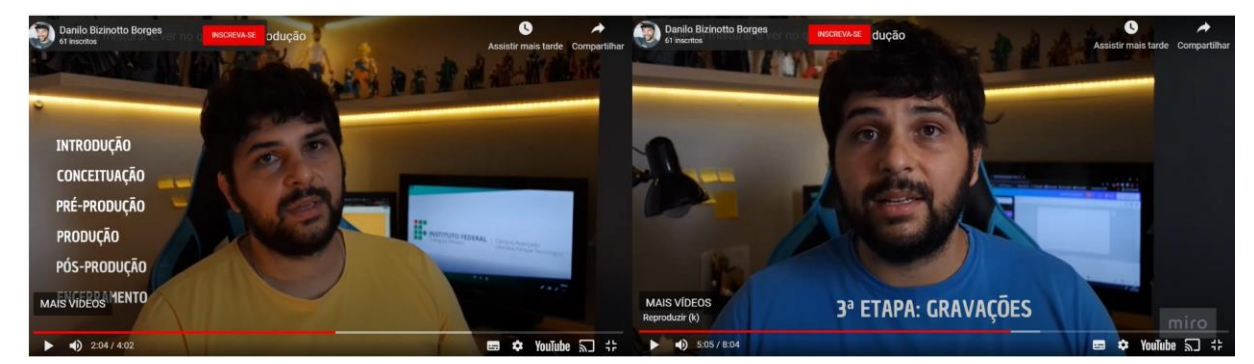

FONTE: O autor (2022).

## **4.2 DISPOSIÇÃO DOS ELEMENTOS NO SITE**

O site foi construído no intuito de promover uma experiência fácil e intuitiva, além de visualmente confortável e chamativa. Possui três páginas intituladas: Início, Projeto e Faça você Mesmo. Cada página foi construída com um propósito diferente, quando se trata da navegação do site. A Página Início, ilustrada na FIGURA 17, é a primeira página acessada pelo internauta e justamente por isso, propõe ser a mais objetiva e visualmente apelativa, nela está disposta uma pergunta cuja função é provocar a curiosidade no leitor: "Que tal misturar e ver do que dá?", fazendo referência às principais práticas que foram colocadas juntas no projeto, como a interdisciplinaridade, a Aprendizagem Baseada em Projetos, a Inclusão e o desenvolvimento de animação.

FIGURA 15 - Página "Início" do site

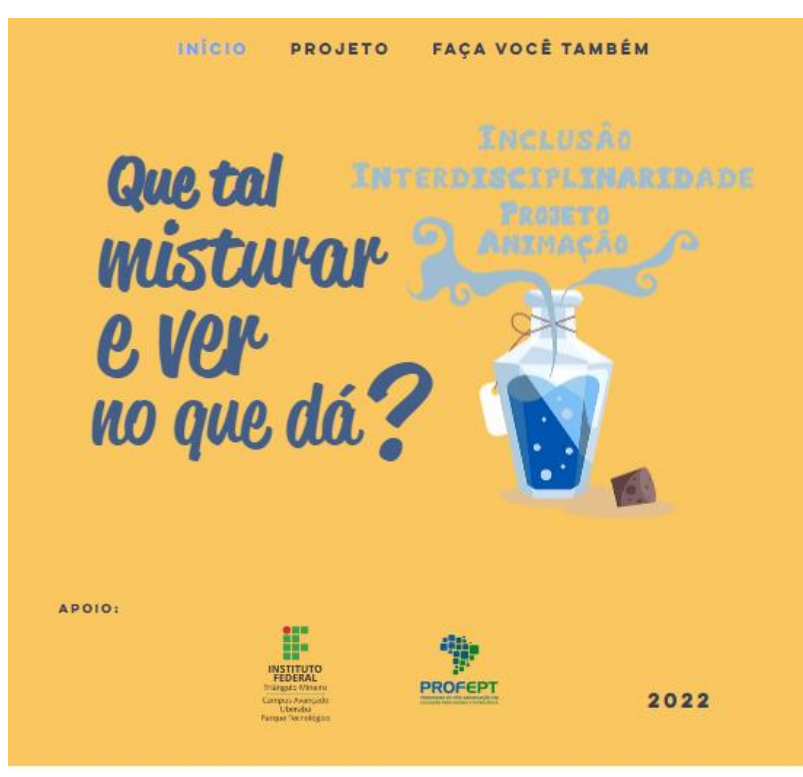

FONTE: O autor (2022).

A pergunta visa desafiar o leitor a descobrir a resposta ao navegar pelas outras duas páginas e conhecer melhor a proposta de ensino em questão. Junto à pergunta, está uma arte que representa uma poção que ao ser aberta exala uma fumaça que toma o formato das palavras, Inclusão, Interdisciplinaridade, Projeto e Animação, fazendo alusão às poções ou fórmulas mágicas, que tentam solucionar algum problema ou criarem seres superpoderosos quando ingeridas, fatos que ocorrem principalmente nas obras de ficção e desenhos animados. As palavras esfumaçadas expressam os ingredientes que compõem a fórmula, que quando misturados, compuseram uma poção que se propõe a solucionar uma inquietação. A poção faz referência à proposta de ensino interdisciplinar, fazendo com que ela se materialize, mesmo que de forma metafórica, no imaginário do leitor como uma fórmula mágica e transformadora.

A página intitulada como "Projeto", se propõe a responder de forma objetiva a curiosidade do leitor e mostrar sobre do que se trata a proposta em questão. A ordem de visualização das informações dá início com o título da pesquisa, o objetivo, um breve resumo sobre a pesquisa com o subtítulo de Anseios e Práticas, uma descrição do perfil do aluno participante com o subtítulo Estudante e na última parte, há um convite para se aprofundar e conhecer melhor o projeto e a pesquisa, com links que direcionam para a dissertação (que será

habilitado quando a mesma for publicada) e outro para a página pertencente ao próprio site, a "Faça Você Também".

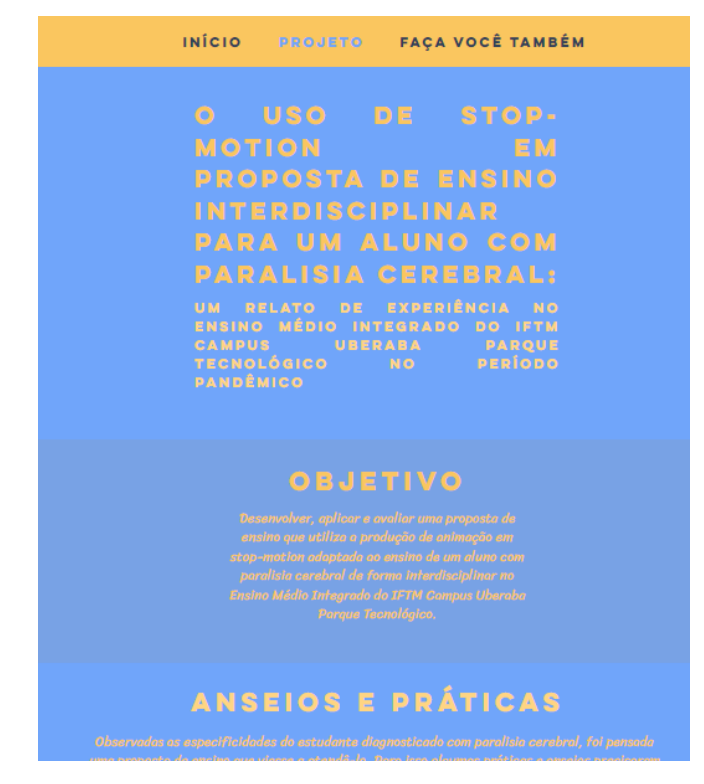

FIGURA 16 - Página "Projeto" do site

FONTE: O autor (2022).

Na Página Faça Você Também, o internauta poderá acompanhar, por meio de uma sequência de seis vídeos gravados e editados pelo autor desta pesquisa, como a proposta foi construída e tendo a oportunidade de aprender detalhes de como reproduzi-la. Os vídeos receberam o título das etapas de desenvolvimento de uma produção midiática, já que o projeto visava a construção de uma animação *stop-motion*, portanto a sequência é nomeada como Introdução, Conceituação, Pré-Produção, Produção, Pós-Produção e Encerramento. Nas cinco primeiras etapas, materiais extras foram disponibilizados logo abaixo do vídeo principal, reforçando e aprofundando os conhecimentos explanados em cada fase.

Os vídeos foram feitos para que apresentassem de maneira gradual e cronológica os detalhes do desenvolvimento, para tanto, no vídeo de Introdução, são vistas as estratégias adotadas como forma de mitigar a inquietação, fundada pela busca de um ensino mais adequado ao estudante com necessidades específicas. Na Pré-Produção foram vistos como cada disciplina participaria da proposta de ensino, alinhando seus conteúdos específicos para que agissem e se completassem interdisciplinarmente, embasando o aluno sobre o tema da

COVID-19 e como ele produziria uma animação *stop-motion*. A Produção mostra os detalhes do desenvolvimento, abordando como foram feitas as gravações, personagens e como se deram os papéis de professor e aluno neste meio, observando o contexto de ensino remoto. A Pós-Produção exibe como foram trabalhadas as finalizações, abordando detalhes de polimento e composição das gravações feitas na etapa anterior, tratando também de como foi feita a inserção do áudio na animação. O vídeo de Encerramento mostra uma reflexão sobre o *feedback* do aluno, de seus responsáveis e dos professores envolvidos na proposta e discute pontos fortes e fracos da mesma pela perspectiva daqueles que estiveram envolvidos.

FIGURA 17 - Página "Faça você também" do site

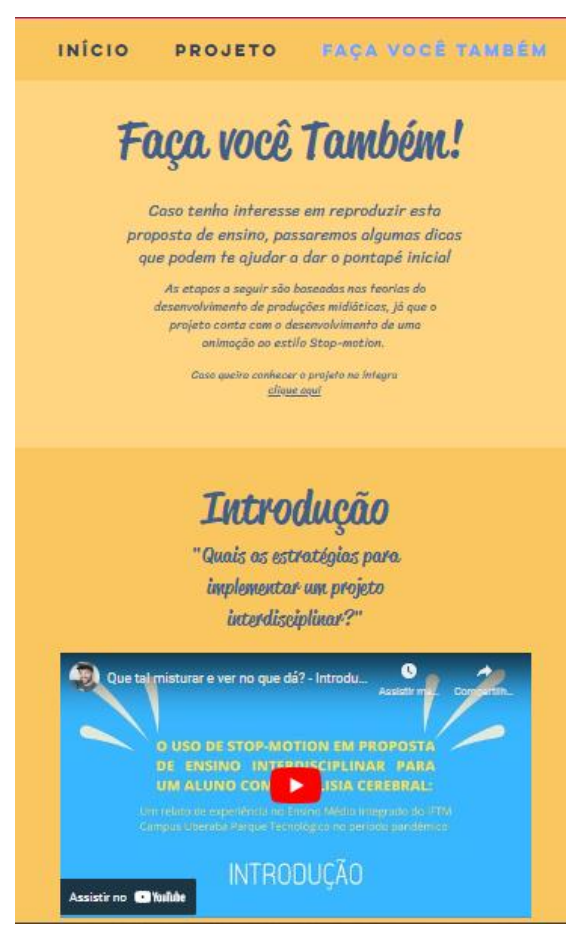

FONTE: O autor (2022).

A forma como o conteúdo foi apresentado nos vídeos tenta reproduzir o modo como as informações são consumidas atualmente, por meio de um vídeo dinâmico, claro e objetivo, com a média de duração de 6 minutos.

## **4.3 FERRAMENTAS UTILIZADAS PARA A CONFECÇÃO DO PRODUTO EDUCACIONAL**

Para a elaboração do site foi utilizada a ferramenta Wix através de um plano de utilização gratuito. O site foi criado com o objetivo deixar as informações dispostas ali acessíveis e fáceis de serem encontradas. Propõe também uma navegação fácil, intuitiva e visualmente agradável graças às diversas possibilidades encontradas na ferramenta.

Os vídeos foram gravados com uma câmera fotográfica e editados primeiramente no Software DaVince Resolve, também utilizado na etapa de Pós-Produção da animação com o aluno participante. Um segundo refinamento dos vídeos foi feito utilizando a ferramenta Canva, nela foi trabalhada a inserção de elementos e palavras animadas em meio a apresentação, uma vez que ela fornece a inserção a este tipo de efeitos de maneira prática e rápida, gerando ótimos resultados. Os elementos gráficos em meio ao vídeo ajudaram a tornálos mais dinâmicos e atrativos, além de auxiliar no destaque de alguns temas abordados, auxilia o espectador a compreender o que lhe é exposto.

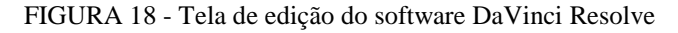

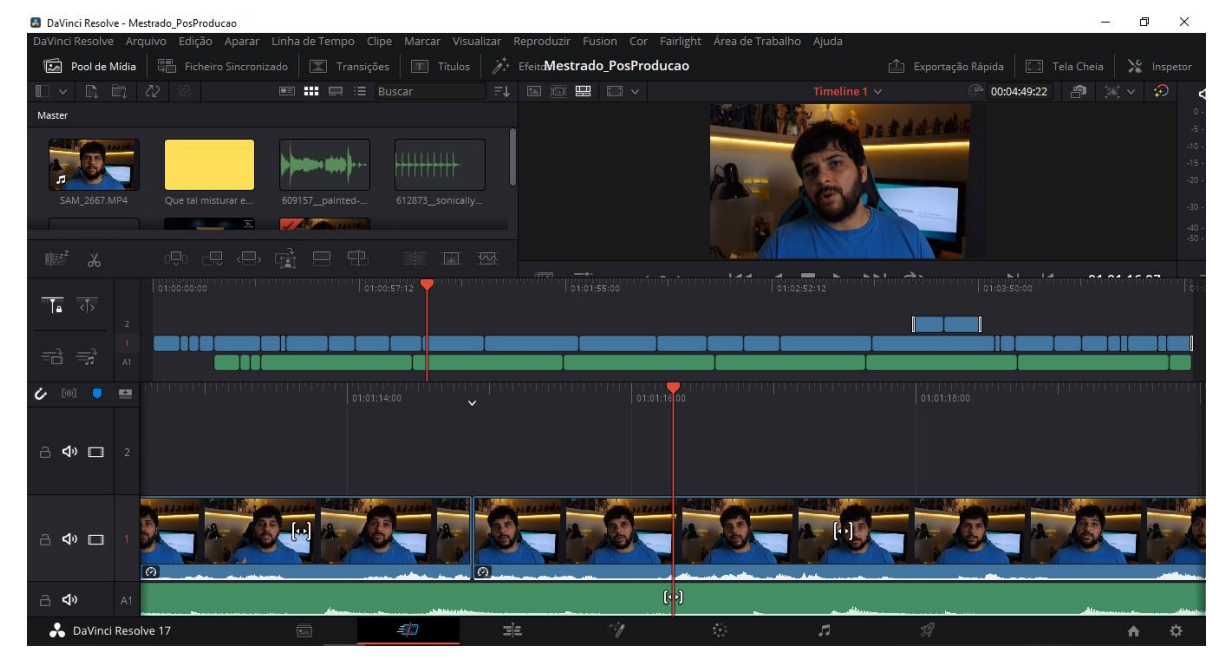

FONTE: O autor (2022).

# **5 RESULTADOS E DISCUSSÕES**

A inspiração para o desenvolvimento do produto educacional no formato de sequência didática com vídeos hospedados em um site foi baseada no *feedback* realizado pela família do aluno, pelo aluno e pelos professores envolvidos, em uma contrapartida unânime de que tais práticas adotadas surtiram resultados mais promissores que se fossem adotadas metodologias de estudos convencionais. Portanto como forma de formalizar estes feedbacks e especificar qualitativamente os diversos universos tratados nela, houve a aplicação de três formulários, um para o aluno participante, outro para os seus responsáveis legais e, por fim, um para os professores participantes, cuja função é sintetizar as experiências de todos os envolvidos no projeto. As perguntas serão feitas no formato de um questionário objetivo cujas respostas terão base na escala de Likert, bastante utilizada para medir o grau de satisfação de um serviço ou produto (PASQUALI, 1997), como também pela sua simplicidade e confiabilidade nos dados coletados (MATTAR, 2001). As perguntas tentarão responder aspectos, por vias diferentes, sobre a metodologia interdisciplinar empregada no processo, o ensino por meio de projeto, o ensino remoto em comparação ao presencial, a personalização do currículo sugerida pelo NAPNE, as ferramentas utilizadas para o ensino e para a produção da animação, o grau de satisfação dos envolvidos, o nível de aprendizado do aluno nas três disciplinas, a participação dos monitores no processo e finalmente reflexos e reflexões do projeto pelos professores e responsáveis.

### **5.1 FERRAMENTAS UTILIZADAS PARA COLETA DE DADOS**

Foi utilizada a ferramenta *Google Forms* para a elaboração dos formulários e recebimentos das respostas, uma vez que esta ferramenta dispõe dos artifícios necessários para a elaboração das perguntas no formato da escala Likert. Os formulários podem ser encontrados na íntegra no APÊNDICE D deste documento.

Para o agrupamento das respostas, no intuito de facilitar análise das mesmas, foi utilizada a ferramenta Miro em sua versão gratuita. Nela é possível dispor e organizar quadros de informações, de uma forma ampla e livre, possibilitando uma visualização geral dos resultados e tornando prática o estudo das respostas.

Para isso uma espécie de tabela virtual foi criada na ferramenta, onde foram feitas três colunas nomeadas como Professores, Responsáveis e Aluno. Em cada linha desta tabela, as respostas eram dispostas de acordo com um determinado assunto, como ilustra a FIGURA 19 (poderá ser visualizada em maiores detalhes no APÊNDICE C).

FIGURA 19 – divisão das questões dos formulários em assuntos similares

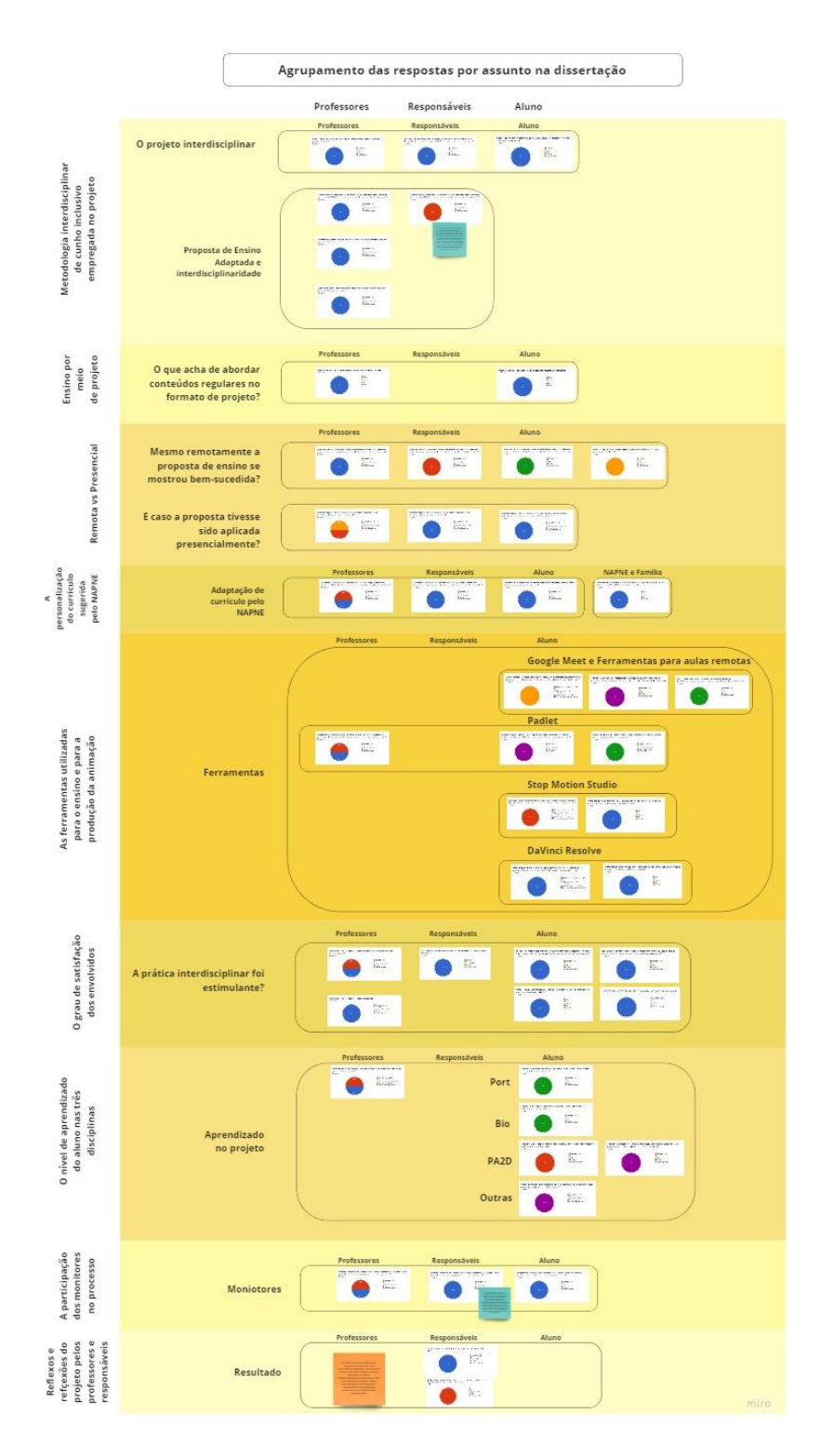

FONTE: O autor (2022).

### **5.2 ANÁLISE DAS RESPOSTAS**

Foram construídos três formulários, um para cada membro participante do projeto, sendo assim houve perguntas semelhantes e contidas nos três formulários, como forma de observar os diferentes pontos de vista sob um mesmo fato, como também perguntas específicas direcionadas a um determinado membro relacionada a sua atuação em meio ao projeto interdisciplinar inclusivo. As análises e reflexões seguem conforme os diferentes assuntos abordados durante o projeto.

#### **5.2.1 Metodologia interdisciplinar de cunho inclusivo empregada no projeto**

Dois agrupamentos de perguntas foram feitos para este assunto, o primeiro direcionado à satisfação na aplicação da interdisciplinaridade e o segundo questiona se a interdisciplinaridade consegue ser inclusiva adaptando as necessidades específicas do estudante e se ela tem mais efetividade sobre o ensino tradicional.

No primeiro agrupamento as perguntas foram direcionadas de maneira diferente aos três tipos de participantes, questionando os mesmos sobre suas satisfações ao participarem de um projeto de cunho interdisciplinar.

Todos os participantes responderam que foi muito satisfatório, demonstrando que a interdisciplinaridade conseguiu envolver de forma positiva todos os membros do projeto.

Em um segundo agrupamento de perguntas, pôde-se observar se o projeto interdisciplinar conseguiu ser inclusivo pela perspectiva dos professores e dos responsáveis.

Ao serem perguntados sobre a capacidade inclusiva do projeto e se as necessidades específicas do aluno haviam sido mitigadas, os professores responderam Concordo Totalmente, enquanto os responsáveis responderam Concordo. Além disso, uma ressalva textual foi deixada pelos responsáveis onde é explicitado que no início do projeto, os professores por estarem pouco preparados no contexto da educação especial, causaram desconforto ao aluno, porém durante o processo os professores puderam amadurecer e aprimorar estas práticas. Por fim, relatam também que dentre as três disciplinas, a de Biologia ainda seria um universo de difícil acesso ao aluno e que precisaria de ajustes para melhores resultados.

Conforme as respostas o projeto conseguiu adaptar as necessidades específicas do estudante na medida em que foi sendo aplicado de acordo com a visão dos perguntados, apesar de existirem melhorias a serem implementadas principalmente na disciplina de Biologia, uma vez que o aluno sente maior dificuldade nesta área.

Ainda na análise do segundo agrupamento, mais duas perguntas foram direcionadas aos professores, buscando a consolidação da interdisciplinaridade como instrumento de inclusão e como ela pode ser mais efetiva que o ensino tradicional. A primeira pergunta questiona se a interdisciplinaridade possui mais efetividade na aprendizagem do aluno com necessidades específicas e a segunda, se os professores consideram a prática interdisciplinar mais efetiva que a tradicional de maneira geral.

Em ambos os casos a recíproca dos professores participantes apontou de forma positiva no sentido da interdisciplinaridade como instrumento de inclusão e como metodologia mais eficiente que a tradicional.

Por meio das análises, fica claro que a interdisciplinaridade foi efetiva ao aluno com necessidades específicas e as levou em consideração, sendo aprimorada ao longo do projeto, provando ser uma metodologia que se sobrepõe às tradicionais.

#### **5.2.2 Ensino por meio de projeto**

O Projeto interdisciplinar inclusivo foi adaptado nos moldes da Aprendizagem Baseada em Projetos, e por mais que não tenha sido anunciado nominalmente aos integrantes da proposta de ensino, vários aspectos foram incorporados ao longo do processo.

Neste sentido, os professores e o aluno, foram perguntados sobre o estudo dos conteúdos em disciplinas regulares no formato de projeto.

Para todos os participantes, trabalhar conteúdos no formato de projeto se mostrou ser uma experiência agradável, uma vez que há dinamicidade neste tipo de abordagem, alternando conteúdo e prática de forma inteligente.

#### **5.2.3 A proposta em meio remoto em comparação ao presencial**

Levando em conta que toda a proposta foi executada remotamente fez-se necessária a análise sob esta perspectiva, como também responder a hipótese de uma futura aplicação da mesma em um contexto presencial.

Primeiramente será feita a análise sobre a proposta em contexto remoto sob diferentes pontos de vista. Tanto o aluno, quanto os seus responsáveis e os professores envolvidos foram perguntados se mesmo que remotamente, a proposta se mostrou bemsucedida. O estudante ainda respondeu como foi a experiência de desenvolver uma animação em Stop-Motion remotamente no período pandêmico.

De acordo com o aluno o contexto remoto impediu que o projeto fosse bemsucedido, refletindo também na experiência proporcionada pelo desenvolvimento da animação stop-motion, cuja resposta foi que o mesmo se sentia neutro. Para os professores e

responsáveis o contexto remoto não impediu que a proposta fosse bem-sucedida, uma vez que ambas as respostas sinalizaram positivamente à pergunta.

Como comparação à pergunta acima, os participantes são questionados também sobre a hipótese de que, se o projeto tivesse acontecido no contexto de ensino presencial, como seria o aproveitamento em relação à proposta remota.

Os professores responderam sinalizando que haveria pouca ou nenhuma diferença em relação à proposta que foi aplicada remotamente. No entanto, o estudante e seus responsáveis sinalizaram que a proposta teria sido muito mais proveitosa no contexto presencial.

De acordo com as respostas indicadas pelos participantes, o ensino remoto no contexto do distanciamento social imposto pela pandemia do COVID-19, não alcançou seu potencial máximo e conforme o estudante, não obteve sucesso em função disso, mesmo que os demais participantes não concordem. Outro fator que é passível de observação é a preferência pelo ensino presencial por parte do aluno, cuja tutoria por parte dos professores poderia ter sido mais efetiva, uma vez que o contato por meio das ferramentas de videoconferência oferece um distanciamento desinteressante para a proposta, principalmente no contexto técnico, onde é preciso estar junto do aluno para que este evolua sua prática. Contudo é possível identificar que a proposta interdisciplinar inclusiva aplicada ao ensino presencial, poderá alcançar resultados melhores.

#### **5.2.4 A personalização do currículo sugerida pelo NAPNE**

Conforme já indicado, o currículo do estudante foi adaptado às suas especificidades, como sugestão do NAPNE, uma vez que o tempo para a realização de suas atividades precisava ser maior que aquele aplicado cotidianamente em sala de aula pelos professores.

Nesta direção, é necessária a análise e estudo da relevância desta prática sob as diferentes perspectivas. Todos os participantes foram questionados se a adaptação do currículo do estudante sugerida pelo NAPNE, com prazos maiores para o desenvolvimento das atividades, foi eficaz, dadas as especificidades do estudante. O estudante também pôde responder como considera o trabalho de intermediação entre sua família e a instituição realizada pelo NAPNE.

De acordo com as respostas, a adaptação do currículo do estudante sugerida pelo NAPNE se mostrou importante, uma vez que todos os participantes concordaram com a pergunta. Como forma de endossar a participação do NAPNE no projeto como sendo

fundamental, o estudante respondeu que a experiência sobre a intermediação feita pelo Núcleo e sua família foi ótima.

As ações do NAPNE se mostraram fundamentais para a implementação do projeto sobre a perspectiva de todos os participantes. O Núcleo pôde contribuir não só com as adaptações, mas fazendo a ponte entre a família e a instituição, fortalecendo o vínculo e melhorando as chances de assertividade ao longo da aplicação da proposta de ensino.

#### **5.2.5 As ferramentas digitais utilizadas para o ensino e para a produção da animação**

Para a análise do assunto, as respostas serão divididas em dois agrupamentos, o primeiro tratará das ferramentas que serviram como intermediadoras do processo de ensino remoto e o segundo a cerca daquelas utilizadas para a produção da animação *stop-motion*. Os participantes que responderam a este assunto foram os professores e o aluno, por estarem envolvidos diretamente na proposta de ensino.

No primeiro agrupamento serão analisadas as ferramentas digitais intermediadoras do ensino remoto. O Google Meet, o Padlet e o Google Docs, foram as principais utilizadas pelos professores ao longo do processo, elas puderam manter o carácter colaborativo do projeto, fazendo que qualquer documento criado por um professor pudesse ser acessado por outro para estudo.

Sob a perspectiva do estudante avalia-se então se o mesmo aprendeu a manipular essas ferramentas, mesmo que tenham sido operadas majoritariamente pelos professores e se eles souberam utilizá-las conforme o esperado.

A primeira pergunta diz respeito especificamente à ferramenta Google Meet e se houve acréscimo de conhecimento na manipulação da mesma em função do uso no projeto. A resposta de que não houve acréscimo e nem decréscimo, confirma que o aluno já dominava esta ferramenta, uma vez que durante as aulas soube utilizar todas as funções desde o início, principalmente as funções de compartilhamento de tela e gravação.

A segunda pergunta discute se o aluno dominou as ferramentas digitais e intermediadoras de maneira geral, frente às instruções de seus professores, incluindo o Google Meet, o Padlet e o Google Docs. Respondendo negativamente, o aluno evidencia que o ensino sobre as ferramentas não foi abordado em meio ao processo, o que de fato não aconteceu por via dos professores envolvidos.

A terceira pergunta questiona o estudante do uso das ferramentas digitais intermediadoras por parte dos professores e se eles conseguiram lidar bem com estas tecnologias. O estudante responde novamente de forma negativa, evidenciando a dificuldade dos professores em se adaptarem ao modelo de ensino remoto e ao uso de ferramentas que são necessárias para tal.

Ainda sobre a análise das ferramentas digitais intermediadoras, também foram perguntados aos professores e ao aluno, qual a importância do Padlet, sendo utilizado como diário virtual e sua importância como um meio para que a interdisciplinaridade fosse aplicada ao projeto. O estudante respondeu também se aprendeu a utilizar esta ferramenta.

Conforme as respostas dos professores a ferramenta Padlet conseguiu contribuir como diário virtual e auxiliadora da interdisciplinaridade em meio ao projeto, uma vez que ela tenha sido utilizada para armazenar todas as atividades realizadas com o aluno nas três disciplinas e dispostas de maneira cronológica, possibilitando a consulta facilitada pelos docentes como fonte para a elaboração de suas aulas, permitindo que uma matéria fosse complementar a outra. No entanto, sob o ponto de vista do estudante a ferramenta Padlet não o auxiliou no processo e, portanto não conseguiu aprender muito bem como utilizá-la consequentemente. Apesar de ter sido concebida para a consulta, tanto para os professores, quanto para o aluno, ela cumpriu apenas parte de seu objetivo, uma vez que ela poderia ter sido utilizada como reforço dos conteúdos vistos nas aulas remotas por parte do estudante.

O segundo agrupamento de perguntas, discute sobre as ferramentas utilizadas na produção animação. Durante a etapa de Produção e Pós-Produção dois softwares foram utilizados respectivamente, o Stop Motion Studio, para a captura das cenas da animação e o DaVinci resolve, para agrupamento e refinamento das cenas, assim como na adição de efeitos sonoros. Como forma de avaliar o desempenho do estudante em relação às mesmas, foram analisadas questões que interpelavam sobre o ganho de conhecimento a cerca dos aplicativos utilizados durante o projeto e se eles alcançaram as expectativas do aluno por meio dos resultados gerados.

Para as questões a cerca dos softwares Stop Motion Studio e DaVince Resolve, o estudante respondeu que para ambos houve acréscimo de experiência na manipulação dos mesmos e que os resultados gerados por essas ferramentas conseguiram atender suas expectativas. Tal análise evidencia que o estudante pode absorver de maneira apropriada os conhecimentos sobre estas tecnologias, além de atestar a qualidade das mesmas para o propósito ao qual foram aplicadas.

Vistos os resultados gerais, é possível pontuar que a utilização das ferramentas digitais intermediadoras do processo de ensino remoto não foi efetuada com destreza por parte dos professores e que estes não orientaram o estudante sobre o uso das mesmas. Esta observação pôde refletir o despreparo dos professores frente à troca do ensino presencial pelo

remoto e sua dura adaptação, principalmente no período inicial. Isso fez com que tais ferramentas alcançassem parcialmente seus objetivos, como foi o caso do Padlet, utilizado de maneira relevante apenas pelos docentes. Já as ferramentas envolvidas no desenvolvimento da animação *stop-motion*, conseguiram alcançar seus objetivos, uma vez que o aluno aprendeu a utilizá-las e pôde atestá-las como ótimas em referência aos resultados gerados por elas.

#### **5.2.6 O grau de satisfação dos envolvidos**

Este assunto analisará o quão satisfeitos e motivados estiveram o aluno e os professores, por estarem envolvidos na proposta de ensino interdisciplinar inclusiva, além de analisar o protagonismo do estudante e sua opinião sobre o objetivo da animação resultante do projeto.

Como forma de atestar se o projeto foi estimulante ao estudante, todos os participantes responderam, conforme suas perspectivas, ao questionamento sobre a motivação do mesmo ao participar da proposta de ensino. O aluno também foi perguntado sobre o fato de estar envolvido no projeto o motivou a comparecer às aulas. Os professores puderam responder se sua participação no projeto interdisciplinar lhes tinha sido motivadora.

De acordo com todos os pontos de vista observados, o estudante se sentiu motivado e estimulado a desenvolver o projeto interdisciplinar, impactando também na sua assiduidade nas aulas remotas, sendo que neste período, diversos estudantes estavam cada vez mais infrequentes. Os professores também responderam positivamente ao serem questionados sobre o sentimento de estímulo por estarem envolvidos na proposta de ensino.

Os levantamentos a seguir tratam do protagonismo do aluno no projeto e sobre sua perspectiva a cerca do objetivo da animação final produzida em *stop-motion*. O estudante foi perguntado sobre como foi trabalhar uma animação abordando um tema sugerido por ele próprio e em outra pergunta, se a animação havia cumprido seu objetivo alertando as pessoas ao qual foi enviada, sobre os cuidados a cerca do COVID-19.

O aluno avaliou como ótimo o trabalho que tratou de um tema escolhido por ele próprio. Ainda conforme o estudante, o objetivo de passar a mensagem sobre os cuidados da população para com a pandemia abordado na animação foi alcançado com sucesso.

A análise mostra que tanto o aluno quanto os professores se sentiram motivados e estimulados por participarem do projeto interdisciplinar. O protagonismo do aluno ao sugerir o tema tratado se mostrou fundamental, uma vez que o projeto abordou assuntos de seu interesse, fato que pode ter contribuído para motivá-lo ainda mais. A animação resultante do

projeto, também obteve êxito, segundo o estudante, em transmitir sua mensagem e servir como alerta à população sobre os cuidados a serem tomados na pandemia do COVID-19.

#### **5.2.7 O nível de aprendizado do aluno nas três disciplinas**

O formulário tratou de avaliar as impressões do aluno sobre o conhecimento específico de cada disciplina participante do projeto e fez comparação com aquelas que não estiveram envolvidas na proposta de ensino interdisciplinar, mas que eram praticadas na mesma época em um contexto menos adaptado. Os professores também puderam responder sobre o quanto o aluno aprendeu o conteúdo específico de suas disciplinas segundo suas observações.

Conforme as respostas o estudante considera que o seu aprendizado sobre as matérias relacionadas às disciplinas de Língua Portuguesa e Biologia em meio ao projeto foram pouco assimiladas por ele. Enquanto que para a disciplina técnica de Programação e Animação 2D, onde foram estudados os conceitos e práticas do desenvolvimento de animação foi indicado um ganho de conhecimento, por mais que, quando questionado sobre sua autonomia em desenvolver uma animação *stop-motion* por si só, ele tenha respondido de forma negativa. Em relação às demais disciplinas ministradas na mesma época e não participantes da proposta interdisciplinar, o nível de aprendizado foi ainda menor que as disciplinas envolvidas no projeto, segundo o aluno.

Os professores de Língua Portuguesa e Biologia também foram consultados, sendo questionados se o estudante havia compreendido os conteúdos específicos presentes em suas aulas.

Os professores responderam de forma positiva, quando questionados sobre o aprendizado do aluno sobre as matérias lecionadas por eles. Uma vez que durante o processo, cada professor observava o desenvolvimento do estudante em relação à sua matéria.

Apesar de demonstrar os conhecimentos sobre os conceitos vistos em todas as matérias durante o desenvolvimento do projeto, o estudante se sente inseguro de afirmar que aprendeu, principalmente nas disciplinas que tiveram uma carga conceitual maior. Há insegurança também na disciplina técnica, pois apesar de sinalizar que houve aprendizado na área de animação, o estudante relata não conseguir produzir uma animação *stop-motion* sem o auxílio de professores ou monitores.

#### **5.2.8 A participação dos monitores no processo**

Os monitores foram os membros do projeto que auxiliaram o estudante em suas atividades extraclasse mesmo que remotamente. Estavam presentes nas aulas junto ao aluno, na medida em que poderiam contribuir melhor quando seu auxílio fosse solicitado pelo aluno. Todos os monitores designados pelo NAPNE eram alunos bolsistas, muitas vezes matriculados nos cursos de ensino superior ofertado pelo IFTM Campus Uberaba Parque Tecnológico. Como forma de consultar a relevância do monitor dentro do projeto foram incluídas questões neste sentido para o aluno, os professores e aos responsáveis.

As perguntas realizadas aos envolvidos verificam se os monitores foram membros importantes no ensino-aprendizagem do estudante devido às suas especificidades.

Conforme as respostas, a presença do monitor na aplicação da proposta de ensino interdisciplinar foi fundamental no processo de ensino-aprendizagem do estudante. Porém uma observação deixada pelos responsáveis do aluno evidencia a falta de preparo dos mesmos, principalmente por serem alunos bolsistas e não possuírem formação para a atuação na educação especial. Não houveram cursos preparatórios para a atuação do monitor junto ao aluno. Ao longo do processo de desenvolvimento da animação, aconteceram algumas trocas do aluno monitor, o que causava desconforto ao estudante, ao passo que o projeto ficava refém de um aluno monitor com aptidão nata para o trabalho, fato que aconteceu poucas vezes.

#### **5.2.9 Reflexos e reflexões do projeto pelos professores e responsáveis**

O projeto propõe transpor os limites da instituição levando o aluno a refletir e expressar em suas ações cotidianas fatores vivenciados nas aulas. Pela análise de pequenos atos, é possível entender que a transformação aconteceu e a principal observadora dela é a família. O projeto proposto também serviu como um ponto de partida para que os professores envolvidos pudessem aplicar, testar e aprender na prática um experimento interdisciplinar, fazendo surgir reflexões sobre o que foi realizado.

Os responsáveis foram perguntados se o aluno se tornou mais comunicativo durante a aplicação do projeto e também se o mesmo conseguiu alcançar suas expectativas em relação ao projeto que visou desenvolver uma animação do tipo *stop-motion*. Já os professores relataram em observação, reflexões sobre a aplicação da proposta de ensino interdisciplinar.

Em resposta a família mostrou que no período em que o estudante estava envolvido em meio ao projeto interdisciplinar, esteve mais comunicativo. Também concordam que as expectativas feitas sobre o projeto de desenvolvimento da animação *stop-motion* foram alcançadas pelo estudante.

A observação, redigida pelos professores, diz respeito às ricas experiências vivenciadas no projeto e indica que a interdisciplinaridade é a forma mais indicada para se trabalhar não só com alunos com necessidades específicas, mas com todos.

Verifica-se que o projeto trouxe reflexos e reflexões, que podem impactar não só na vida do estudante, mas na de todos, uma vez que a interdisciplinaridade se prova possível de ser praticada por qualquer aluno.

# **6 CONSIDERAÇÕES FINAIS**

Como forma de sintetizar os aprendizados extraídos das análises, serão promovidas observações que refletirão primeiramente, sobre pontos citados pelos participantes e que necessitam ser trabalhados para que possam promover maior efetividade quando aplicados e logo após, serão vistos aqueles que sinalizaram ser funcionais e que provavelmente devam se mantidos.

## **6.1 DISCUSSÃO SOBRE AS PRÁTICAS A SEREM APRIMORADAS**

Apesar das respostas indicarem que o projeto foi bastante positivo, existiram pontuações muito pertinentes pelos participantes, principalmente pelo estudante e seus responsáveis, que indicam momentos ou ações em que o projeto não obteve pleno sucesso e que precisam ser discutidos para que, através de observações e hipóteses, possam obter a importância necessária para que em aplicações futuras venham a contribuir de forma mais eficaz.

No assunto **Metodologia interdisciplinar de cunho inclusivo empregada no projeto**, é relatado pela família, por meio de uma observação deixada no formulário, a dificuldade dos professores, quando o projeto deu início, de se adaptarem às especificidades do aluno, mas que isso foi sendo aprimorado no decorrer do processo. Também foi tratado sobre a dificuldade do estudante com conteúdos relacionados à disciplina de biologia, sendo sugerida pelos responsáveis a necessidade de ajustes nessa disciplina.

É necessário, portanto, relacionar estas observações à aquelas trazidas pelo aluno quando o assunto tratou do nível de aprendizado nas três disciplinas, onde o aluno relata que seu aproveitamento a cerca das disciplinas de Português e Biologia não foram efetivos, apesar de funcionarem melhor que as disciplinas que não participaram do projeto de ensino interdisciplinar. Outra observação a ser mencionada neste assunto, foi o relato de que o estudante não conseguiria produzir por conta própria uma animação *stop-motion* utilizando a ferramenta digital Stop Motion Studio, apesar de ter apontado para o ganho de conhecimento da disciplina de Programação e Animação 2D.

No cruzamento entre os dois assuntos é possível identificar algumas informações que auxiliarão na compreensão dos fatos. Conforme o resultado dos formulários, junto às observações do próprio autor, sendo este participante da proposta de ensino, é vista uma aptidão do aluno para o aprendizado de produtos midiáticos, portanto o ganho de conhecimento nesta ceara é realizado de maneira mais natural, como aconteceu com as matérias sobre animação. No entanto, o estudante apresenta dificuldade na compreensão de conceitos e demora a assimilá-los, o que pode explicar a falta de confiança ao afirmar que aprendeu os conteúdos das disciplinas que envolviam uma carga conceitual maior, apesar de associadas à prática da produção de animação. Durante as aulas o aluno, com certa frequência, expressava conhecimentos advindos das duas disciplinas mais conceituais, sinalizando um ganho, o que pode reforçar a característica de insegurança. Outro fator que colabora com essa observação, foi que durante a fase de Produção, na disciplina de Programação e Animação 2D, apesar de dirigir e observar as gravações, o estudante realizou de maneira autônoma, animações utilizando o Stop Motion Studio como exercício extraclasse. Através de seus brinquedos, demonstrou compreensão sobre as práticas vistas em aula, mesmo respondendo que não produziria uma animação sem auxílio.

Uma vez que o ganho de conhecimento do estudante está bastante relacionado com a prática, uma possível solução para aprimorar o aprendizado em disciplinas mais conceituais seria, em vez de ser produzido um grande projeto interdisciplinar, como foi o relatado neste projeto, transformá-lo em projetos menores e abarcando conceitos mais variados e que precisam ser tratados nestas disciplinas, possibilitando a associação entre conceito e prática um maior número de vezes.

O despreparo inicial dos professores relatado pelos responsáveis de fato aconteceu, uma vez que desprovidos do auxílio de profissionais da educação especial no cotidiano da sala de aula, estes tiveram que se aprimorar desses saberes ao longo do processo da aplicação das aulas. O apoio do NAPNE foi essencial para que os professores ganhassem confiança e conseguissem identificar as dificuldades do estudante, resultando no desenvolvimento de uma proposta de ensino mais alinhada às especificidades do mesmo e ao longo de sua aplicação, irem gradualmente aprimorando sua prática junto ao aluno.

Além disso, as aulas deveriam ser aplicadas ao contexto de ensino remoto em função da pandemia, o que veio a impactar em um segundo momento de adaptação, tanto por parte dos professores, quanto por parte do aluno. A adaptação fez com que os professores tivessem que encontrar e se capacitarem rapidamente para o uso de ferramentas digitais que proporcionariam medidas colaborativas, como forma de deixar os momentos de aula mais próximos do que era praticado no ensino presencial. Este processo se deu lentamente, o que pode ter se tornado mais um dos motivos que tenha vindo a colaborar com a falta de efetividade no aprendizado do aluno sobre os conceitos vistos nas disciplinas mais teóricas. Fato este exposto e analisado no assunto **a proposta de ensino em meio remoto em comparação ao presencial**, onde são ditos que, em função da proposta de ensino interdisciplinar ter sido aplicada remotamente, ela não teria alcançado pleno sucesso por parte do aluno, proporcionando uma experiência limitada perto do que ela possivelmente proporcionaria caso tivesse acontecido presencialmente. Já os responsáveis e professores, concordam que mesmo no contexto remoto a aplicação resultou em êxito. Tanto a família quanto o aluno acreditam que a proposta de ensino interdisciplinar seria muito mais proveitosa fora do contexto remoto.

As ferramentas digitais intermediadoras poderiam ter desempenhado um papel mais ativo caso tivessem sido ensinadas para o aluno, como foi o caso do Padlet. No Padlet eram registradas todas as impressões, gravações de aula e atividades desempenhadas pelo estudante em todas as disciplinas, funcionando como um diário virtual, podendo ter sido utilizado pelo mesmo como forma de reforço escolar, estudando os conceitos e as aulas mesmo em momentos em que os professores não estavam presentes. Mas conforme observado, esta ferramenta foi utilizada apenas pelos professores e para eles foi de grande utilidade, uma vez que ela funcionava como consulta e estudo, na intenção de um docente conhecer o que foi lecionado na disciplina do outro, com o propósito de manter a interdisciplinaridade presente no projeto.

Conforme o estudante, o ensino sobre a utilização do Google Meet não foi realizada pelos professores. Provavelmente, em função da destreza do aluno em lidar com a ferramenta os docentes não identificaram a necessidade para tal. O mesmo foi sinalizado sobre a ferramenta Google Docs, utilizada nas aulas conceituais e de maneira colaborativa, permitia que, professor e aluno, pudessem editar em tempo real, as lições teóricas que o aluno desempenhava nas aulas. No entanto, quando tinha que utilizar a ferramenta era quase sempre auxiliado pelos professores e monitores. O conhecimento de como utilizar a ferramenta também não foi passado ao estudante, limitando o mesmo na sua utilização.

Apesar de reconhecida a importância dos monitores por todos os participantes como fundamentais no processo de ensino-aprendizagem, a família relatou que é necessário um treinamento prévio para que os mesmos possam lidar com o contexto da educação especial e da interdisciplinaridade, para que não causem inseguranças ao aluno. Os monitores que acompanharam o estudante participante da proposta de ensino, também eram estudantes que recebiam uma bolsa como forma de incentivo a desempenharem sua função. Sem experiência, principalmente com alunos com necessidades específicas, também se encontravam em um papel de aprendizes, que inicialmente se fazia mais difícil e com o tempo, aprimorado devido ao estreitamento de afinidades e com o ganho natural de experiência no auxílio do aluno atendido.

# **6.2 DISCUSSÕES SOBRE AS PRÁTICAS ADOTADAS A SEREM MANTIDAS**

Ao longo do seu desenvolvimento e devido ao envolvimento de um conjunto de conhecimentos postos a trabalhar em conjunto, o projeto recebeu vários elogios, e alguns deles serão relatados neste tópico, visitando os assuntos que tiveram uma repercussão positiva para os envolvidos.

No assunto que trata da **metodologia interdisciplinar de cunho inclusivo empregada no projeto,** observa-se que tanto os professores, quanto o aluno e sua família julgam o uso da interdisciplinaridade uma forma mais competente de ensinar e aprender do que a forma tradicional. Alinhar os conhecimentos de áreas distintas e direcioná-los de forma conjunta provou ser uma experiência satisfatória para o grupo envolvido na proposta. O aluno conseguiu visualizar conceitos podendo colocá-los em prática e os professores também ressaltaram a satisfação em trabalhar em equipe. A troca causada pela interdisciplinaridade promove uma experiência mais enriquecedora em todos os sentidos. No formato de projeto e inspirado nos moldes da ABP, a aplicação levou em conta um problema do mundo real e motivador para o aluno, tornando inspiradora a ideia de produzir um alerta à população no formato de uma animação em *stop-motion*, resultados vistos na análise do assunto, **ensino por meio de projeto**, constatado pelo aluno e professores. O que proporcionou uma experiência mais próxima das expectativas do estudante, uma vez que houve dinamicidade entre as partes e o uso de ferramentas para a produção midiática em meio às aulas.

Na análise das **ferramentas digitais para a produção da animação** comprova-se que as tecnologias utilizadas para o desenvolvimento da animação *stop-motion* obtiveram resultados esperados e bastante satisfatórios ao aluno, cuja experiência na manipulação destes pôde ser acrescida ao longo do projeto. Não só na disciplina técnica, mas em Biologia e Língua Portuguesa, o desempenho do aluno foi melhor que nas demais que não estiveram inclusas juntas ao processo de ensino interdisciplinar, verificado quando tratada a análise do **nível de aprendizado do aluno nas três disciplinas**.

Sem a adaptação curricular do estudante, o projeto não conseguiria ter se consolidado, a análise sobre o tema **personalização do currículo sugerida pelo NAPNE**  reforça estes olhares. A adaptação permitia que o estudante tivesse o tempo necessário para trabalhar as disciplinas e as tarefas conforme as dificuldades oriundas de suas especificidades. Verifica-se também que o trabalho do NAPNE como mediador entre o aluno e sua família com a instituição, foi sinalizado pelo estudante como ótimo, comprovando a importância do Núcleo na busca por informações relevantes e que possam ser utilizadas no ensino dos alunos que possuam necessidades específicas.

Como forma de apoio ao estudante, o NAPNE também designou os monitores bolsistas para auxiliar o aluno em seus estudos cotidianos. Uma experiência que pôde ser de certa forma produtiva, na medida em que estes não possuindo conhecimentos na área de educação especial, foram retratados por todos os participantes do projeto como essenciais no processo de ensino-aprendizagem, observado na análise da **participação dos monitores no processo**. Os monitores bolsistas puderam aprender as respeitar as limitações do estudante, aprimorando a forma como a monitoria era feita com o passar do tempo, ao passo em que o aluno atendido também se beneficiava do apoio.

Em meio a todas estas novas experiências os participantes puderam expressar o quão motivados se sentiram ao comporem o processo de ensino interdisciplinar, conforme análise do **grau de satisfação dos envolvidos**. É possível identificar que aluno e professores, se sentiram estimulados e motivados a prosseguirem com a proposta, fazendo dela uma atividade prazerosa, o que provavelmente impulsionou o projeto até o fim. Foi possível observar também a satisfação do estudante ao produzir e concluir um projeto, cujo o tema foi idealizado por ele, o que impactou na assiduidade do mesmo, comparecendo em praticamente todas as aulas destinadas para o desenvolvimento do projeto. O resultado do projeto culminou na animação *stop-motion* e o ser perguntado se ela havia obtido sucesso em passar a mensagem para a população sobre os cuidados com o COVID-19, o estudante pôde concordar totalmente.

Concebido com a ideia de transpor as paredes da instituição, o projeto também gerou reflexos e reflexões observadas pelos professores e pela família do estudante. De acordo com os responsáveis, no período em que o projeto era desenvolvido o aluno se tornou mais comunicativo e puderam afirmar que as expectativas do mesmo em relação à produção da animação *stop-motion* haviam sido alcançadas. Fatos que reforçam os reflexos que o projeto perpetuou, causando transformações pra além da escola, trabalhando a insegurança, característica bastante evidente no estudante e que por meio do projeto foi sendo aos poucos substituída pelo sentimento de confiança.

As reflexões deixadas pelos professores dizem respeito à interdisciplinaridade e a maneira como ela consegue fornecer de maneira mais adequada um ensino mais completo que traz "personalização, envolvimento, engajamento, aprendizagem" e sem dúvida uma experiência positiva para todos os envolvidos. Destaca-se também que segundo os professores, o ensino interdisciplinar não deve se limitar aos alunos com necessidades específicas, mas sim a todos os discentes.

## **6.3 RECOMENDAÇÕES PARA TRABALHOS FUTUROS**

Assim sendo, compreende-se que o ensino interdisciplinar no formato de projeto, se provou eficaz quando aplicado a um discente com laudo de paralisia cerebral e por mais que tenham tido pontos a serem melhorados, sendo alguns deles limitados pelo fator do distanciamento social causado pela pandemia, a proposta de ensino interdisciplinar inclusiva pôde se demonstrar funcional ao cenário ao qual foi aplicada e serve como modelo para um ensino destinado a pessoas com necessidades específicas, principalmente aqueles com laudos semelhantes ao aluno participante, como também para alunos com desenvolvimento típico. O distanciamento social também fez com que o estudante fosse submetido a aulas individuais, perdendo a experiência de convívio com demais discentes em uma sala de aula. Em uma eventual aplicação desta proposta em um contexto presencial seria optado pela realização com grupos de alunos, reforçando os ideais de colaboração trazidos pela ABP, promovendo trocas de experiências e enriquecendo ainda mais a experiência interdisciplinar.

# **REFERÊNCIAS**

AGÊNCIA BRASIL. **Cresce o número de estudantes com necessidades especiais**.

Disponível em: <https://agenciabrasil.ebc.com.br/educacao/noticia/2019-01/cresce-o-numerode-estudantes-com-necessidades-especiais>. Acesso em: 6 ago. 2021.

AIUB, Fernanda**. Ensino de animação 2D. Universidade Estadual Paulista Júlio de Mesquita Filho**, 2017.

ALMEIDA, Mafalda Sofia Tavares Gomes de. **Animation4All\_Experimentar, fazer e aprender : o cinema de animação como instrumento inclusivo e pedagógico. Estudo e análise do impacto da introdução do cinema de animação na dinâmica do ensino especial português**. Tese de doutorado, 2015.

ALMEIDA, Mafalda Sofia**. Cinema de Animação no Ensino Especial. Uma experiência educativa inclusiva**. Investigação, Práticas e Contextos em Educação, 2016.

ANDRADA, M. **Diagnóstico da Paralisia Cerebral - Detecção e orientação Precoces**. Revista Portuguesa de Pediatria (Vol. 13), 1986.

BELL, Stephanie. **Project-Based Learning for the 21st Century: Skills for the Future**, The Clearing House, 83:2, 39-43, DOI: 10.1080/00098650903505415. 2010.

BENDAZZI, G. ÉL APOSTOL. **Quirino Cristiani, The Untold Story of Argentina's Pioneer Animator.** 1996. Disponível em: <https://www.awn.com/mag/issue1.4/articles/bendazzi1.4.html> . Acesso em: 16 de maio de 2022.

BENDER, W.N.; WALLER, L. **The teaching revolution: how RTI, technology, and differentiated instruction are restruturing teaching in the 21st century**. Thousand Oaks; Corwin, 2011.

BENDER, N. Wiiliam. **Aprendizagem Baseada em Projetos: Educação Diferenciada para o século XXI**. 1ª. ed. Porto Alegre: Penso, 2014. 156 p. ISBN 978-8584290017.

BLACKMAGIC Design. **DaVinci Resolve 18**. Página inicial. Disponível em: <https://www.blackmagicdesign.com/br/products/davinciresolve>. Acesso em: 15 de maio de 2022.

BOSS, S.; KRAUSS, J. **Reinventing project-based learning: your field guide to realworld projects in the digital age. Washington, DC**; International Society for Technology in Education, 2007.

BOTTCHER, L.; FLACHS, E. M.; ULDALL, P. **Attentional and executive impairments in children with spastic cerebral palsy**. Developmental Medicine and Child Neurology, [S.l.], v. 52, n. 2, p. e42-47, 2010.

BRASIL. **Lei de Diretrizes e Bases da Educação Nacional**, LDB. 9394/1996.

BRASIL. **Ministério da Saúde. Diretrizes de Atenção à Pessoa com Paralisia Cerebral. Secretaria de Atenção à Saúde - Departamento de Ações Programáticas Estratégicas**. Brasília-DF, 2014. Disponível em: <http://biblioteca.cofen.gov.br/wpcontent/uploads/2017/01/diretrizes\_atencao\_pessoa\_paralisia\_cerebral.pdf> Acesso em: 05 de fevereiro de 2022.

BRASIL. Ministério da Educação-Secretaria de Educação Profissional e Tecnológica. Instituto Federal de Educação , Ciência e Tecnologia do Triângulo Mineiro. Projeto Pedagógico do Curso Técnico em Computação Gráfica Integrado ao Ensino Médio. Uberaba, 2019. Disponível em: <https://iftm.edu.br/uraparquetecnologico/cursos/tecnico-integradopresencial/computacao-grafica/ppc/> . Acesso em 19 abr. 2022.

BRASIL. Ministério da Eduçãoção. Instrução Nomativa Nº 013 de 10 de Setembro de 2020. Boletim de serviço extraordinário nº 28/2020. Instituto Federal de Educação, Ciência e tecnologia do Triângulo Mineiro. Setembro de 2020.

BRASIL. Decreto nº 7611, de 17 de novembro de 2011. Dispõe sobre a educação escpecial, o atendimento educacional especializado e dá outras providências. 2011. Disponível em: <http://www.planalto.gov.br/ccivil\_03/\_ato2011-2014/2011/decreto/d7611.htm>. Acesso em: 20 de janeiro de 2022.

BREITENBACH, F.V.; HONNEF, C.; COSTAS, F.A.T. Educação inclusiva: as implicações das traduções e das interpretações da Declaração de Salamanca no Brasil. 2016. Disponível em: <https://doi.org/10.1590/S0104-40362016000200005> Acesso em: 05 de fevereiro de 2022.

BROSSARD-RACINE, M. et al. Behavioural problems in school age children with cerebral palsy. European Journal of Paediatric Neurology, [S.l.], v. 16, v. 1, p. 35-41, 2012.

BURGESS, P. W. et al. The cognitive and neuroanatomical correlates of multi-tasking. Neuropsychologia, [S.l.], v. 38, p. 848-863, 2000.

CARAM, A. L. A.; MORCILLO, A. M.; PINTO, E. A. L. C. Nutritional status of children with cerebral palsy. Revista de Nutrição [online], Campinas, SP, v. 23, n. 2, p. 211-219, 2010.

CARRETERO, Mario. Construtivismo e Educação. Editora Artmed. Tradução Jussara Haubert Rodrigues, 2002.

CINEMATECA BRASILEIRA. Disponível em <http://bases.cinemateca.gov.br/cgibin/wxis.exe/iah/?IsisScript=iah/iah.xis&base=FILMOGRAFIA&lang=p&nextAction=lnk&e xprSearch=ID=032908&format=detailed.pft> Acesso em: 04 de junho de 2022.

CONSONI, Juliana Barbosa; MELLO, Roseli Rodrigues de; Cadernos de Pesquisa: psicologia e educação no ensino e aprendizagem escolar, 2014.

COSTA, Alessandra Aparecida Ribeiro. Metodologias de ensino inclusivas para a formação de deficientes com paralisia cerebral. VIII Workshop de pós-graduação e pesquisa do centro Paula Souza. 2013. Disponível em: < http://www.pos.cps.sp.gov.br/files/artigo/file/510/e84b6e2cfa84e57afb517d3a94e10af0.pdf > Acesso em: 20 de dezembro de 2021.

COTE, D. Problem-based learning software for students with disabilities, Intervention in School and Clinic, Austin, v.43,n.1, p.29-37,2007.

CRAFTON, D. Before mickey: the animated film 1898 –1928. Chicago: The University of Chicago Press, 1993.

DEWEY, J. How we think. Lexinton: D. D, Helth, 1933.

FERNANDES, E. M. Estudo descritivo da aplicação do paradigma da Associação Americana de Retardo Mental in Anais do X Congresso Nacional de Neurologia e Psiquiatria – ABENEPI, Rio de Janeiro, 1999.

FERNANDES, E. M. Uma proposta para redimensionamento do atendimento educacional em rede pública de ensino a pessoas portadoras de retardo mental in O Campo da Atenção Psicossocial. Rio de Janeiro: Instituto Franco Basaglia Te Corá Editora, 1997.

FRANCO, M. A. S. Pedagogia da Pesquisa-Ação. Educação e Pesquisa, São Paulo, v. 31, n. 3, p. 483-502, set./dez. 2005. Disponível em:<https://www.scielo.br/j/ep/a/DRq7QzKG6Mth8hrFjRm43vF/?format=pdf&lang=pt> Acesso em: 10 abr. 2022.

FREIRE, Paulo. Pedagogia do oprimido. 17ª ed. Rio de Janeiro, Paz e Terra, 1987.

FREIRE, Paulo. Pedagogia da autonomia: saberes necessários à prática educativa. São Paulo : Paz e Terra, 1997.

FOSSATI, C.L. Cinema de Animação: Uma trajetória marcada por inovações. VII Encontro Nacional de História da Mídia - mídia alternativa e alternativas midiáticas. Fortaleza-CE. 2009.

GIL, C. O advento da animação digital: da animação 2D tradicional ao 3D. OMNIA – Revista Interdisciplinar de Ciências e Artes, 8(1), 45-52.2018.

GLAT, S., FERNANDES, M. F. Da Educação Segregada à Educação Inclusiva: uma Breve Reflexão sobre os Paradigmas Educacionais no Contexto da Educação Especial Brasileira. Revista Inclusão nº 1. Universidade do Estado do Rio de Janeiro. 2005.

GABLER, Neal. Walt Disney: O triunfo da Imaginação Americana, New York, Novo Século, 2009.

GOETHE, J. W. Doutrina das Cores. São Paulo: Nova Alexandria, 2011.

GRANT, M.M. Getting a grip on project-based learning Theory, cases and recommendations. Meridian, Raleigh, v. 5, n. 1, 2022. Disponível em: <https://www.researchgate.net/publication/228908690\_Getting\_a\_grip\_on\_projectbased\_learning\_Theory\_cases\_and\_recommendations>. Acesso em: 10 de maio de 2022.

GREN, L. B.; HURVITZ, E. A. Cerebral Palsy. Physical Medicine and Rheabilitation Clinics of North America, [S.l.], v. 18, p. 859-882, 2007.

HENDERSON, R. C. et al. Growth and nutritional status in residential center versus home-

living children and adolescents with quadriplegic cerebral palsy. Journal of Pediatrics, Cincinnati, OH, v. 151, n. 2, p. 161-166, Aug. 2007.

IFTM .INSTITUTO FEDERAL DO TRIÂNGULO MINEIRO. **Projeto Pedagógico**. Uberaba, 2019. Disponível em: <https://iftm.edu.br/uraparquetecnologico/cursos/tecnicointegrado-presencial/computacao-grafica/ppc/> . Acesso em 19 abr. 2022.

JÚNIOR, C. C. Arte, Técnica e Estética Investigação: Animação Cinematográfica. Orientador Prof. Dr. Ernesto Giovanni Boccara. 128 páginas. Dissertação (Mestrado) – Programa de Pós-Graduação em Multimeios do Instituto de Artes da Universidade estadual de Campinas. Campinas, 2009. Disponível em: < https://www.livrosgratis.com.br/ler-livro-online-86978/arte-tecnica-e-estetica> Acesso em: 10 de maio de 2022.

Kassar, Mônica de Carvalho Magalhães. Percursos da constituição de uma política brasileira de educação especial inclusiva. Revista Brasileira de Educação Especial [online]. 2011, v. 17, n. spe1 [Acessado 1 Dezembro 2021] , pp. 41-58. Disponível em: <https://doi.org/10.1590/S1413-65382011000400005>. Epub 07 Out 2011. ISSN 1980-5470. [https://doi.org/10.1590/S1413-65382011000400005.](https://doi.org/10.1590/S1413-65382011000400005)

LAYBOURNE, Kit. The Animation Book: A Complete Guide to Animated Filmmaking-- From Flip-Books to Sound Cartoons to 3- D. New York: Three Rivers Press, 1998. 452 p. ISBN 9780517886021.

LIMA, Daniel Pinheiro. Título: Animação de recorte do stopmotion ao digital. Orientador: Prof. Dr. Francisco Marinho. 176 páginas. Dissertação (Mestrado) – Escolas de Belas Artes da UFMG, Belo Horizonte, 2009. Disponível em: [<http://hdl.handle.net/1843/JSSS-](http://hdl.handle.net/1843/JSSS-82KGMM)[82KGMM>](http://hdl.handle.net/1843/JSSS-82KGMM) Acesso: 03 de junho de 2022.

LUCENA JÚNIOR, Alberto. Arte da animação: Técnica e estética através da história. São Paulo: Senac, 2011.

MACHADO, Arlindo - As imagens técnicas: da fotografia à síntese numérica. Imagens, Campinas, 1994.

MATTAR, F. N. Pesquisa de Marketing. Edição Compacta. 3ª edição. São Paulo, Ed. Atlas, 2001.

MEC. Ministério da Educação. Catálogo Nacional de Cursos Superiores de Tecnologia. 3. Brasília, Brasil, 2016. Disponível em: <http://portal.mec.gov.br/catalogo-nacional-dos-cursossuperiores-de-tecnologia->. Acesso em: 13 nov. 2021.

Napolitano, Marcos. Como usar o cinema na sala de aula. São Paulo: Contexto, 2003.

OMS. ORGANIZAÇÃO MUNDIAL DA SAÚDE. CIF - CJ: Classificação Internacional de Funcionalidade, Incapacidade e Saúde para Crianças e Jovens. São Paulo: EDUSP, 2011.

PACHECO, José Augusto. Análise curricular da avaliação. Colóquio sobre questões Curriculares. Instituto de Educação e Psicologia da Universidade do Minho, 1995. p.39 – 49.

PASQUALI, L. Pscicometria: Teoria e Aplicações. Brasília, Ed. UnB, 1997.

PIRILA, S. et al. Executive functions in youth with spastic cerebral palsy. Journal of child neurology, [S.l.], v. 1, n. 11, p. 817-821, 2011.

PURVES, Barry. Animação Básica: *Stop-motion*. Porto Alegre - RS. ARTMED® EDITORA S.A., 2011.

RAMALHO, F. C e GINO, M. S. Branca de Neve e os sete anões: um marco na história do cinema de animação. Seminário Design de Imagem dialética do design e suas interfaces -

UEMG. Belo Horizonte, p.27-36. 2013. Acesso em: 16 de maio de 2022. Disponível em:

[<https://editora.uemg.br/images/livros-pdf/catalogo-](https://editora.uemg.br/images/livros-pdf/catalogo-2013/2013_SEMINARIO_DESIGN_DE_IMAGEM_DIALETICA_DO_DESIGN_E_SUAS_INTERFACES.pdf#page=28)

2013/2013 SEMINARIO DESIGN DE IMAGEM DIALETICA DO DESIGN E SUAS [INTERFACES.pdf#page=28>](https://editora.uemg.br/images/livros-pdf/catalogo-2013/2013_SEMINARIO_DESIGN_DE_IMAGEM_DIALETICA_DO_DESIGN_E_SUAS_INTERFACES.pdf#page=28).

RAMOS, Marise. Concepção do ensino médio integrado. Texto apresentado em seminário promovido pela Secretaria de Educação do Estado do Pará nos dias, v. 8, 2008.

RAMOS, Marise Nogueira. Ensino médio integrado: lutas históricas e resistências em tempos de regressão. Educação Profissional e Tecnológica em Revista, v. 1, n. 1, p. 27-49, 2017.

REGOLIN, K. et al. Avaliação da função visual em crianças com paralisia cerebral tipo tetraparesia e diparesia espástica: apresentação de um instrumento em terapia ocupacional. Temas sobre Desenvolvimento, São Paulo, v. 15, v. 85-86, p. 24-29, 2006.

REID, S. M. et al. A population-based study and systematic review of hearing loss in children with cerebral palsy. Developmental Medicine and Child Neurology, [S.l.], v. 53, n. 11, p. 1038-1045, 2011.

RESENDE, Andreia M. As perceções dos professores da Região Autónoma da Madeira sobre o contributo das TIC na aprendizagem de alunos com Paralisia Cerebral Resende . 2013.

ROSENBAUM, P. et al. A report: The definition and classification of cerebral palsy april 2006. Developmental Medicine and Child Neurology, [S.l.], v. 49, n. 2, p. 8-14, 2007.

SANDELLA, D. E. et al. Sleep and quality of life in children with cerebral palsy. Sleep Medicine, [S.l.], v. 12, n. 3, p. 252-256, 2011.

SAVIANI, D. Sobre a concepção de politecnia. Rio de Janeiro: Fiocruz, 1989.

SAVIANI, Dermeval. O choque teórico da Politecnia.Trab. educ. saúde [online]. v. 1, n. 1, p. 131-152, 2003.

SHALLICE, T. Executive functions after frontal lobe injury: a developmental perspective. In: STUSS, D. T.; KNIGHT, R. T. (Ed.). Principles of frontal lobe function. Oxford; New York: Oxford University Press, 2002. p. 261-277.

SOHLBERG, M. M.; MATTER, C. A. Reabilitação Cognitiva: uma abordagem neuropsicológica integrativa. São Paulo: Editora Santos, 2009.

SOUSA, Damiao Sampaio de et al. Utilização de animações como metodologia ativa para o ensino da Educação Ambiental. Educação Ambiental (Brasil), v.1, n.3. 053-064 (2020)

SOUZA, Raphael Argento de; Lessa, Washington Dias; Monat, André Soares; "Classificação da animação e seus usos nas diferentes áreas do design", p. 2168-2176 . In: **Anais do 9º CIDI | Congresso Internacional de Design da Informação, edição 2019 e do 9º CONGIC | Congresso Nacional de Iniciação Científica em Design da Informação**. São Paulo: Blucher, 2019.

STRAUB, K.; OBRZUT, J. E. Effects of cerebral palsy on neuropsychological function. Journal of Developmental and Physical Disabilities, [S.l.], v. 21, n. 2, p. 153-167, 2009.

TABAQUIM, Maria de Lourdes Merighi; LIMA, Marlene Peres de; CIASCA, Sylvia Maria. Avaliação neuropsicológica de sujeitos com lesão cerebral: uma revisão bibliográfica. Rev. psicopedag., São Paulo , v. 30, n. 92, p. 149-156, 2013 . Disponível em <http://pepsic.bvsalud.org/scielo.php?script=sci\_arttext&pid=S0103- 84862013000200009&lng=pt&nrm=iso>. acessos em 21 out. 2021.

TÂMEGA, I. E.; BARROS FILHO, A. A.; PINTO, E. A. L. C. Growth in children with encephalopathy, a longitudinal study from the 6th to the 24th month. International Journal of Nutrition and Metabolism, [S.l.], v. 3, n. 5, p. 55-64, 2011.

THE HUMOROUS Phases of Funny Faces. Direção: J. Stuart Blackton, EUA, 1906.

TSCHANG, F. T. Production and Political Economy in the Animation Industry: Why Insourcing and Outsourcing Occur. In: DRUID SUMMER CONFERENCE, 2004. Elsinore, Alemanha. Anais…[…].Elsinore: DRUID, 2004. p. 1-21. Disponível em: [<https://ink.library.smu.edu.sg/lkcsb\\_research/2853>](https://ink.library.smu.edu.sg/lkcsb_research/2853). Acesso em: 16 nov. 2021.

TSCHANG, Ted & Goldstein, Andrea. (2010). The Outsourcing of "Creative" Work and the Limits of Capability: The Case of the Philippines' Animation Industry. Engineering Management, IEEE Transactions on. 57. 132 - 143. 10.1109/TEM.2009.2028325.

UNESCO. Declaração de Salamanca e Linha de Ação sobre Necessidades Educativas Especiais. Brasília: CORDE, 1994.

VAN ROOIJEN, M.; VERHOEVEN, L.; STEENBERGEN, B. Early numeracy in cerebral palsy: review and future research. Developmental Medicine and Child Neurology, [S.l.], v. 53, n. 3, p. 202-209, Mar. 2011.

WHITE, Tony. Animation from pencils to pixels: classical techniques for digital animators. Oxford: Elsevier, 2006. 499 p.

WILLIAMS, Richard. The Animator's Survival kit. Londres: Faber and Faber, 2001.

# **APÊNDICE A – PRODUTO EDUCACIONAL**

O link para acesso ao produto educacional segue abaixo:

<https://danilobizinotto.wixsite.com/interinclusivo>

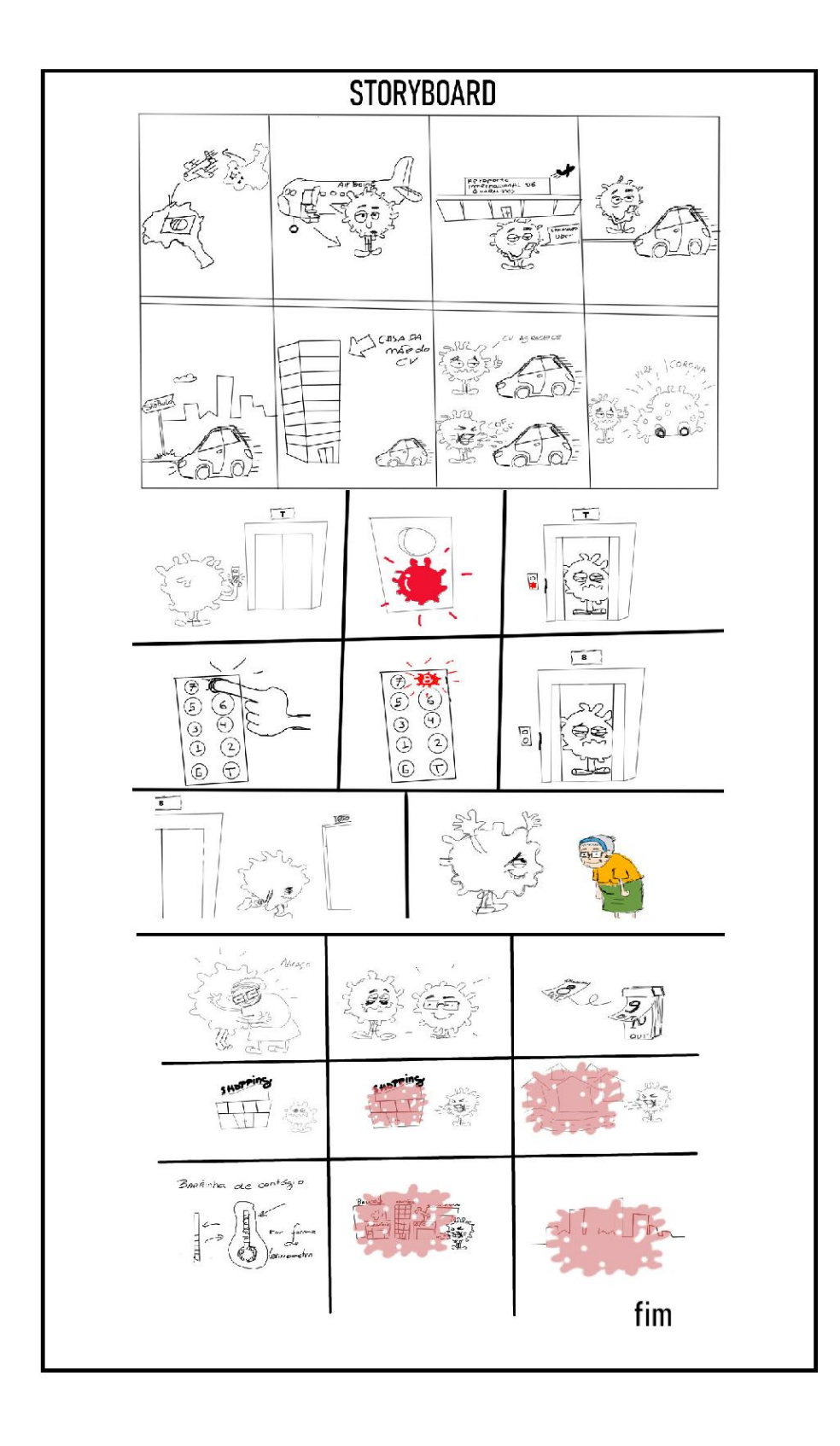

# **APÊNDICE C – AGRUPAMENTO DAS RESPOSTAS OBTIDAS PELOS FORMULÁRIOS**

## **Metodologia interdisciplinar de cunho inclusivo empregada no projeto**

## O projeto interdisciplinar

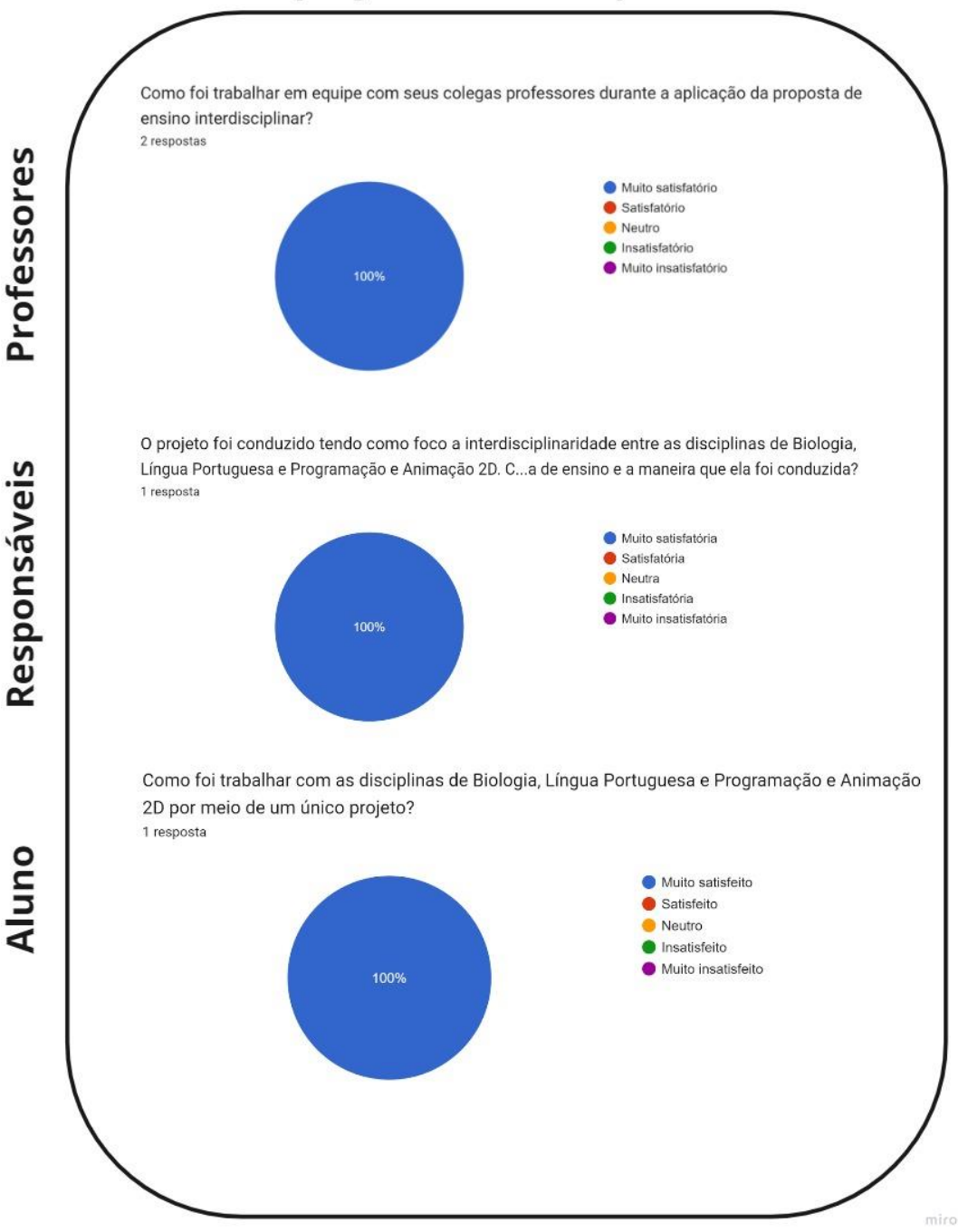

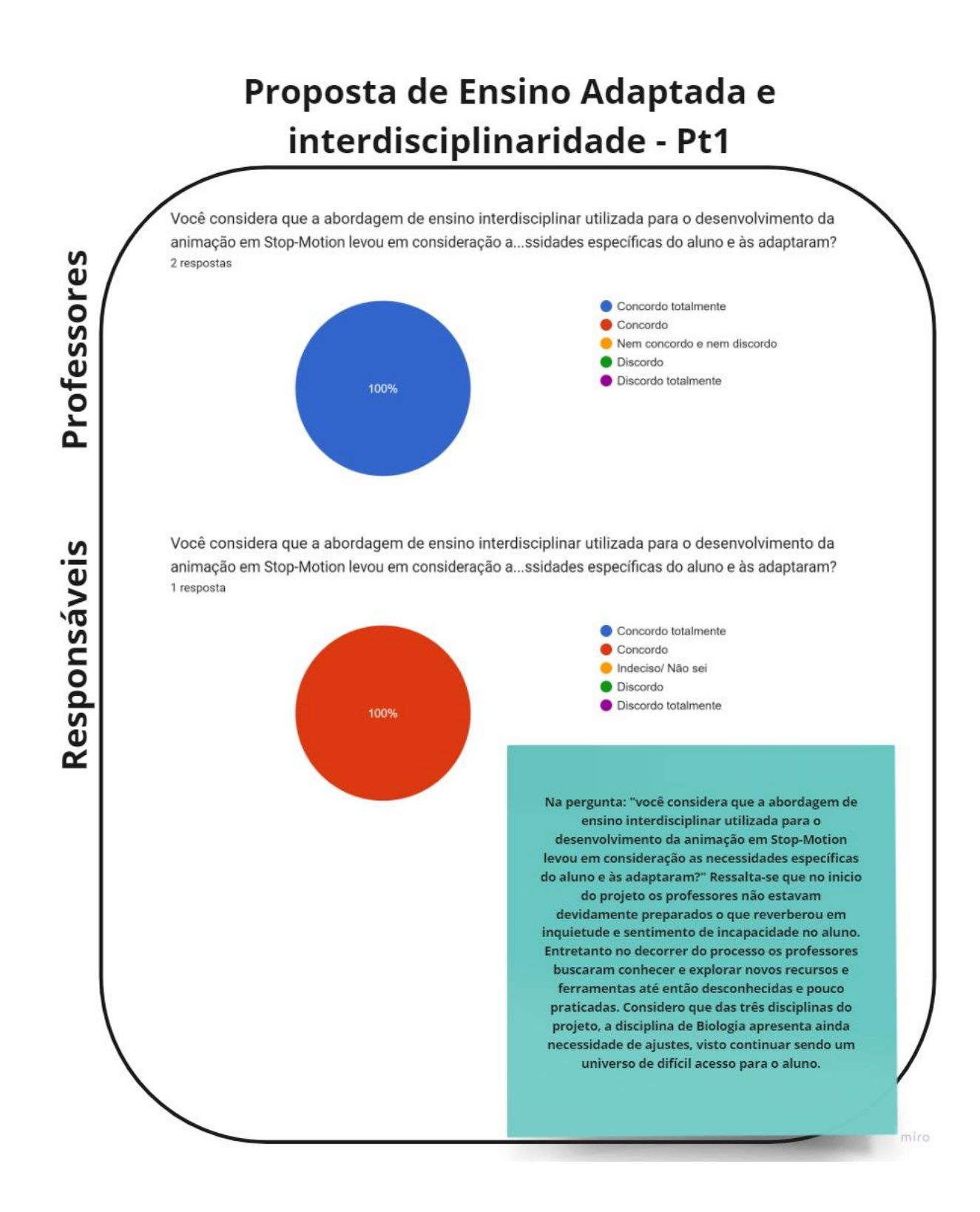

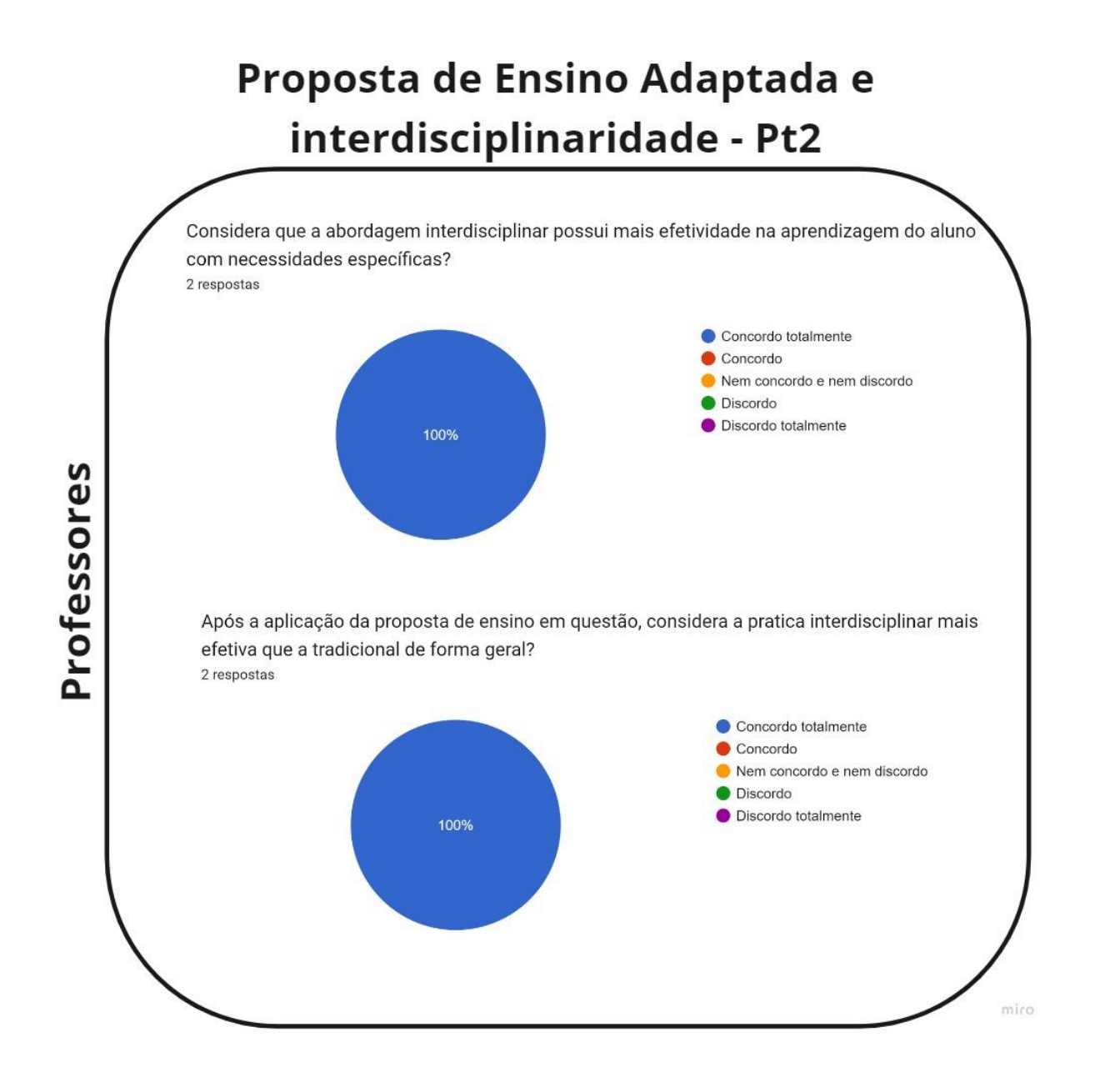

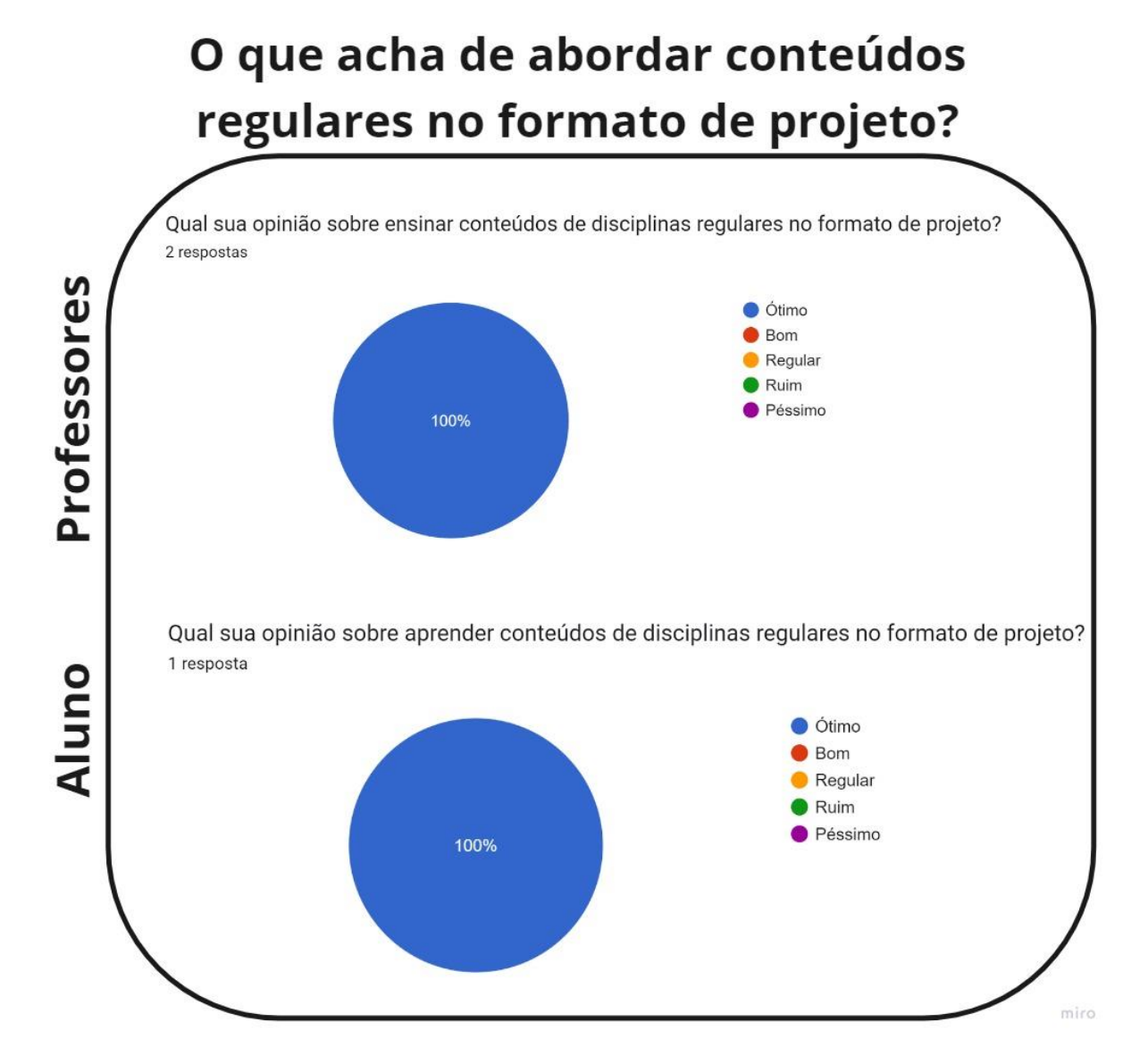

### **A proposta em meio remoto em comparação ao presencial**

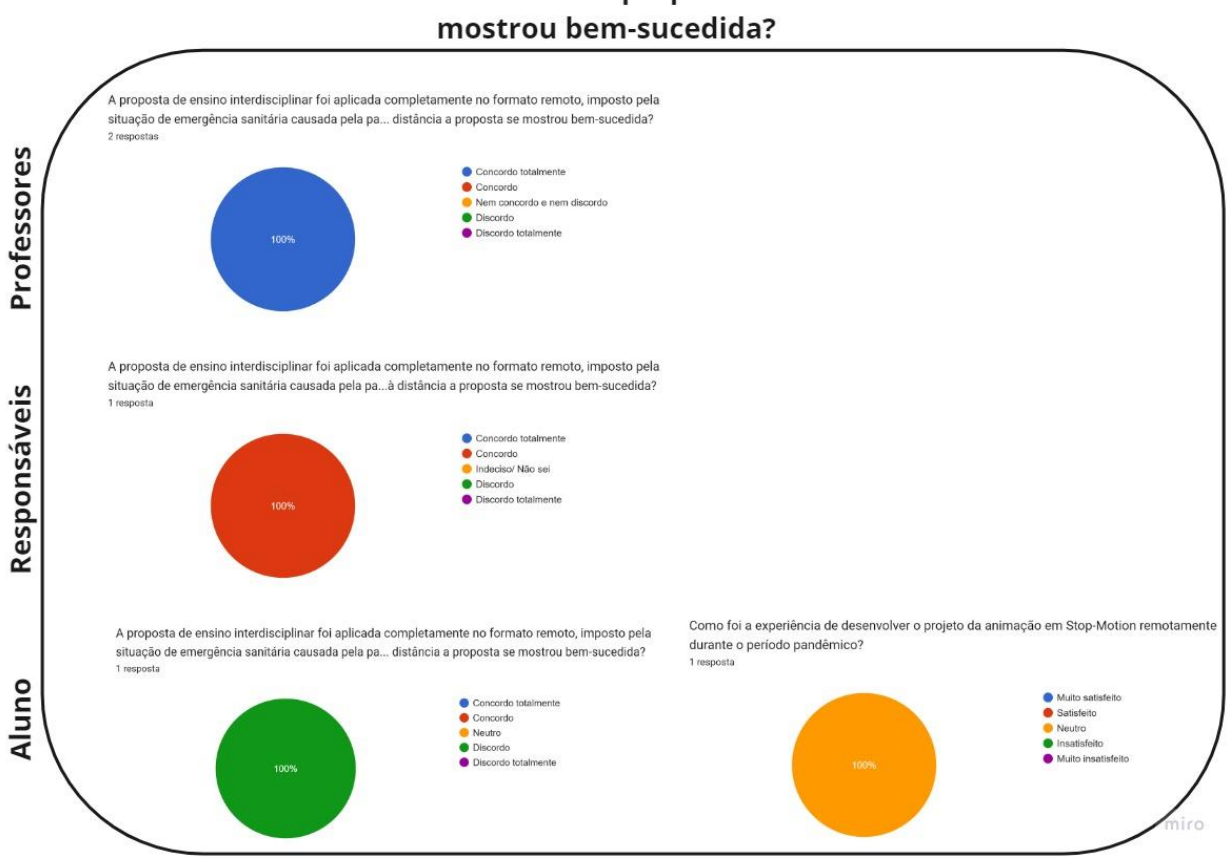

# Mesmo remotamente a proposta de ensino se

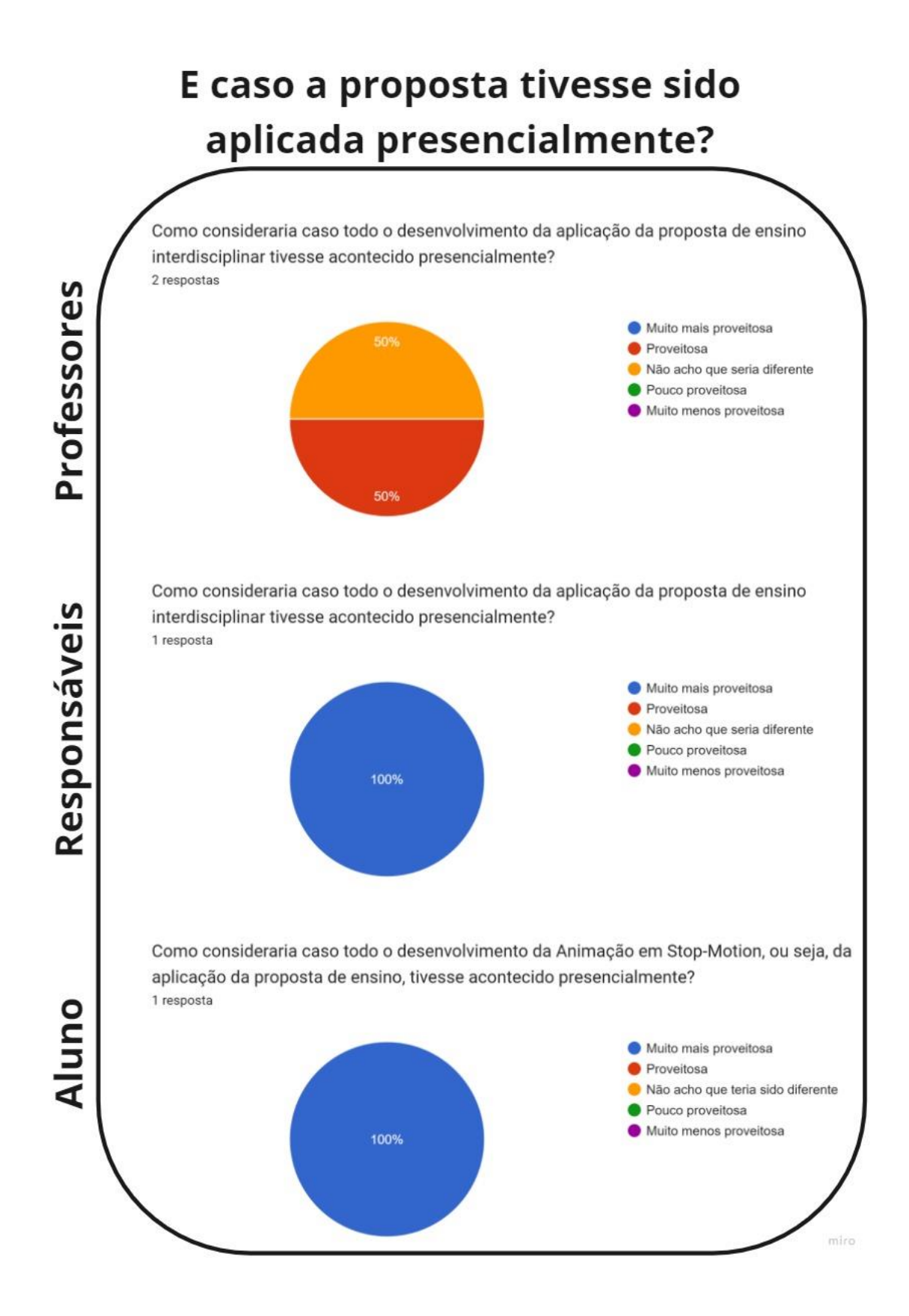
# **A personalização do currículo sugerida pelo NAPNE**

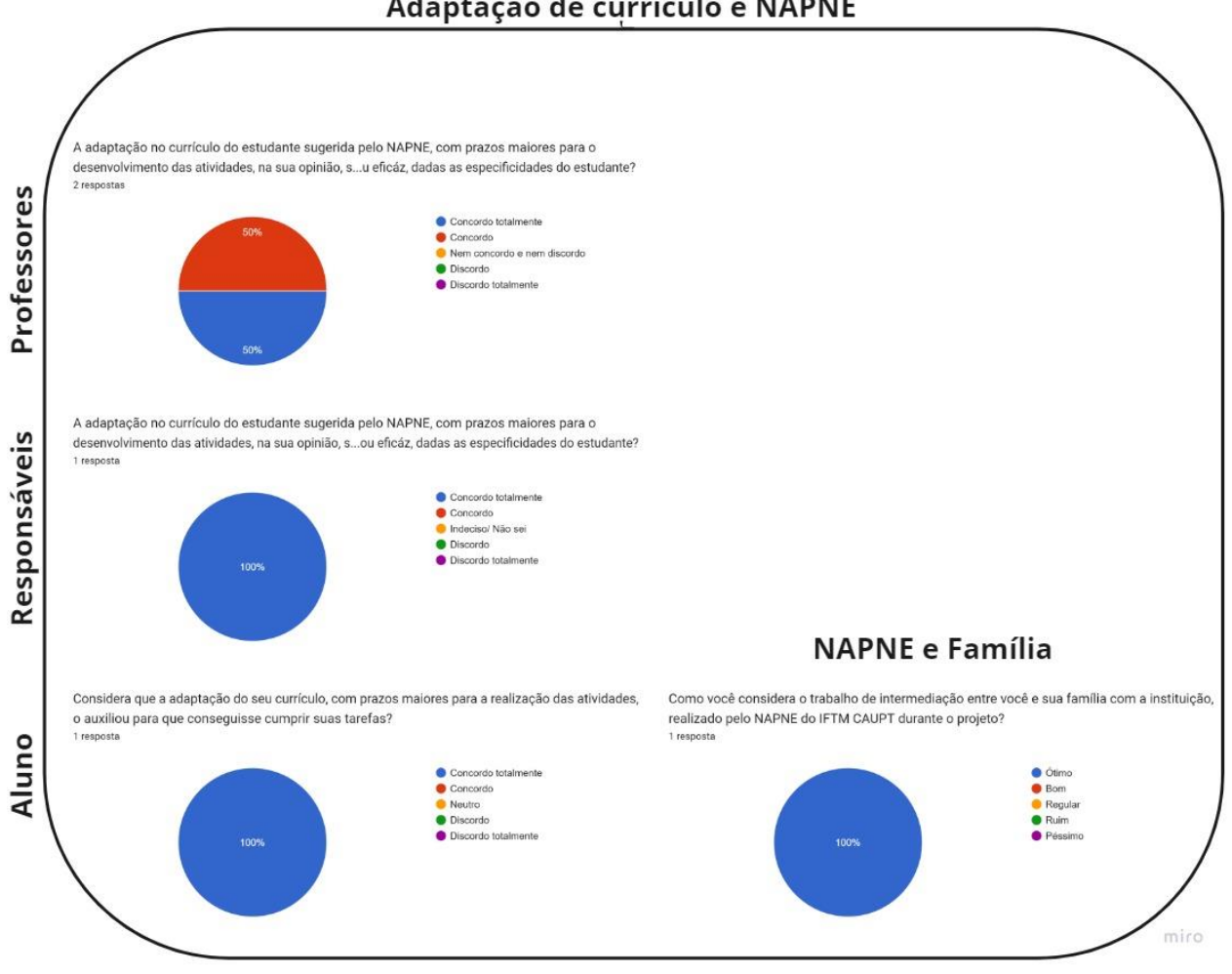

# Adaptação de currículo e NAPNE

# **As ferramentas digitais utilizadas para o ensino e para a produção da animação**

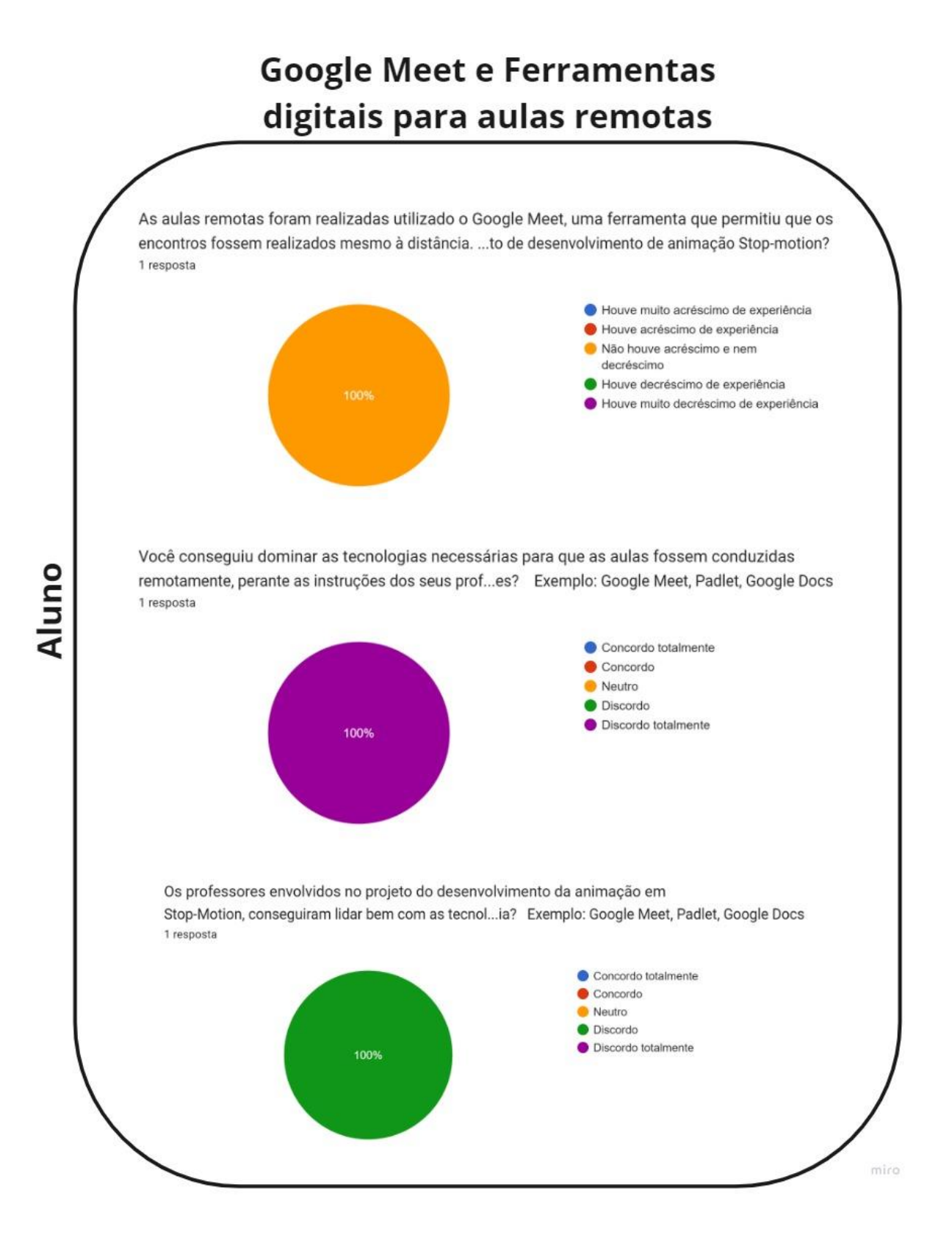

# **Padlet**

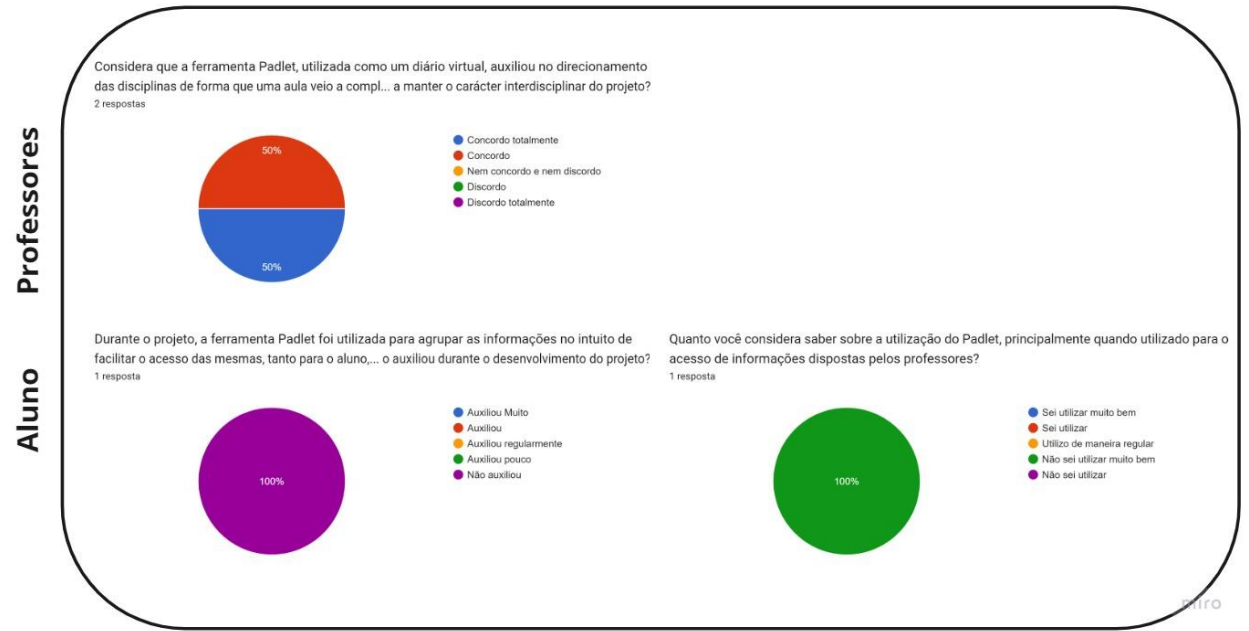

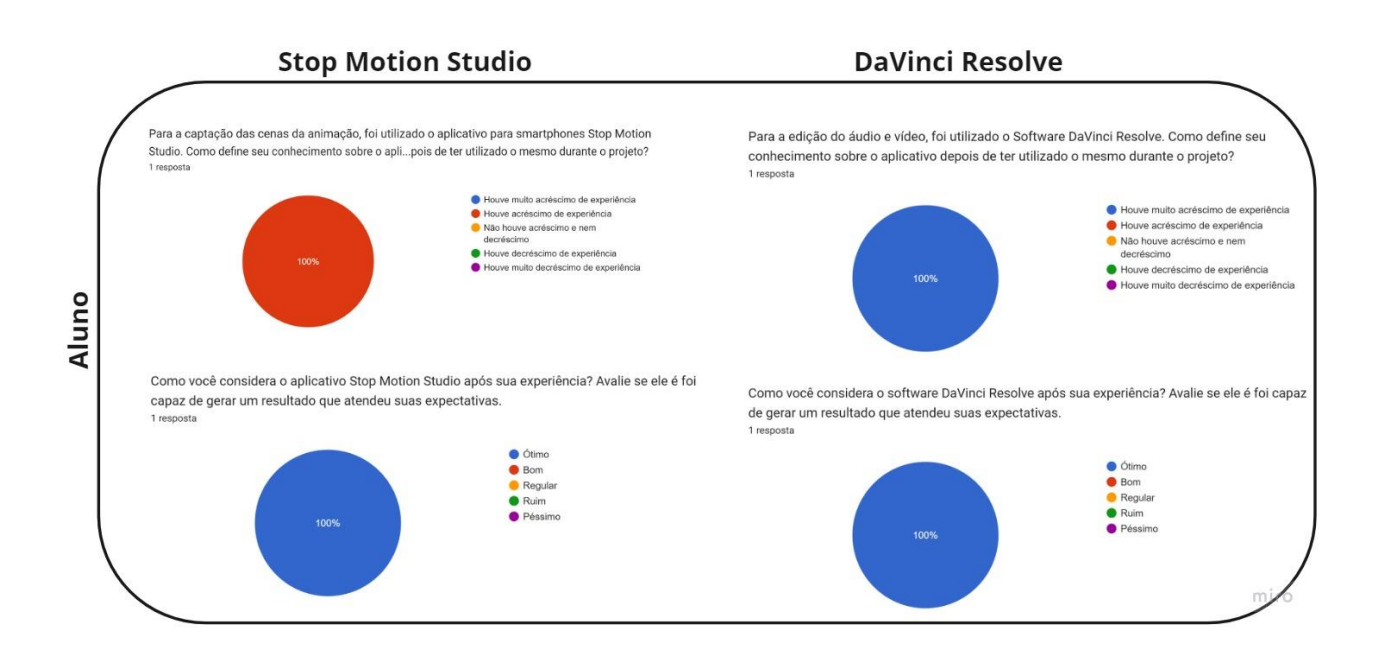

# **O grau de satisfação dos envolvidos**

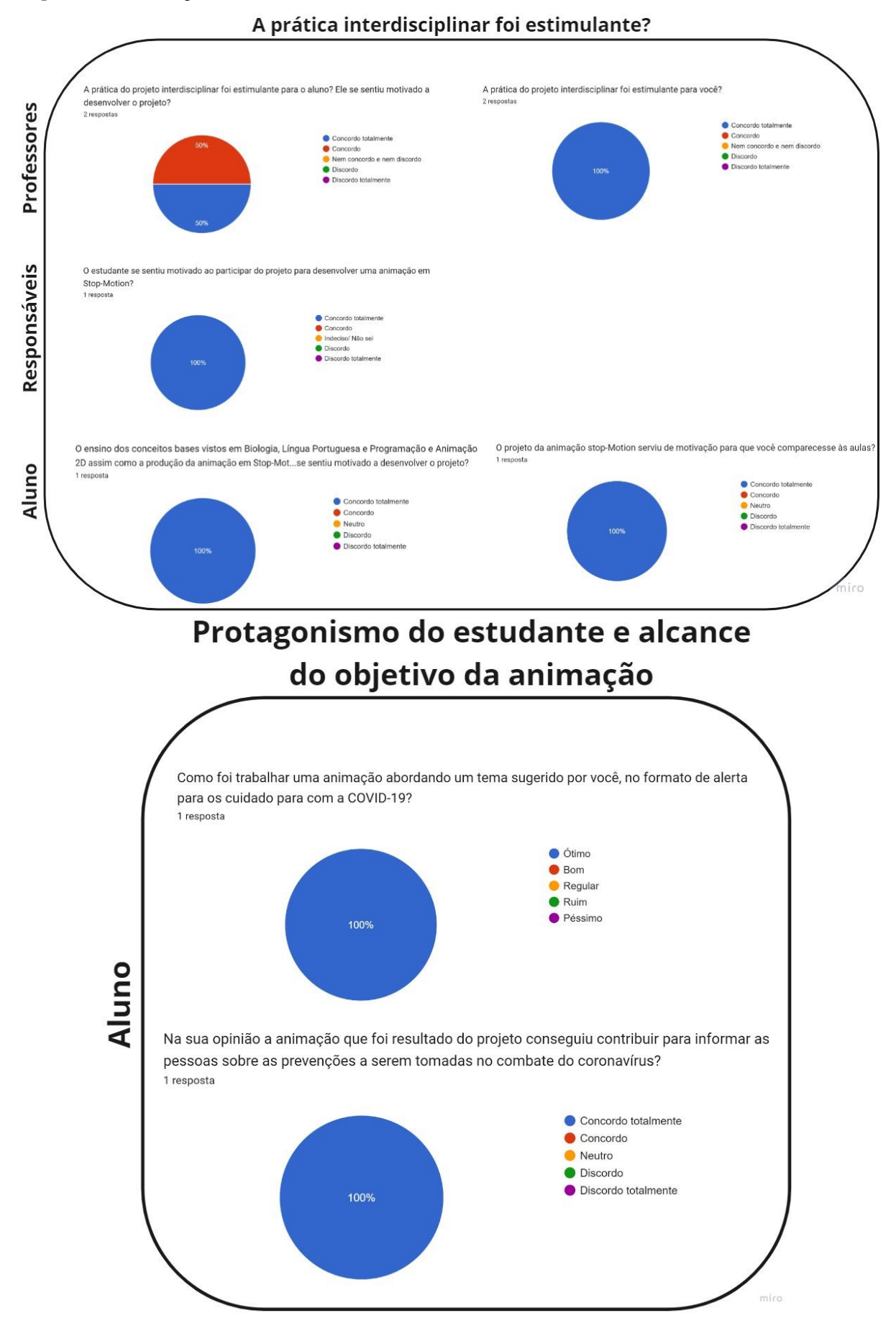

# **O nível de aprendizado do aluno nas três disciplinas**

# Aprendizado no projeto -**Professores**

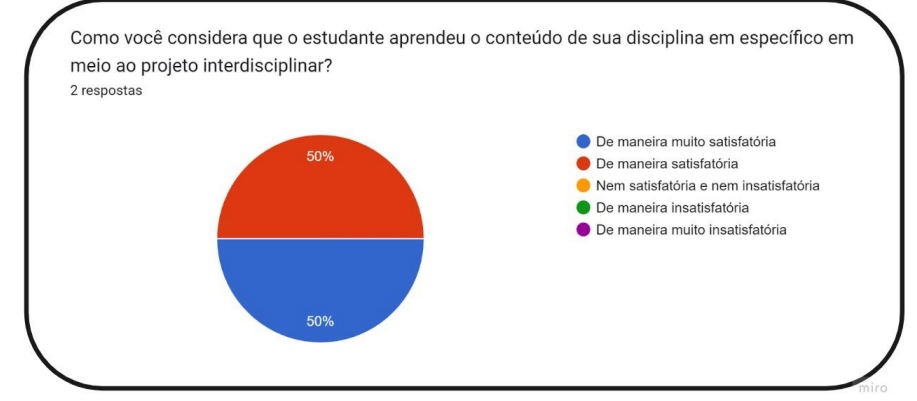

Aprendizado no projeto -

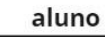

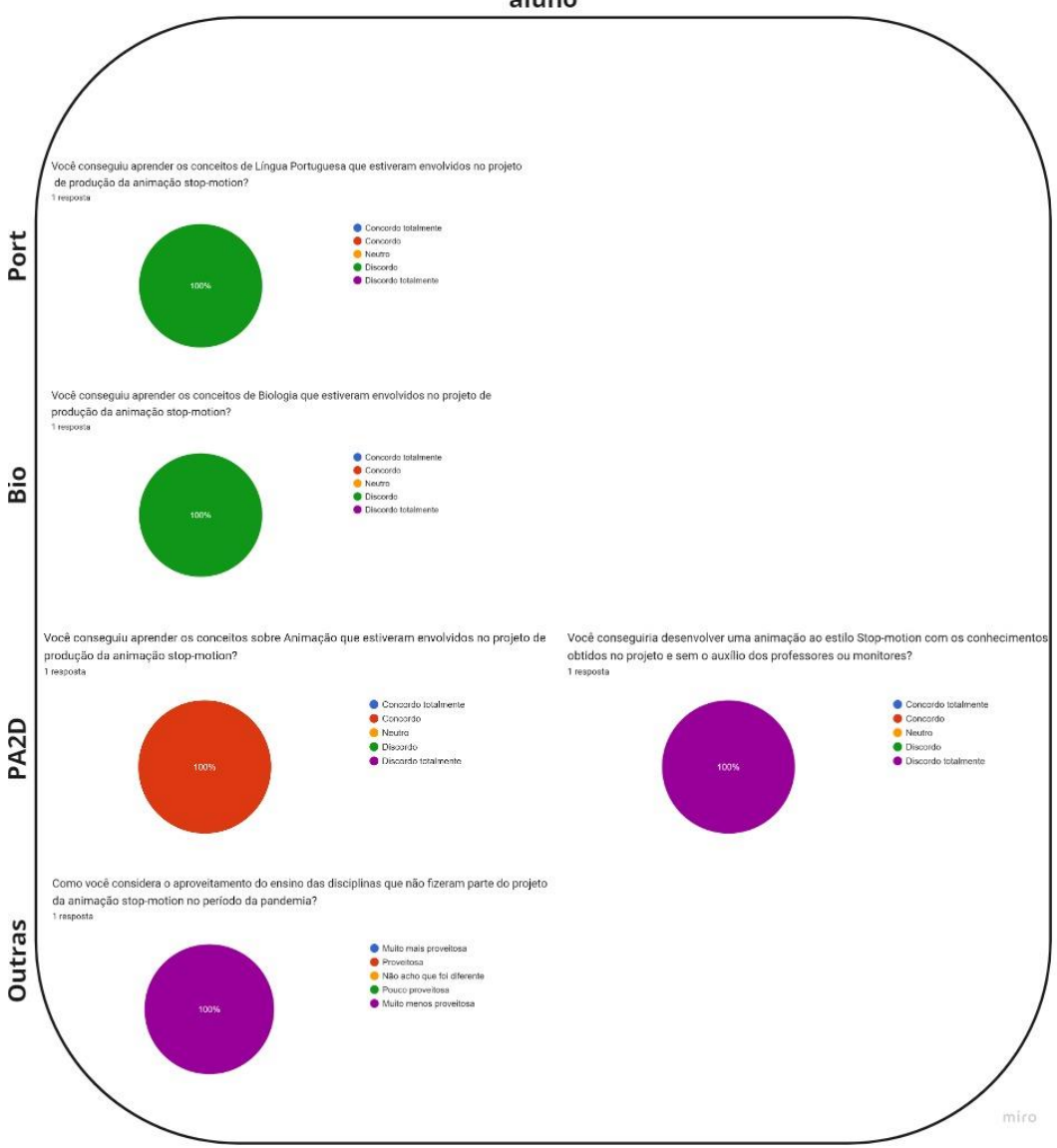

## **A participação dos monitores no processo**

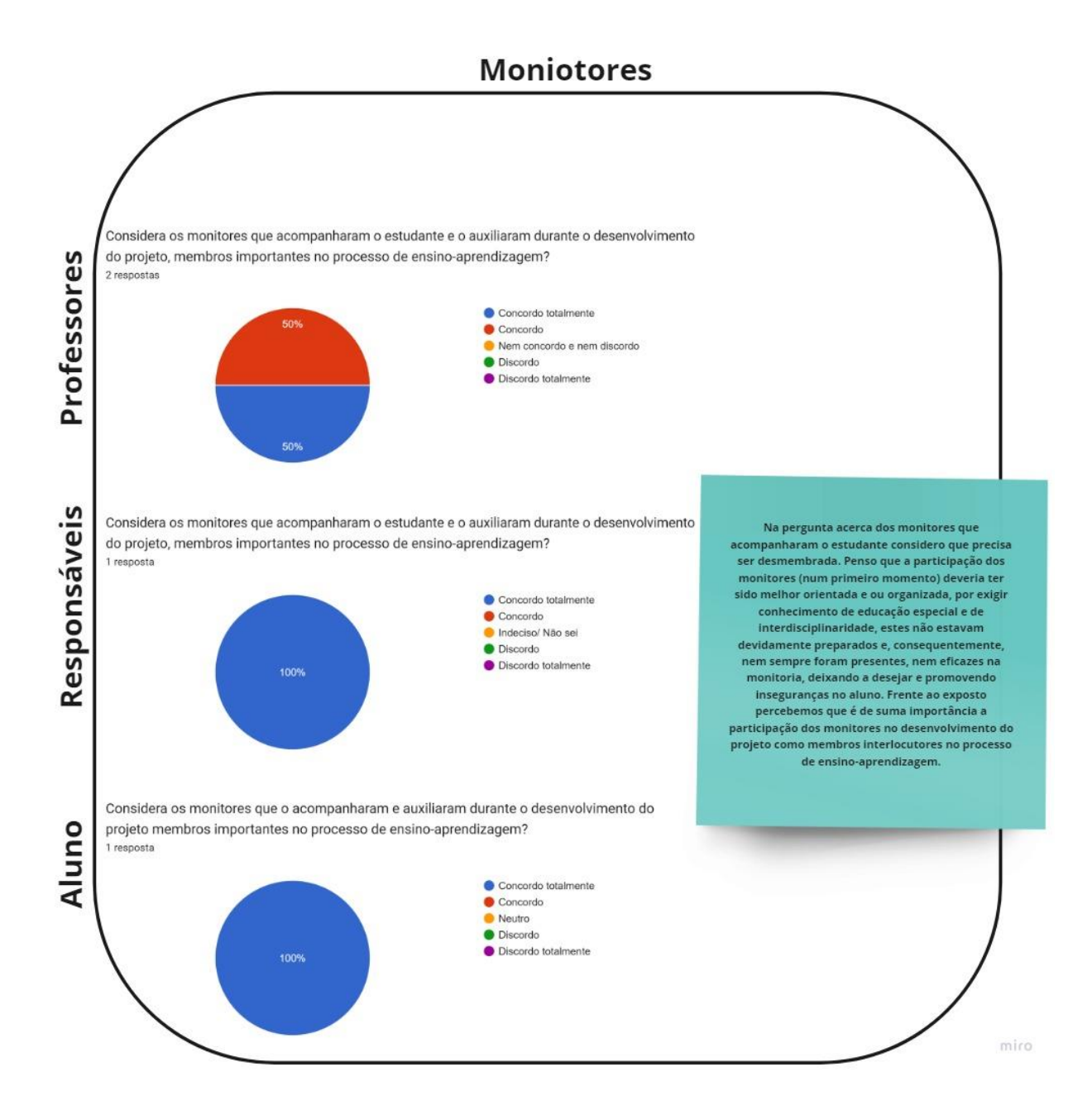

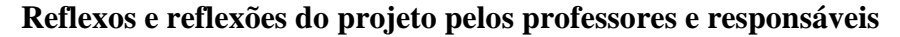

Reflexos e reflexões do projeto pelos professores e responsáveis

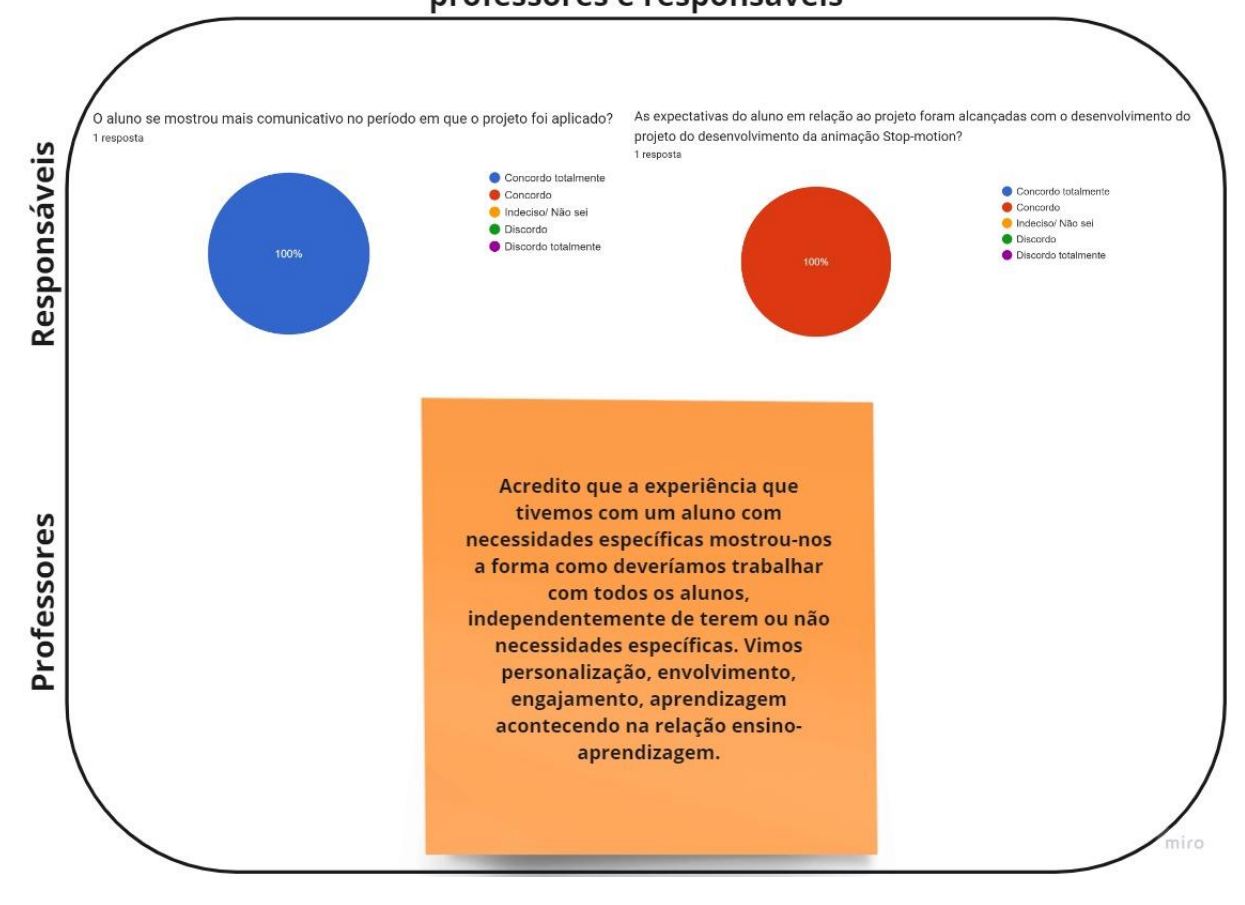

APÊNDICE D - FORMULÁRIOS

# Pesquisa: O USO DE STOP-MOTION **FM PROPOSTA DE ENSINO** INTERDISCIPLINAR PARA UM ALUNO **COM PARALISIA CEREBRAL: Um** relato de experiência no Ensino Médio Integrado do IFTM Campus Uberaba Parque Tecnológico no período

# pandêmico

02/09/2022 00:49

Olá, somos pesquisadores do Programa de Mestrado Profissional em Educação Profissional e Tecnolólica (ProfEPT) do Instituto Federal do Triângulo Mineiro Campus Avançado Uberaba Parque Tecnológico (IFTM CAUPT) e convidamos você a participar da pesquisa

O USO DE STOP-MOTION EM PROPOSTA DE ENSINO INTERDISCIPLINAR PARA UM ALUNO COM PARALISIA CEREBRAL: Um relato de experiência no Ensino Médio Integrado do IFTM Campus Uberaba Parque Tecnológico no período pandêmico que objetiva desenvolver, aplicar e avaliar uma proposta de ensino que utiliza a produção de animação em stop-motion adaptada ao ensino de um aluno com paralisia cerebral de forma interdisciplinar no Ensino Médio Integrado do IFTM Campus Uberaba Parque

#### \*Obrigatório

Tecnológico.

1. Se possuir interesse em nosso convite, por favor, leia e caso esteja de acordo, \* consita o Termo de Consentimento livre e esclarecido a seguir

Marcar apenas uma oval.

- Abrir o Termo de Consentimento Livre e Esclarecido Pular para a seção 2 (Termo de Consentimento Livre e Esclarecido)
- $\big)$  Não tenho interesse em participar

## Termo de Consentimento Livre e Esclarecido

#### Esclarecimento

#### Convidamos

você a participar da pesquisa: O

Uso do Stop-motion em proposta de ensino interdisciplinar para um aluno com paralisia cerebral: Um relato de experiência no ensino Médio Integrado do IFTM Campus Uberaba Parque Tecnológico no período pandêmico. O objetivo desta pesquisa é desenvolver, aplicar e avaliar uma proposta de ensino que utiliza a produção de animação em stop-motion adaptada ao ensino de um aluno com paralisia cerebral de forma interdisciplinar no Ensino Médio Integrado do IFTM Campus Uberaba Parque Tecnológico. Sua participação é importante, pois colabora em atestar se a proposta de ensino interdisciplinar pode ser promovida como recurso educacional a alunos com perfis similares, através do feedback sobre o recursos utilizados

como: a aplicação da interdisciplinaridade aliada ao projeto de desenvolvimento de uma animação stop-motion e das diversas tecnologias utilizadas, tanto para intermediar as aulas, quanto para serem utilizadas diretamente na produção da animação. Também será mensurado o impacto da pandemia e do ensino remoto em meio a todo o processo e se as demais disciplinas que não estiveram envolvidas dentro do projeto interdisciplinar e lecionadas de forma tradicional obtiveram resultados semelhantes.

#### Caso você aceite

participar desta pesquisa será necessário que responda a um questionário objetivo com perguntas que ajudarão a elucidar o carácter do projeto ao qual você esteve envolvido direta ou indiretamente. Ao final do questionário objetivo haverá ainda um campo onde você poderá de maneira dissertativa, caso desejar, pontuar observações que não foram abordadas em nenhuma das questões prévias e que, na sua visão, possam ser evidências importantes a vir compor os resultados desta pesquisa. O questionário será aplicado utilizando a plataforma Google Forms, com o tempo estimado para

respondê-lo de 10 minutos.

#### Tanto durante a

pesquisa quanto para a proposição de resultados os participantes do estudo serão respaldados por ações cuidadosas no que diz respeito à preservação da identidade e integridade de dados. A única informação específica de identificação coletada será o e-mail, apenas para o cumprimento do Art 2° Item XXII do Oficio Circular 2/2021/CONEP/SECNS/MS de 24 de fevereiro de 2021 e ao Art. 4° da Resolução CNS nº 510 de 2016 que evidencia a importância de um registro do consentimento do participante, e para facilitar futuras comunicações em caso de assentimento. Além disso, o convite para participação da pesquisa não será realizado com a utilização de listas que permitam a identificação dos convidados nem a visualização dos seus dados de contato por terceiros, cumprindo o Oficio Circular 2/2021/CONEP/SECNS/MS de 24 de fevereiro de 2021 (item 2.1 e 2.1.1).

https://docs.google.com/forms/d/1TRXoge77LfzHbYAt-MBusOPN5vWYDpeCe89Mt\_jKrMo/edit

#### 02/09/2022 00:49

#### Pesquisa: O USO DE STOP-MOTION EM PROPOSTA DE ENSINO INTERDISCIPLINAR PARA UM ALUNO COM PARALI...

#### Para minimizar os

riscos, o questionário a ser aplicado não fará a publicação da identidade dos participantes, pois visa coletar dados referentes à proposta de ensino que foi aplicada ao aluno participante no momento pandêmico, sendo este objetivo descrito de forma clara e justificada no convite de participação do questionário, de acordo com o Artigo 2°, Inciso X e XV da Resolução CNS n° 510 de 2016. Desse modo, destaca-se o compromisso do (a) pesquisador (a) de divulgar, anteriormente, o teor dos conteúdos aos participantes, por se tratar de um questionário online que cumpre o Ofício Circular 2/2021/CONEP/SECNS/MS de 24 de fevereiro de 2021 (itens 2.2.3 e 2.2.4). A divulgação dos resultados da pesquisa será realizada em formato acessível (no banco de dissertações do site do ProfEPT no sítio: https://iftm.edu.br/uraparquetecnologico/cursos/posgraduacaostrictopresencial/profept/dissertacoes/) conforme a Resolução CNS nº 510 de 2016, Artigo 3º, Inciso IV.

#### Espera-se que de sua participação na a

contribuicão sobre uma possível elaboração de estratégias de ensino que buscam a inclusão por meio da interdisciplinaridade; assim como contribuir para o desenvolvimento científico e tecnológico na educação inclusiva, contribuir com a investigação do estudo de propostas de ensino inclusivas especialmente àquelas ofertadas para pessoas com paralisia cerebral e ajudando observar características do ensino interdisciplinar e da avaliação formativa.

#### Você poderá

obter quaisquer informações relacionadas a sua participação nesta pesquisa, a qualquer momento que desejar, por meio dos pesquisadores do estudo. Sua participação é voluntária, e em decorrência dela você não receberá qualquer valor em dinheiro. Você não terá nenhum gasto por participar nesse estudo, pois qualquer gasto que você tenha por causa dessa pesquisa lhe será ressarcido. Você poderá não participar do estudo, ou se retirar a qualquer momento, sem que haja qualquer constrangimento junto aos pesquisadores, ou prejuízo quanto ao desempenho de suas atividades e direitos junto ao Instituto

Federal do Triângulo Mineiro Campus Avançado Uberaba Parque Tecnológico bastando você dizer ao pesquisador que lhe entregou este documento. Você não será identificado neste estudo, pois a sua

identidade será de conhecimento apenas dos pesquisadores da pesquisa, sendo garantido o seu sigilo e privacidade. Você tem direito a requerer indenização diante de eventuais danos que você sofra em decorrência dessa pesquisa.

### Contato dos pesquisadores: Pesquisador(es):

Nome:

Prof. Dr. Ernani Viriato de Melo https://docs.google.com/forms/d/1TRXoge77LfzHbYAt-MBusOPN5vWYDpeCe89Mt\_jKrMo/edit

 $3/10$ 

02/09/2022 00:49

Pesquisa: O USO DE STOP-MOTION EM PROPOSTA DE ENSINO INTERDISCIPLINAR PARA UM ALUNO COM PARALI...

Prof. Esp. Danilo Bizinotto Borges

E-mail:

ernanimelo@iftm.edu.br danilobizinotto@iftm.edu.br

Telefone: (34) 99118-6015 (Ernani) (34) 99109-0277 (Danilo)

Endereço: Av. Edilson Lamartine Mendes, 300 - Parque das Américas, Uberaba-MG

Em caso de dúvida em relação a esse documento,

favor entrar em contato com o Comitê de Ética em Pesquisa da Universidade Federal do Triângulo Mineiro, pelo telefone (34) 3700-6803, ou no endereço Av. Getúlio Guaritá, 159, Casa das Comissões, Bairro Abadia - CEP: 38025-440 -Uberaba-MG - de segunda a sexta-feira, das 08:00 às 12:00 e das 13:00 às 17:00. Os Comitês de Ética em Pesquisa são colegiados criados para defender os interesses dos participantes de pesquisas, quanto a sua integridade e dignidade, e contribuir no desenvolvimento das pesquisas dentro dos padrões éticos.

Termo de Consentimento Livre e Esclarecido

https://docs.google.com/forms/d/1TRXoge77LfzHbYAt-MBusOPN5vWYDpeCe89Mt\_jKrMo/edit

#### Consentimento, após esclarecimento

#### Eu li o

esclarecimento acima e compreendi para que serve o estudo e a quais procedimentos serei submetido. A explicação que recebi esclarece os riscos e benefícios do estudo. Eu entendi que sou livre para interromper minha participação a qualquer momento, sem justificar minha decisão e que isso não afetará o desempenho de suas atividades e direitos junto ao Instituto Federal do Triângulo Mineiro Campus Avançado Uberaba Parque Tecnológico. Sei que meu nome não será divulgado, que não terei despesas e não receberei dinheiro para participar do estudo. Concordo em participar do estudo. O Uso do Stop-motion em proposta de ensino interdisciplinar para um aluno com paralisia cerebral: Um relato de experiência no ensino Médio Integrado do IFTM Campus Uberaba Parque Tecnológico no período pandêmico, e receberei uma via assinada deste documento.

 $2.$ Você consente participar da pesquisa? \*

Marcar apenas uma oval.

Eu consinto participar da pesquisa Pular para a pergunta 3

Não concordo

### Termo do Consentimento Livre e Esclarecido

3. Qual o seu enderenço de e-mail? \*

Seu endereço de e-mail é importante para validarmos o seu consentimento e para enviar os resultados da pesquisa após o término do estudo.

Questionário

Ponto de vista dos professores

https://docs.google.com/forms/d/1TRXoge77LfzHbYAt-MBusOPN5vWYDpeCe89Mt\_jKrMo/edit

Como foi trabalhar em equipe com seus colegas professores durante a 4. aplicação da proposta de ensino interdisciplinar?

Marcar apenas uma oval.

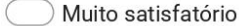

- Satisfatório
- Neutro
- Insatisfatório
- Muito insatisfatório
- 5. Considera os monitores que acompanharam o estudante e o auxiliaram durante \* o desenvolvimento do projeto, membros importantes no processo de ensinoaprendizagem?

Marcar apenas uma oval.

Concordo totalmente

Concordo

Nem concordo e nem discordo

Discordo

- Discordo totalmente
- 6. Você considera que a abordagem de ensino interdisciplinar utilizada para o  $\star$ desenvolvimento da animação em Stop-Motion levou em consideração as necessidades específicas do aluno e às adaptaram?

Marcar apenas uma oval.

- Concordo totalmente
- Concordo
- Nem concordo e nem discordo
- Discordo
- Discordo totalmente

https://docs.google.com/forms/d/1TRXoge77LfzHbYAt-MBusOPN5vWYDpeCe89Mt\_jKrMo/edit

7. A adaptação no currículo do estudante sugerida pelo NAPNE, com prazos maiores para o desenvolvimento das atividades, na sua opinião, se provou eficáz, dadas as especificidades do estudante?

Marcar apenas uma oval.

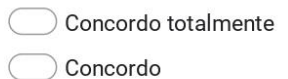

Nem concordo e nem discordo

Discordo

Discordo totalmente

Considera que a abordagem interdisciplinar possui mais efetividade na 8. aprendizagem do aluno com necessidades específicas?

Marcar apenas uma oval.

Concordo totalmente

Concordo

Nem concordo e nem discordo

Discordo

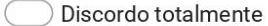

9. Após a aplicação da proposta de ensino em questão, considera a pratica  $\star$ interdisciplinar mais efetiva que a tradicional de forma geral?

Marcar apenas uma oval.

Concordo totalmente

Concordo

Nem concordo e nem discordo

Discordo

Discordo totalmente

 $\star$  $10.$ Considera que a ferramenta Padlet, utilizada como um diário virtual, auxiliou no direcionamento das disciplinas de forma que uma aula veio a complementar a outra, ajudando a manter o carácter interdisciplinar do projeto?

Marcar apenas uma oval.

Concordo totalmente

Concordo

Nem concordo e nem discordo

Discordo

Discordo totalmente

Como você considera que o estudante aprendeu o conteúdo de sua disciplina \*  $11.$ em específico em meio ao projeto interdisciplinar?

Marcar apenas uma oval.

De maneira muito satisfatória

De maneira satisfatória

Nem satisfatória e nem insatisfatória

De maneira insatisfatória

De maneira muito insatisfatória

A proposta de ensino interdisciplinar foi aplicada completamente no formato  $12.$ remoto, imposto pela situação de emergência sanitária causada pela pandemia da COVID-19. Considera que mesmo sendo aplicada à distância a proposta se mostrou bem-sucedida?

Marcar apenas uma oval.

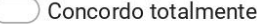

Concordo

Nem concordo e nem discordo

Discordo

Discordo totalmente

https://docs.google.com/forms/d/1TRXoge77LfzHbYAt-MBusOPN5vWYDpeCe89Mt\_jKrMo/edit

 $8/10$ 

Pesquisa: O USO DE STOP-MOTION EM PROPOSTA DE ENSINO INTERDISCIPLINAR PARA UM ALUNO COM PARALI... 02/09/2022 00:49

Como consideraria caso todo o desenvolvimento da aplicação da proposta de \* 13. ensino interdisciplinar tivesse acontecido presencialmente?

Marcar apenas uma oval.

Muito mais proveitosa

Proveitosa

Não acho que seria diferente

Pouco proveitosa

- Muito menos proveitosa
- 14. Qual sua opinião sobre ensinar conteúdos de disciplinas regulares no formato \* de projeto?

Marcar apenas uma oval.

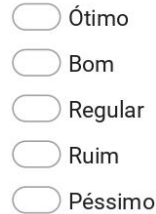

15. A prática do projeto interdisciplinar foi estimulante para o aluno? Ele se sentiu \* motivado a desenvolver o projeto?

Marcar apenas uma oval.

Concordo totalmente

Concordo

Nem concordo e nem discordo

Discordo

Discordo totalmente

Pesquisa: O USO DE STOP-MOTION EM PROPOSTA DE ENSINO INTERDISCIPLINAR PARA UM ALUNO COM PARALI... 02/09/2022 00:49

A prática do projeto interdisciplinar foi estimulante para você? \* 16.

Marcar apenas uma oval.

- Concordo totalmente
- Concordo
- Nem concordo e nem discordo
- Discordo
- Discordo totalmente
- 17. Caso houver alguma consideração ou crítica que não foi abordada no questionário, mas que ainda sim você queira pontuar, utilize este espaço.

Este conteúdo não foi criado nem aprovado pelo Google.

Google Formulários

# Pesquisa: O USO DE STOP-MOTION EM PROPOSTA DE ENSINO INTERDISCIPI INAR PARA UM ALUNO COM PARALISIA CEREBRAL: Um relato de experiência no Ensino Médio Integrado do IFTM Campus Uberaba Parque Tecnológico no período pandêmico

Olá, somos pesquisadores do Programa de Mestrado Profissional em Educação Profissional e Tecnológica (ProfEPT) do Instituto Federal do Triângulo Mineiro Campus Avançado Uberaba Parque Tecnológico (IFTM CAUPT) e convidamos o estudantes ao qual você é responsável para participar da pesquisa

O USO DE STOP-MOTION EM PROPOSTA DE ENSINO INTERDISCIPLINAR PARA UM ALUNO COM PARALISIA CEREBRAL: Um relato

de experiência no Ensino Médio Integrado do IFTM Campus Uberaba Parque Tecnológico no período pandêmico que objetiva desenvolver, aplicar e avaliar uma proposta de ensino que utiliza a produção de

animação em stop-motion adaptada ao ensino de um aluno com paralisia cerebral de forma

interdisciplinar no Ensino Médio Integrado do IFTM Campus Uberaba Parque Tecnológico.

### \*Obrigatório

02/09/2022 00:45

1. Se possuir interesse em nosso convite, por favor, leia e caso esteja de acordo, consita o Termo de Consentimento livre e esclarecido do responsável legal a seguir

Marcar apenas uma oval.

Abrir o Termo de Consentimento Livre e Esclarecido do responsável legal Pular para a seção 2 (Termo de Consentímento Livre e Esclarecido - Responsável Legal)

 $\big)$  Não tenho interesse em participar

Termo de Consentimento Livre e Esclarecido - Responsável Legal

#### Esclarecimento

**TÍTULO** 

DA PESOUISA: O Uso do

Stop-motion em proposta de ensino interdisciplinar para um aluno com paralisia cerebral: Um relato de experiência no ensino Médio Integrado do IFTM Campus Uberaba Parque Tecnológico no período pandêmico.

#### Convidamos

o estudante sob sua responsabilidade a participar da pesquisa: O Uso do Stop-motion em proposta de

ensino interdisciplinar para um aluno com paralisia cerebral: Um relato de experiência no ensino Médio Integrado do IFTM Campus Uberaba Parque Tecnológico no período pandêmico. O

obietivo desta pesquisa é desenvolver.

aplicar e avaliar uma proposta de ensino que utiliza a produção de animação em stop-motion adaptada ao ensino de um aluno com paralisia cerebral de forma interdisciplinar no Ensino Médio Integrado do IFTM Campus Uberaba Parque Tecnológico. A participação do estudante sob sua

responsabilidade é importante, pois colabora em atestar se a proposta de ensino interdisciplinar pode

ser promovida como recurso educacional a alunos com perfis similares, através do feedback sobre o recursos

utilizados como: a aplicação da interdisciplinaridade aliada ao projeto de desenvolvimento de uma animação stop-motion e das diversas tecnologias utilizadas, tanto para intermediar as aulas, quanto para serem utilizadas diretamente na produção da animação. Também será mensurado o impacto da pandemia e do ensino remoto em meio a todo o processo e se as demais disciplinas que não estiveram envolvidas dentro do projeto interdisciplinar e lecionadas de forma tradicional obtiveram resultados semelhantes.

#### Caso você aceite que o estudante

sob sua responsabilidade participe desta pesquisa, será sugerido que ele responda a um questionário objetivo com perguntas que ajudarão a elucidar o carácter do projeto ao qual o mesmo foi submetido. Ao final do questionário objetivo haverá ainda um campo onde o estudante poderá de maneira dissertativa, caso desejar, pontuar observações que não foram abordadas em nenhuma das questões prévias e que, na visão do mesmo, possa vir a contribuir com os resultados desta pesquisa. O questionário será aplicado utilizando a plataforma Google Forms, com o tempo estimado para respondê-lo de 10 minutos.

#### Tanto durante a

pesquisa quanto para a proposição de resultados os participantes do estudo serão respaldados por ações cuidadosas no que diz respeito à preservação da identidade e integridade de dados. A única informação específica de identificação coletada será o e-mail, apenas para o cumprimento do Art 2° Item XXII do Oficio Circular 2/2021/CONEP/SECNS/MS de 24 de fevereiro de 2021 e ao Art. 4° da Resolução CNS nº 510 de 2016 que evidencia a importância de um registro do consentimento do participante, e para facilitar futuras comunicações em caso de assentimento. Além disso, o convite para participação da pesquisa não será realizado com a utilização de listas que permitam a identificação dos convidados nem a visualização dos seus dados de contato por

terceiros, cumprindo o Oficio Circular 2/2021/CONEP/SECNS/MS de 24 de fevereiro de 2021 (item 2.1 e 2.1.1).

#### Para minimizar os

riscos, o questionário a ser aplicado não fará a publicação da identidade dos participantes, pois visa coletar dados referentes à proposta de ensino que foi aplicada ao aluno participante no momento pandêmico, sendo este objetivo descrito de forma clara e justificada no convite de participação do questionário, de acordo com o Artigo 2°, Inciso X e XV da Resolução CNS n° 510 de 2016. Desse modo, destaca-se o compromisso do (a) pesquisador (a) de divulgar, anteriormente, o teor dos conteúdos aos participantes, por se tratar de um questionário online que cumpre o Ofício Circular 2/2021/CONEP/SECNS/MS de 24 de fevereiro de 2021 (itens 2.2.3 e 2.2.4). A divulgação dos resultados da pesquisa será realizada em formato acessível (no banco de dissertações do site do ProfEPT no sítio: https://iftm.edu.br/uraparquetecnologico/cursos/posgraduacaostrictopresencial/profept/dissertacoes/) conforme a Resolução CNS nº 510 de 2016, Artigo 3º, Inciso IV.

#### Vale destacar que o

questionário será aplicado de forma online pelo pesquisador (devidamente identificados no e-mail). O questionário será liberado para que o estudante possa respondê-lo logo após o consentimento do responsável a este termo.

### Espera-se que da participação do estudante

sob sua responsabilidade na pesquisa, a contribuição sobre uma possível elaboração de estratégias de ensino que buscam a inclusão por meio da interdisciplinaridade, visto suas especificidades; assim como contribuir para o desenvolvimento científico e tecnológico na educação inclusiva, contribuir com a investigação do estudo de propostas de ensino inclusivas especialmente àquelas ofertadas para pessoas com paralisia cerebral e ajudando observar características do ensino interdisciplinar e da avaliação formativa.

Pesquisa: O USO DE STOP-MOTION EM PROPOSTA DE ENSINO INTERDISCIPLINAR PARA UM ALUNO COM PARALIS... 02/09/2022 00:45

a participação dele nesta pesquisa, a qualquer momento que desejar, por meio dos pesquisadores do estudo. A participação dele é voluntária, e em decorrência dela você ou ele não receberá qualquer valor em dinheiro. Vocês não terão nenhum gasto por participarem desse estudo, pois qualquer gasto que você tenha por causa dessa pesquisa lhe será ressarcido. Você poderá não participar do estudo, ou se retirar a qualquer momento, sem que haja qualquer constrangimento junto aos pesquisadores, ou prejuízo quanto quanto ao desempenho de suas atividades e direitos junto

ao Instituto Federal do Triângulo Mineiro Campus Avancado Uberaba Parque Tecnológico bastando você dizer ao

pesquisador que lhe entregou este documento. O menor sob sua responsabilidade não será identificado neste estudo, pois a identidade dela(e) será de conhecimento apenas dos pesquisadores da pesquisa, sendo garantido o seu sigilo e privacidade. Vocês terão direito a requerer indenização diante de eventuais danos que vocês sofram em decorrência dessa pesquisa.

Contato dos pesquisadores: Pesquisador(es):

Nome:

Prof. Dr. Ernani Viriato de Melo Prof. Esp. Danilo Bizinotto Borges

F-mail:

ernanimelo@iftm.edu.br danilobizinotto@iftm.edu.br

Telefone:

(34) 99118-6015 (Ernani) (34) 99109-0277 (Danilo)

Endereco: Av. Edilson Lamartine Mendes, 300 - Parque das Américas, Uberaba-MG

Em caso de dúvida em relação a esse documento, favor entrar em contato com o Comitê de Ética em Pesquisa da Universidade Federal do Triângulo Mineiro, pelo telefone (34) 3700-6803, ou no endereço Av. Getúlio Guaritá, 159, Casa das Comissões, Bairro Abadia - CEP: 38025-440 -Uberaba-MG - de segunda a sexta-feira, das 08:00 às 12:00 e das 13:00 às 17:00.

https://docs.google.com/forms/d/1sbC1mvTSAUVMDHY49WDkStG6UOc4Zm7x9Y7ahQVeJn4/edit

 $5/17$ 

Os Comitês de Ética em Pesquisa são colegiados criados para defender os interesses dos participantes de pesquisas, quanto a sua integridade e dignidade, e contribuir no desenvolvimento das pesquisas dentro dos padrões éticos.

## Termo de Consentimento Livre e Esclarecido - Responsável Legal

#### Consentimento, após esclarecimento

Eu e o estudante sob minha responsabilidade, voluntário a participar desta pesquisa, lemos o esclarecimento acima e compreendemos para que serve o estudo e a quais procedimentos o estudante sob minha responsabilidade será submetido. A explicação que recebemos esclarece os riscos e

benefícios do estudo. Nós entendemos que somos livres

para interromper a participação dela(e) a qualquer momento, sem precisar justificar nossa decisão e que isso não afetará o desempenho de suas atividades e direitos junto ao Instituto Federal do Triângulo Mineiro Campus Avançado Uberaba Parque Tecnológico.

Sei que o nome dela(e) não será divulgado, que não teremos despesas e não receberemos dinheiro para participar do estudo. Concordamos juntos que ela(a) participe do estudo, O Uso do Stop-motion em proposta de ensino interdisciplinar para um aluno com paralisia cerebral: Um relato de experiência no ensino Médio Integrado do IFTM Campus Uberaba Parque Tecnológico no período pandêmico, e receberemos uma via assinada (e rubricada em todas as páginas) deste documento.

https://docs.google.com/forms/d/1sbC1mvTSAUVMDHY49WDkStG6UOc4Zm7x9Y7ahQVeJn4/edit

 $7/17$ 

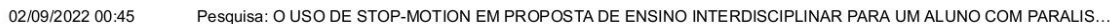

Você consente que o estudante sob sua resonsabilidade participe da pesquisa? \*  $2.$ 

Marcar apenas uma oval.

Eu consinto que o estudante sob minha responsabilidade participe da pesquisa Pular para a pergunta 3

) Não concordo

### Termo do Consentimento Livre e Esclarecido - Responsável Legal

 $3.$ Qual o seu enderenço de e-mail? \*

> Seu endereço de e-mail é importante para validarmos o seu consentimento e para enviar os resultados da pesquisa após o término do estudo.

### Questionário

Ponto de vista do aluno

Como foi trabalhar com as disciplinas de Biologia, Língua Portuguesa e 4. Programação e Animação 2D por meio de um único projeto?

Marcar apenas uma oval.

- Muito satisfeito
- Satisfeito
- Neutro
- Insatisfeito
- Muito insatisfeito

Como foi a experiência de desenvolver o projeto da animação em Stop-5. Motion remotamente durante o período pandêmico?

Marcar apenas uma oval.

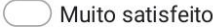

Satisfeito

Neutro

Insatisfeito

Muito insatisfeito

6. Você conseguiu dominar as tecnologias necessárias para que as aulas fossem \* conduzidas remotamente, perante as instruções dos seus professores?

Exemplo: Google Meet, Padlet, Google Docs

Marcar apenas uma oval.

Concordo totalmente

Concordo

Neutro

Discordo

Discordo totalmente

 $7.$ Os professores envolvidos no projeto do desenvolvimento da animação em  $\star$ Stop-Motion, conseguiram lidar bem com as tecnologias para que as aulas remotas fossem conduzidas de forma satisfatória?

Exemplo: Google Meet, Padlet, Google Docs

Marcar apenas uma oval.

Concordo totalmente

Concordo

Neutro

Discordo

Discordo totalmente

A proposta de ensino interdisciplinar foi aplicada completamente no formato 8.  $\star$ remoto, imposto pela situação de emergência sanitária causada pela pandemia da COVID-19. Considera que mesmo sendo aplicada à distância a proposta se mostrou bem-sucedida?

Marcar apenas uma oval.

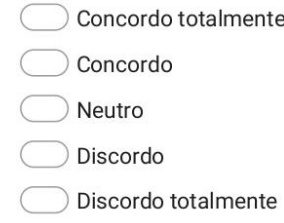

9. Como consideraria caso todo o desenvolvimento da Animação em Stop-Motion, \* ou seja, da aplicação da proposta de ensino, tivesse acontecido presencialmente?

Marcar apenas uma oval.

Muito mais proveitosa

Proveitosa

Não acho que teria sido diferente

Pouco proveitosa

- Muito menos proveitosa
- 10. Você conseguiu aprender os conceitos de Biologia que estiveram envolvidos  $\star$ no projeto de produção da animação stop-motion?

Marcar apenas uma oval.

- Concordo totalmente
- Concordo
- Neutro
- Discordo
- Discordo totalmente

Você conseguiu aprender os conceitos de Língua Portuguesa que estiveram  $\star$  $11.$ envolvidos no projeto de produção da animação stop-motion?

Marcar apenas uma oval.

Concordo totalmente

Concordo

Neutro

Discordo

Discordo totalmente

Você conseguiu aprender os conceitos sobre Animação que estiveram  $12.$ envolvidos no projeto de produção da animação stop-motion?

Marcar apenas uma oval.

Concordo totalmente

Concordo

Neutro

Discordo

Discordo totalmente

 $13.$ O ensino dos conceitos bases vistos em Biologia, Língua Portuguesa e Programação e Animação 2D assim como a produção da animação em Stop-Motion foram estimulantes para você? Você se sentiu motivado a desenvolver o projeto?

Marcar apenas uma oval.

Concordo totalmente

Concordo

Neutro

Discordo

Discordo totalmente

https://docs.google.com/forms/d/1sbC1mvTSAUVMDHY49WDkStG6UOc4Zm7x9Y7ahQVeJn4/edit

Considera os monitores que o acompanharam e auxiliaram durante o 14. desenvolvimento do projeto membros importantes no processo de ensinoaprendizagem?

Marcar apenas uma oval.

- Concordo totalmente
- Concordo
- Neutro
- Discordo
- Discordo totalmente
- O projeto da animação stop-Motion serviu de motivação para que você 15. comparecesse às aulas?

Marcar apenas uma oval.

Concordo totalmente

Concordo

Neutro

Discordo

Discordo totalmente

Na sua opinião a animação que foi resultado do projeto conseguiu contribuir 16.  $\star$ para informar as pessoas sobre as prevenções a serem tomadas no combate do coronavírus?

Marcar apenas uma oval.

- Concordo totalmente
- Concordo
- Neutro
- Discordo
- Discordo totalmente

Considera que a adaptação do seu currículo, com prazos maiores para a 17. realização das atividades, o auxiliou para que conseguisse cumprir suas tarefas?

Marcar apenas uma oval.

- Concordo totalmente
- Concordo
- Neutro
- Discordo
- Discordo totalmente
- 18. Como você considera o aproveitamento do ensino das disciplinas que não  $\star$ fizeram parte do projeto da animação stop-motion no período da pandemia?

Marcar apenas uma oval.

Muito mais proveitosa

Proveitosa

Não acho que foi diferente

Pouco proveitosa

- Muito menos proveitosa
- 19. Como foi trabalhar uma animação abordando um tema sugerido por você, no \* formato de alerta para os cuidado para com a COVID-19?

Marcar apenas uma oval.

- Ótimo Bom Regular Ruim
- Péssimo

Qual sua opinião sobre aprender conteúdos de disciplinas regulares 20. no formato de projeto?

Marcar apenas uma oval.

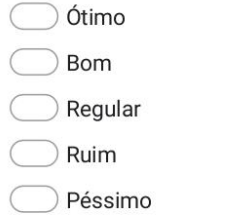

 $21$ Como você considera o trabalho de intermediação entre você e sua família  $\star$ com a instituição, realizado pelo NAPNE do IFTM CAUPT durante o projeto?

Marcar apenas uma oval.

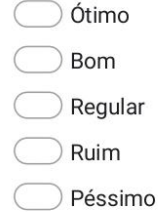

22. As aulas remotas foram realizadas utilizado o Google Meet, uma ferramenta  $\star$ que permitiu que os encontros fossem realizados mesmo à distância. Houve algum acréscimo de experiência em manipular esta ferramenta em função do projeto de desenvolvimento de animação Stop-motion?

Marcar apenas uma oval.

- Houve muito acréscimo de experiência
- Houve acréscimo de experiência
- ) Não houve acréscimo e nem decréscimo
- Houve decréscimo de experiência
- Houve muito decréscimo de experiência

Para a captação das cenas da animação, foi utilizado o aplicativo para 23. smartphones Stop Motion Studio. Como define seu conhecimento sobre o aplicativo depois de ter utilizado o mesmo durante o projeto?

Marcar apenas uma oval.

- Houve muito acréscimo de experiência
- Houve acréscimo de experiência
- ) Não houve acréscimo e nem decréscimo
- Houve decréscimo de experiência
- Houve muito decréscimo de experiência
- Como você considera o aplicativo Stop Motion Studio após sua experiência? 24.  $\star$ Avalie se ele é foi capaz de gerar um resultado que atendeu suas expectativas.

Marcar apenas uma oval.

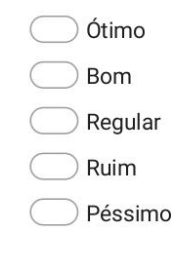

25. Para a edição do áudio e vídeo, foi utilizado o Software DaVinci Resolve. Como \* define seu conhecimento sobre o aplicativo depois de ter utilizado o mesmo durante o projeto?

Marcar apenas uma oval.

- Houve muito acréscimo de experiência
- Houve acréscimo de experiência
- ) Não houve acréscimo e nem decréscimo
- Houve decréscimo de experiência
- Houve muito decréscimo de experiência

Como você considera o software DaVinci Resolve após sua experiência? Avalie \* 26. se ele é foi capaz de gerar um resultado que atendeu suas expectativas.

Marcar apenas uma oval.

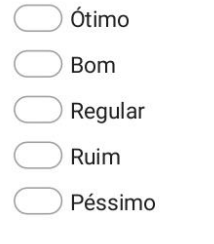

27. Durante o projeto, a ferramenta Padlet foi utilizada para agrupar as informações no intuito de facilitar o acesso das mesmas, tanto para o aluno, quanto para os professores. Sua função foi disponibilizar as gravações e descrições de aulas em um só lugar e de forma cronológica, além de conter roteiros de estudos. Esta ferramenta o auxiliou durante o desenvolvimento do projeto?

Marcar apenas uma oval.

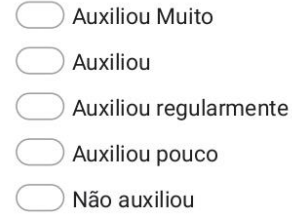

28. Quanto você considera saber sobre a utilização do Padlet, principalmente  $\star$ quando utilizado para o acesso de informações dispostas pelos professores?

Marcar apenas uma oval.

Sei utilizar muito bem

Sei utilizar

- Utilizo de maneira regular
- Não sei utilizar muito bem
- Não sei utilizar

Pesquisa: O USO DE STOP-MOTION EM PROPOSTA DE ENSINO INTERDISCIPLINAR PARA UM ALUNO COM PARALIS... 02/09/2022 00:45

29. Você conseguiria desenvolver uma animação ao estilo Stop-motion com os conhecimentos obtidos no projeto e sem o auxílio dos professores ou monitores?

Marcar apenas uma oval.

- Concordo totalmente
- Concordo
- Neutro
- Discordo
- Discordo totalmente
- 30. Caso houver alguma consideração ou crítica que não foi abordada no questionário, mas que ainda sim você queira pontuar, utilize este espaço.

Este conteúdo não foi criado nem aprovado pelo Google.

Google Formulários

 $\star$ 

https://docs.google.com/forms/d/1sbC1mvTSAUVMDHY49WDkStG6UOc4Zm7x9Y7ahQVeJn4/edit

# Pesquisa: O USO DE STOP-MOTION EM PROPOSTA DE ENSINO INTERDISCIPI INAR PARA UM ALUNO COM PARALISIA CEREBRAL: Um relato de experiência no Ensino Médio Integrado do IFTM Campus Uberaba Parque Tecnológico no período pandêmico

Olá, somos pesquisadores do Programa de Mestrado Profissional em Educação Profissional e Tecnológica (ProfEPT) do Instituto Federal do Triângulo Mineiro Campus Avançado Uberaba Parque Tecnológico (IFTM CAUPT) e convidamos você a participar da pesquisa

O USO DE STOP-MOTION EM PROPOSTA DE ENSINO INTERDISCIPLINAR PARA UM ALUNO COM PARALISIA CEREBRAL: Um relato de experiência no Ensino Médio Integrado do IFTM Campus Uberaba Parque Tecnológico no período pandêmico que objetiva desenvolver, aplicar e avaliar uma proposta de ensino que utiliza a produção de animação em stop-motion adaptada ao ensino de um aluno com paralisia cerebral de forma

interdisciplinar no Ensino Médio Integrado do IFTM Campus Uberaba Parque Tecnológico.

#### \*Obrigatório

02/09/2022 00:48

1. Se possuir interesse em nosso convite, por favor, leia e caso esteja de acordo, \* consita o Termo de Consentimento livre e esclarecido a seguir

Marcar apenas uma oval.

Abrir o Termo de Consentimento Livre e Esclarecido Pular para a seção 2 (Termo de Consentimento Livre e Esclarecido)

 $\big)$  Não tenho interesse em participar

## Termo de Consentimento Livre e Esclarecido
145

02/09/2022 00:48 Pesquisa: O USO DE STOP-MOTION EM PROPOSTA DE ENSINO INTERDISCIPLINAR PARA UM ALUNO COM PARALI...

#### Esclarecimento

#### Convidamos

você a participar da pesquisa: O

Uso do Stop-motion em proposta de ensino interdisciplinar para um aluno com paralisia cerebral: Um relato de experiência no ensino Médio Integrado do IFTM Campus Uberaba Parque Tecnológico no período pandêmico. O objetivo desta pesquisa é desenvolver, aplicar e avaliar uma proposta de ensino que utiliza a produção de animação em stop-motion adaptada ao ensino de um aluno com paralisia cerebral de forma interdisciplinar no Ensino Médio Integrado do IFTM Campus Uberaba Parque Tecnológico. Sua participação é importante, pois colabora em atestar se a proposta de ensino interdisciplinar pode ser promovida como recurso educacional a alunos com perfis similares, através do feedback sobre o recursos utilizados

como: a aplicação da interdisciplinaridade aliada ao projeto de desenvolvimento de uma animação stop-motion e das diversas tecnologias utilizadas, tanto para intermediar as aulas, quanto para serem utilizadas diretamente na produção da animação. Também será mensurado o impacto da pandemia e do ensino remoto em meio a todo o processo e se as demais disciplinas que não estiveram envolvidas dentro do projeto interdisciplinar e lecionadas de forma tradicional obtiveram resultados semelhantes.

#### Caso você aceite

participar desta pesquisa será necessário que responda a um questionário objetivo com perguntas que ajudarão a elucidar o carácter do projeto ao qual você esteve envolvido direta ou indiretamente. Ao final do questionário objetivo haverá ainda um campo onde você poderá de maneira dissertativa, caso desejar, pontuar observações que não foram abordadas em nenhuma das questões prévias e que, na sua visão, possam ser evidências importantes a vir compor os resultados desta pesquisa. O questionário será aplicado utilizando a plataforma Google Forms, com o tempo estimado para

respondê-lo de 10 minutos.

#### Tanto durante a

pesquisa quanto para a proposição de resultados os participantes do estudo serão respaldados por ações cuidadosas no que diz respeito à preservação da identidade e integridade de dados. A única informação específica de identificação coletada será o e-mail, apenas para o cumprimento do Art 2° Item XXII do Oficio Circular 2/2021/CONEP/SECNS/MS de 24 de fevereiro de 2021 e ao Art. 4° da Resolução CNS nº 510 de 2016 que evidencia a importância de um registro do consentimento do participante, e para facilitar futuras comunicações em caso de assentimento. Além disso, o convite para participação da pesquisa não será realizado com a utilização de listas que permitam a identificação dos convidados nem a visualização dos seus dados de contato por terceiros, cumprindo o Oficio Circular 2/2021/CONEP/SECNS/MS de 24 de fevereiro de 2021 (item 2.1 e 2.1.1).

https://docs.google.com/forms/d/1nUNPzkTejIJPNSyucEoHHyeUgbsY\_4ztbwPUONI8n6c/edit

#### Para minimizar os

riscos, o questionário a ser aplicado não fará a publicação da identidade dos participantes, pois visa coletar dados referentes à proposta de ensino que foi aplicada ao aluno participante no momento pandêmico, sendo este objetivo descrito de forma clara e justificada no convite de participação do questionário, de acordo com o Artigo 2°, Inciso X e XV da Resolução CNS n° 510 de 2016. Desse modo, destaca-se o compromisso do (a) pesquisador (a) de divulgar, anteriormente, o teor dos conteúdos aos participantes, por se tratar de um questionário online que cumpre o Ofício Circular 2/2021/CONEP/SECNS/MS de 24 de fevereiro de 2021 (itens 2.2.3 e 2.2.4). A divulgação dos resultados da pesquisa será realizada em formato acessível (no banco de dissertações do site do ProfEPT no sítio: https://iftm.edu.br/uraparquetecnologico/cursos/posgraduacaostrictopresencial/profept/dissertacoes/) conforme a Resolução CNS nº 510 de 2016, Artigo 3º, Inciso IV.

#### Espera-se que de sua participação na a

contribuicão sobre uma possível elaboração de estratégias de ensino que buscam a inclusão por meio da interdisciplinaridade; assim como contribuir para o desenvolvimento científico e tecnológico na educação inclusiva, contribuir com a investigação do estudo de propostas de ensino inclusivas especialmente àquelas ofertadas para pessoas com paralisia cerebral e ajudando observar características do ensino interdisciplinar e da avaliação formativa.

#### Você poderá

obter quaisquer informações relacionadas a sua participação nesta pesquisa, a qualquer momento que desejar, por meio dos pesquisadores do estudo. Sua participação é voluntária, e em decorrência dela você não receberá qualquer valor em dinheiro. Você não terá nenhum gasto por participar nesse estudo, pois qualquer gasto que você tenha por causa dessa pesquisa lhe será ressarcido. Você poderá não participar do estudo, ou se retirar a qualquer momento, sem que haja qualquer constrangimento junto aos pesquisadores, ou prejuízo quanto ao desempenho de suas atividades e direitos junto ao Instituto

Federal do Triângulo Mineiro Campus Avançado Uberaba Parque Tecnológico bastando você dizer ao pesquisador que lhe entregou este documento. Você não será identificado neste estudo, pois a sua

identidade será de conhecimento apenas dos pesquisadores da pesquisa, sendo garantido o seu sigilo e privacidade. Você tem direito a requerer indenização diante de eventuais danos que você sofra em decorrência dessa pesquisa.

## Contato dos pesquisadores: Pesquisador(es):

Nome:

Prof. Dr. Ernani Viriato de Melo https://docs.google.com/forms/d/1nUNPzkTejIJPNSyucEoHHyeUgbsY\_4ztbwPUONI8n6c/edit 02/09/2022 00:48

Pesquisa: O USO DE STOP-MOTION EM PROPOSTA DE ENSINO INTERDISCIPLINAR PARA UM ALUNO COM PARALI...

Prof. Esp. Danilo Bizinotto Borges

E-mail:

ernanimelo@iftm.edu.br danilobizinotto@iftm.edu.br

Telefone: (34) 99118-6015 (Ernani) (34) 99109-0277 (Danilo)

Endereço: Av. Edilson Lamartine Mendes, 300 - Parque das Américas, Uberaba-MG

Em caso de dúvida em relação a esse documento,

favor entrar em contato com o Comitê de Ética em Pesquisa da Universidade Federal do Triângulo Mineiro, pelo telefone (34) 3700-6803, ou no endereço Av. Getúlio Guaritá, 159, Casa das Comissões, Bairro Abadia - CEP: 38025-440 -Uberaba-MG - de segunda a sexta-feira, das 08:00 às 12:00 e das 13:00 às 17:00. Os Comitês de Ética em Pesquisa são colegiados criados para defender os interesses dos participantes de pesquisas, quanto a sua integridade e dignidade, e contribuir no desenvolvimento das pesquisas dentro dos padrões éticos.

Termo de Consentimento Livre e Esclarecido

#### Consentimento, após esclarecimento

#### Eu li o

esclarecimento acima e compreendi para que serve o estudo e a quais procedimentos serei submetido. A explicação que recebi esclarece os riscos e benefícios do estudo. Eu entendi que sou livre para interromper minha participação a qualquer momento, sem justificar minha decisão e que isso não afetará o desempenho de suas atividades e direitos junto ao Instituto Federal do Triângulo Mineiro Campus Avançado Uberaba Parque Tecnológico. Sei que meu nome não será divulgado, que não terei despesas e não receberei dinheiro para participar do estudo. Concordo em participar do estudo. O Uso do Stop-motion em proposta de ensino interdisciplinar para um aluno com paralisia cerebral: Um relato de experiência no ensino Médio Integrado do IFTM Campus Uberaba Parque Tecnológico no período pandêmico, e receberei uma via assinada deste documento.

 $2.$ Você consente participar da pesquisa? \*

Marcar apenas uma oval.

Eu consinto participar da pesquisa Pular para a pergunta 3

Não concordo

### Termo do Consentimento Livre e Esclarecido

3. Qual o seu enderenço de e-mail? \*

Seu endereço de e-mail é importante para validarmos o seu consentimento e para enviar os resultados da pesquisa após o término do estudo.

**Questionário** 

Ponto de vista dos pais do aluno

148

O projeto foi conduzido tendo como foco a interdisciplinaridade entre as  $4.$ disciplinas de Biologia, Língua Portuguesa e Programação e Animação 2D. Como você classifica a proposta de ensino e a maneira que ela foi conduzida?

Marcar apenas uma oval.

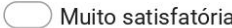

- Satisfatória
- Neutra
- Insatisfatória
- Muito insatisfatória
- 5. O estudante se sentiu motivado ao participar do projeto para desenvolver uma \* animação em Stop-Motion?

Marcar apenas uma oval.

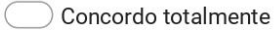

- Concordo
- Indeciso/ Não sei
- Discordo
- Discordo totalmente
- 6. O aluno se mostrou mais comunicativo no período em que o projeto foi aplicado?

Marcar apenas uma oval.

Concordo totalmente

Concordo

Indeciso/ Não sei

Discordo

Discordo totalmente

 $\star$ 

https://docs.google.com/forms/d/1nUNPzkTejIJPNSyucEoHHyeUgbsY\_4ztbwPUONI8n6c/edit

7. Considera os monitores que acompanharam o estudante e o auxiliaram durante \* o desenvolvimento do projeto, membros importantes no processo de ensinoaprendizagem?

Marcar apenas uma oval.

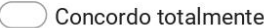

- Concordo
- Indeciso/ Não sei
- Discordo
- Discordo totalmente
- 8. As expectativas do aluno em relação ao projeto foram alcançadas com o desenvolvimento do projeto do desenvolvimento da animação Stop-motion?

Marcar apenas uma oval.

Concordo totalmente

Concordo

Indeciso/ Não sei

Discordo

Discordo totalmente

Você considera que a abordagem de ensino interdisciplinar utilizada para o 9. desenvolvimento da animação em Stop-Motion levou em consideração as necessidades específicas do aluno e às adaptaram?

Marcar apenas uma oval.

Concordo totalmente

Concordo

Indeciso/ Não sei

Discordo

Discordo totalmente

https://docs.google.com/forms/d/1nUNPzkTejlJPNSyucEoHHyeUgbsY\_4ztbwPUONI8n6c/edit

 $10.$ A adaptação no currículo do estudante sugerida pelo NAPNE, com prazos maiores para o desenvolvimento das atividades, na sua opinião, se provou eficáz, dadas as especificidades do estudante?

Marcar apenas uma oval.

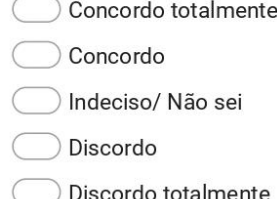

A proposta de ensino interdisciplinar foi aplicada completamente no formato  $11.$  $\star$ remoto, imposto pela situação de emergência sanitária causada pela pandemia da COVID-19. Considera que mesmo sendo aplicada à distância a proposta se mostrou bem-sucedida?

Marcar apenas uma oval.

Concordo totalmente

Concordo

Indeciso/ Não sei

Discordo

Discordo totalmente

Como consideraria caso todo o desenvolvimento da aplicação da proposta de  $12.$ ensino interdisciplinar tivesse acontecido presencialmente?

Marcar apenas uma oval.

Muito mais proveitosa

Proveitosa

Não acho que seria diferente

Pouco proveitosa

Muito menos proveitosa

https://docs.google.com/forms/d/1nUNPzkTejIJPNSyucEoHHyeUgbsY\_4ztbwPUONI8n6c/edit

 $\star$ 

Caso houver alguma consideração ou crítica que não foi abordada no  $13.$ questionário, mas que ainda sim você queira pontuar, utilize este espaço.

Este conteúdo não foi criado nem aprovado pelo Google.

# Google Formulários